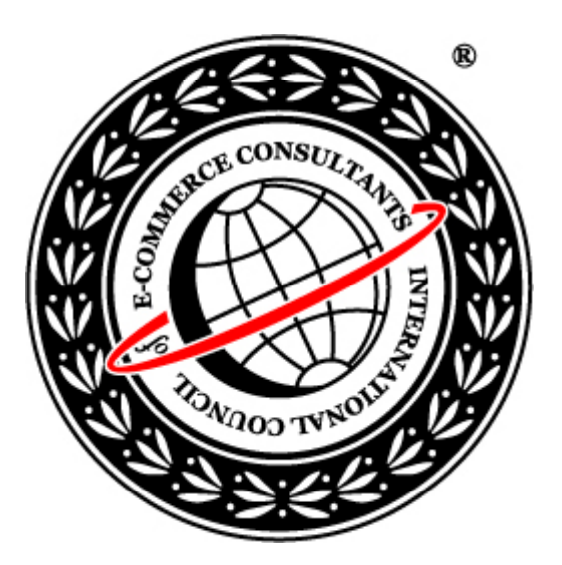

## Ethical Hacking and Countermeasures Version 6

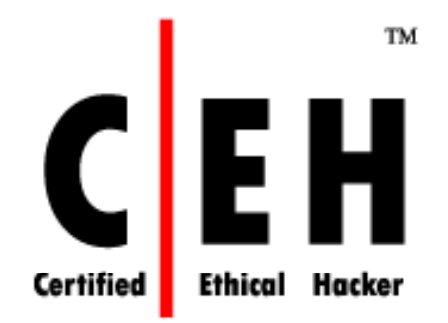

# **Mo dule XXXVIII**

VoIP Hacking

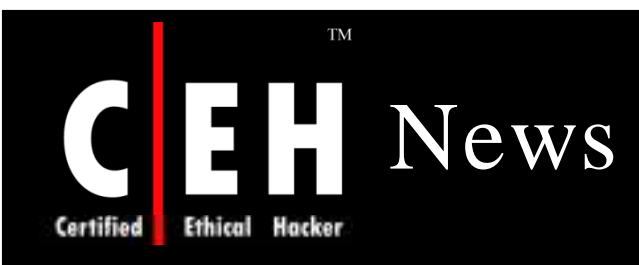

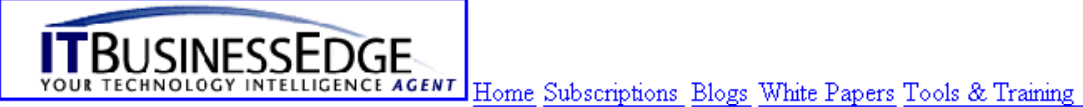

JUMP TO PRIORITY:

Choose your priority

#### :: Network Sentry :: 5

Securing your data and network, inside and outside the perimeter

 $\blacktriangledown$ 

#### **VoIP Security Still Falling Short**

Posted by Carl Weinschenk on January 18, 2008 at 6:18 pm

It may be a bit late in the month to still be posting "year ahead"-type stories, but the content of this **Help Net** Security piece on the security threats facing VoIP makes it worthwhile. The bottom line of this commentary is that VoIP security is not yet where it should be.

The piece, which is based on findings from Sipera's VIPER group, says that the deployment of unified communications (UC) and Session Initiation Protocol (SIP) trunking will accelerate the number of denial-ofservice and distributed denial-of-service (DoS and DDoS) attacks during the coming year. (TheKorea Information Security Agency predicts a proliferation of DDoS attacks, according to the Korea IT Daily.)

The second category of attacks to watch is eavesdropping. Thirdly - and this seems like a particularly grievous threat — Microsoft Office Communications Server (OCS) 2007 will be the unwitting staging ground for the creation and launch of botnets.

The story adds that hackers will set up their own IP PBXes for VoIP phising (vishing) and related attacks. Finally, access through Subscriber Identity Modules (SIMs) will facilitate attacks on service providers.

Source: *http:/ / w w w .itbusinessedge.com /*

Copyright  $\odot$  by **EC-Council** All Rights Reserved. Reproduction is Strictly Prohibited

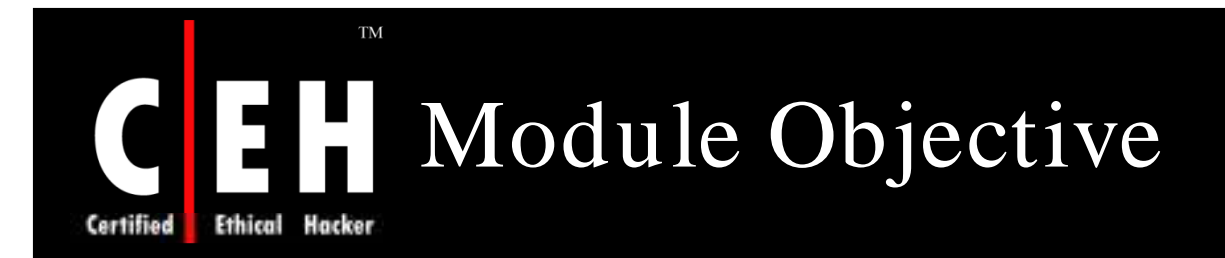

### This module will familiarize you with:

- VoIP
- VoIP Hacking Steps
- Footprinting
- **Scanning**
- **Enumeration**
- Exploiting The Network
- Covering The Tracks

Copyright  $\odot$  by **EC-Council** All Rights Reserved. Reproduction is Strictly Prohibited

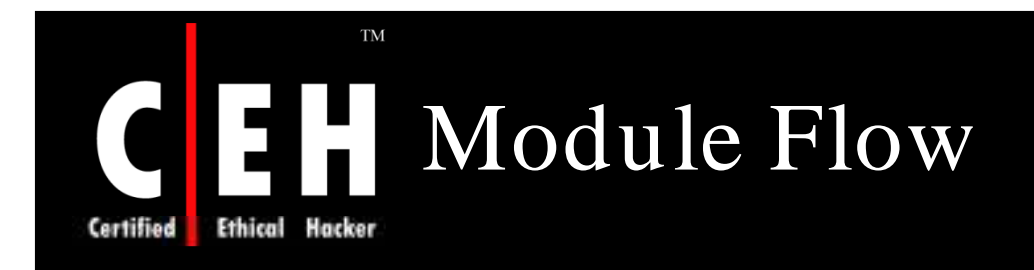

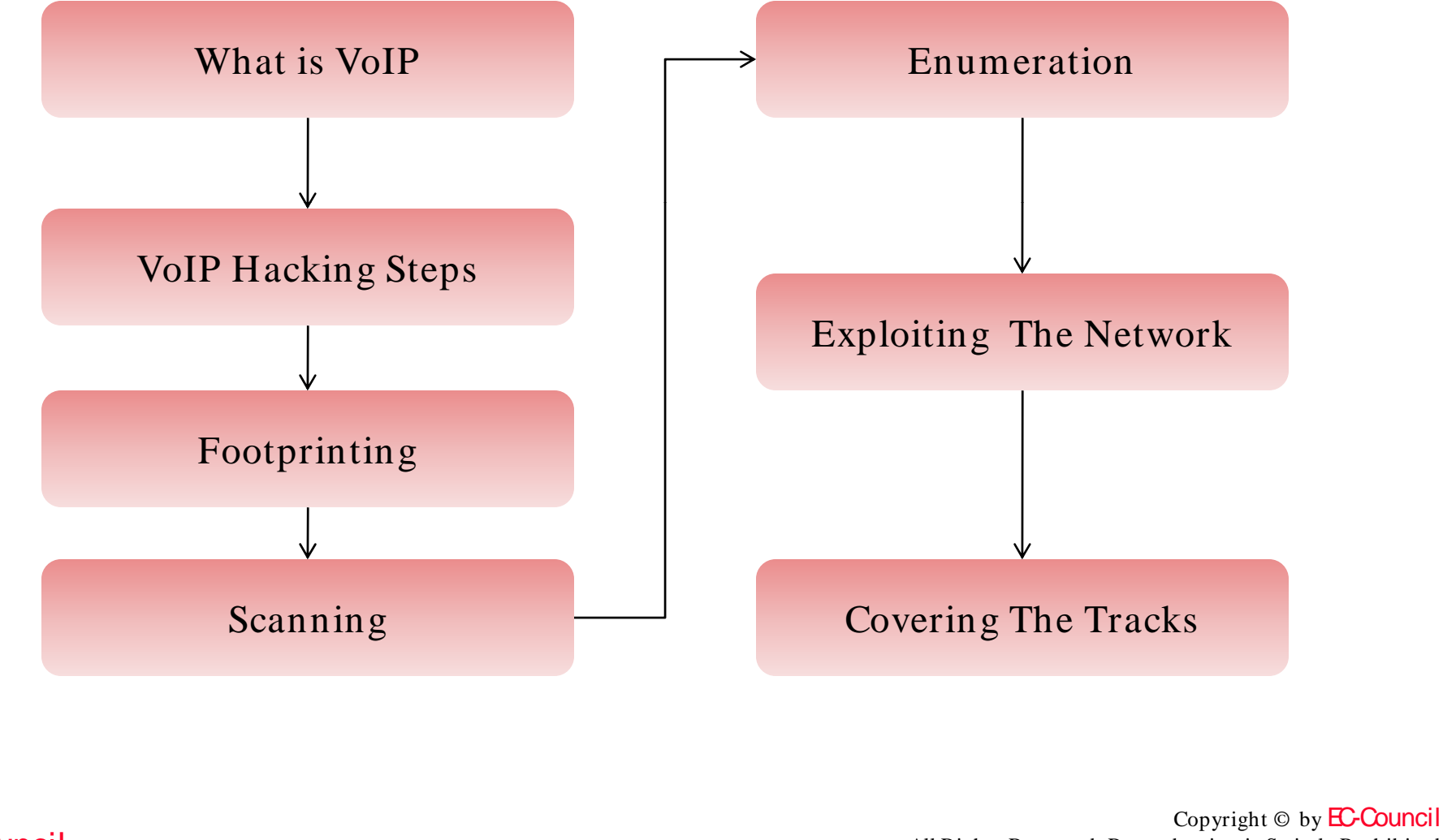

EC-Council

All Rights Reserved. Reproduction is Strictly Prohibited

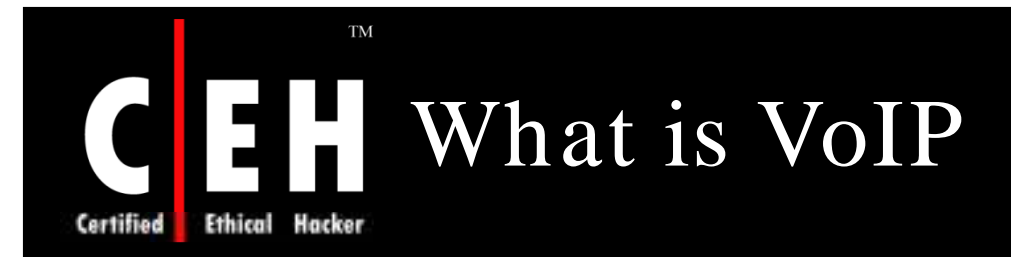

Voice Over Internet Protocol (VoIP) refers to transmission of voice over IP based networks

Also known as "packet telephony"

Uses IP protocol to route voice traffic

Voice is compressed using CODECS-hence bandwidth is utilized efficiently

Renowned for its low cost and advantageous to customers in case of long distance calls

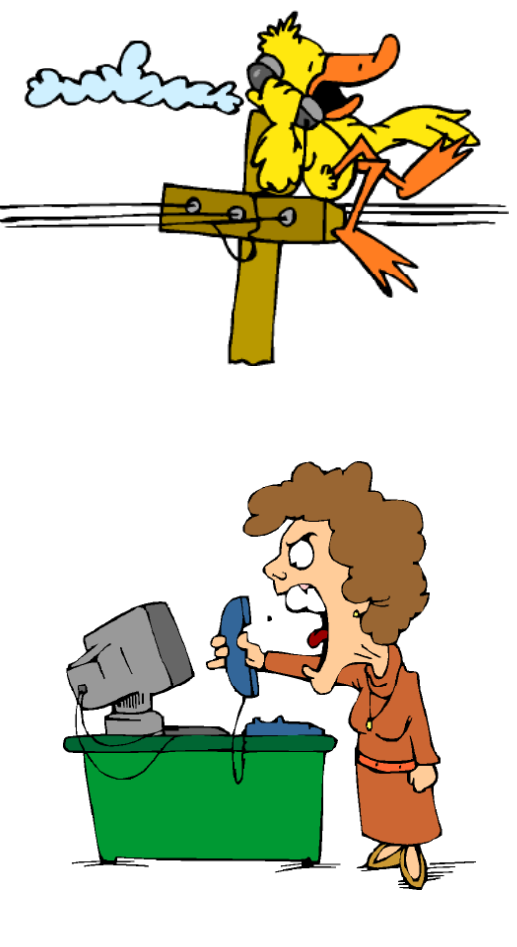

Copyright  $\odot$  by **EC-Council** All Rights Reserved. Reproduction is Strictly Prohibited

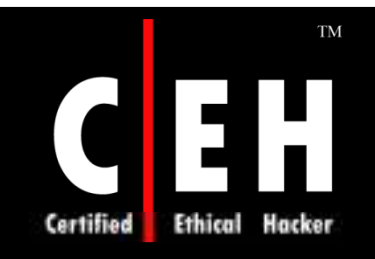

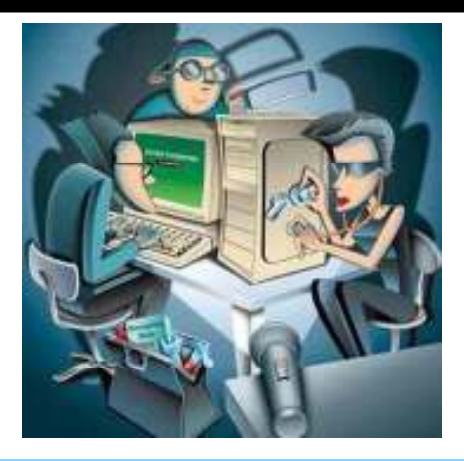

# VoIP Hacking Steps

Copyright © by **EC-Council** All Rights Reserved. Reproduction is Strictly Prohibited

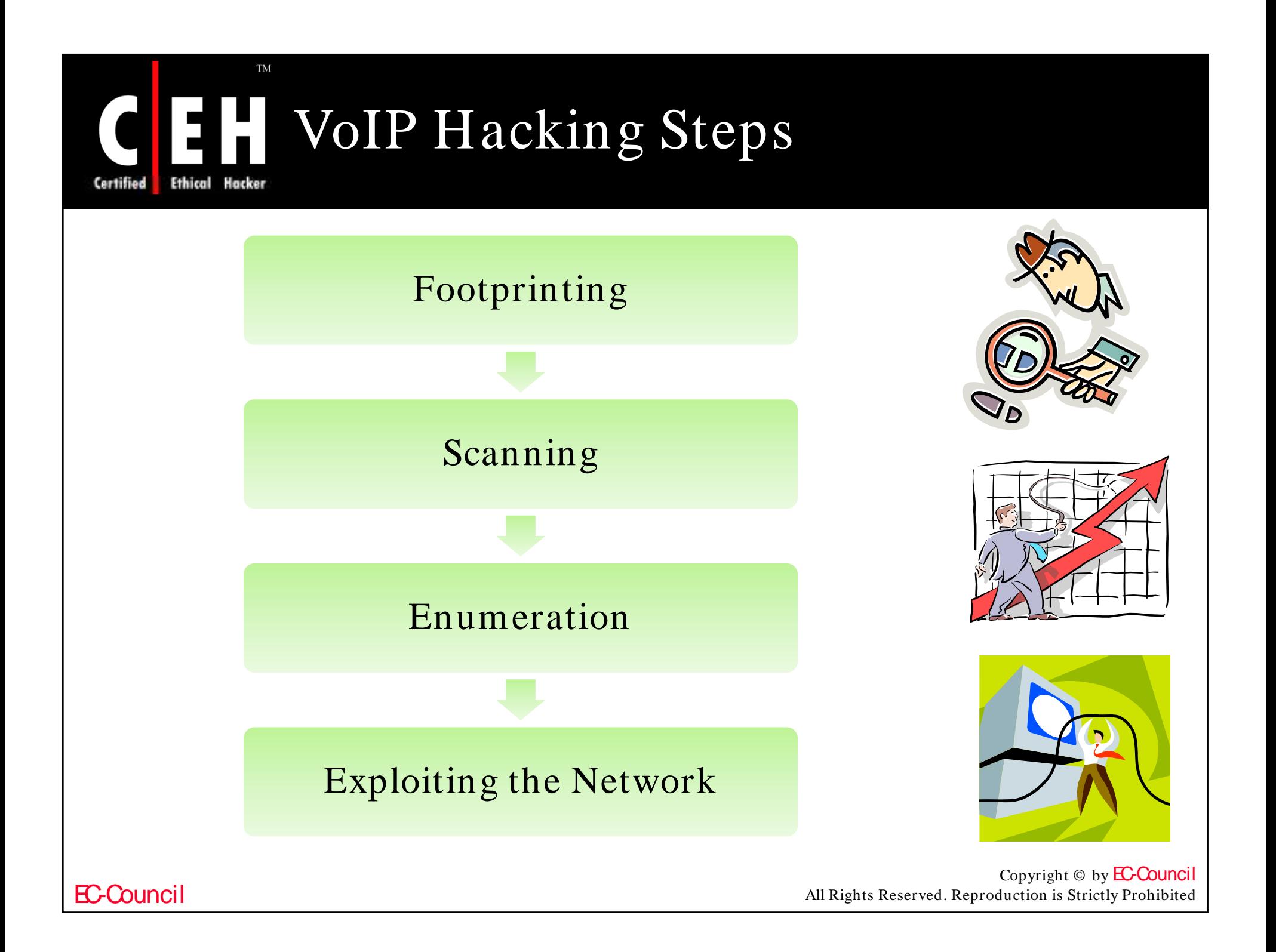

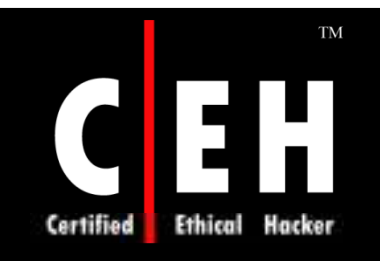

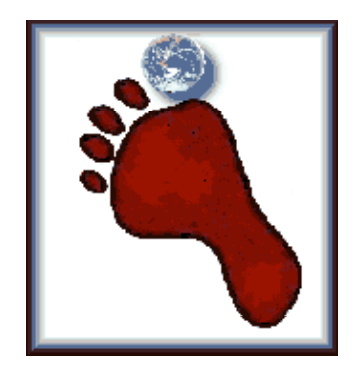

# Footprinting

Copyright © by **EC-Council** All Rights Reserved. Reproduction is Strictly Prohibited

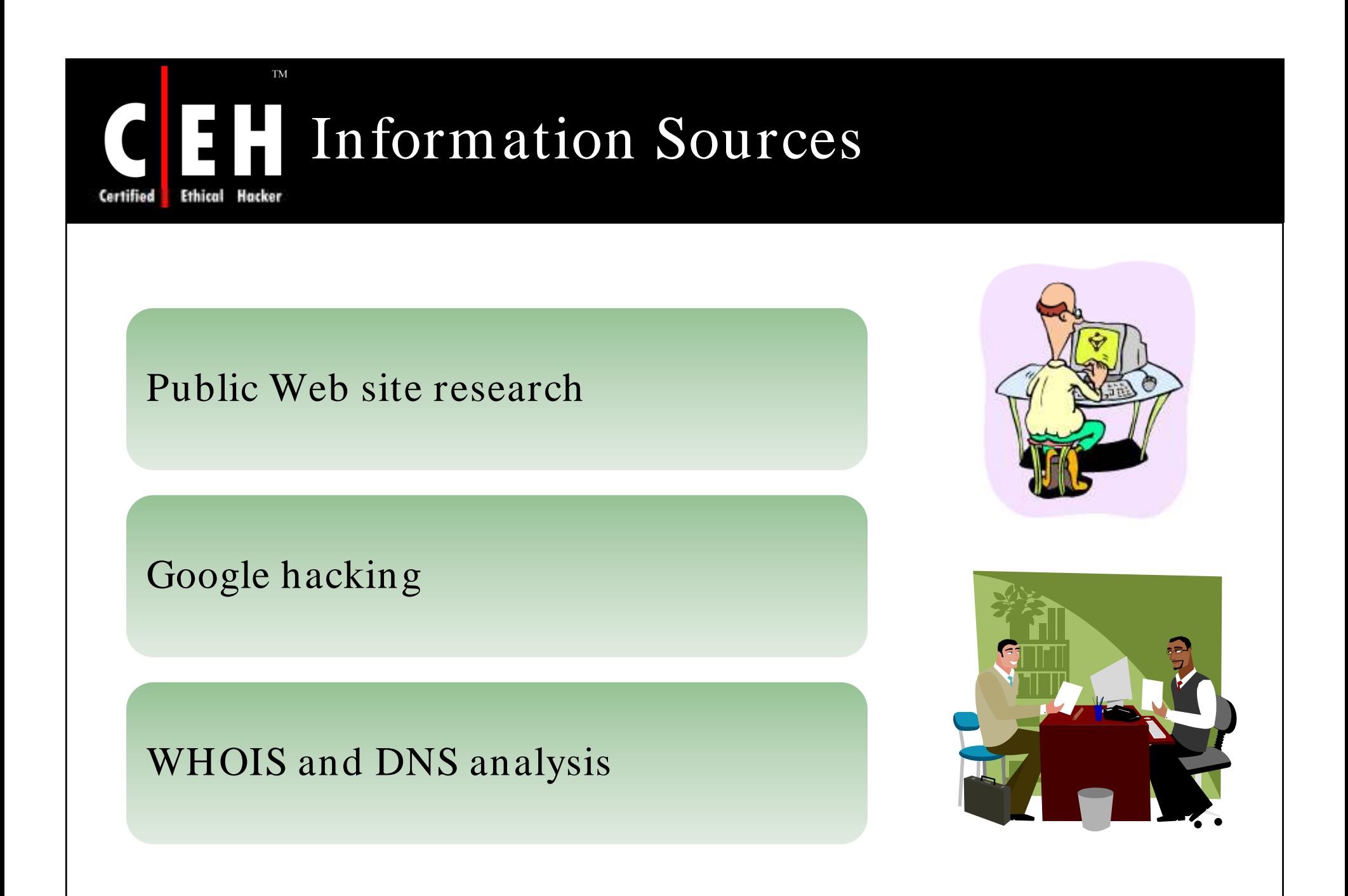

### Unearthing Information I 3 : I

### Information includes:

**TM** 

Hacker

Ethical

Certified

Organizational structure and corporate locations

Help and tech support

Job listings

Domain name lookup

Phone numbers and extensions

VoIP vendor press releases and case studies

Resumes

Mailing lists and local user group postings

Web-based VoIP logins

EC-Council

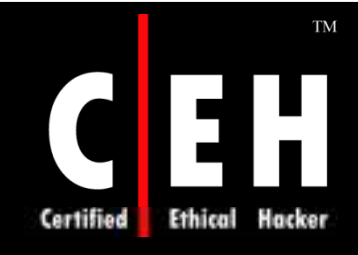

# Organizational Structure and Corporate Locations

Hacker can guess names of employees working in an organization

Check for the location information for branch offices and corporate headquarters to know the traffic flow between two VoIP call participants

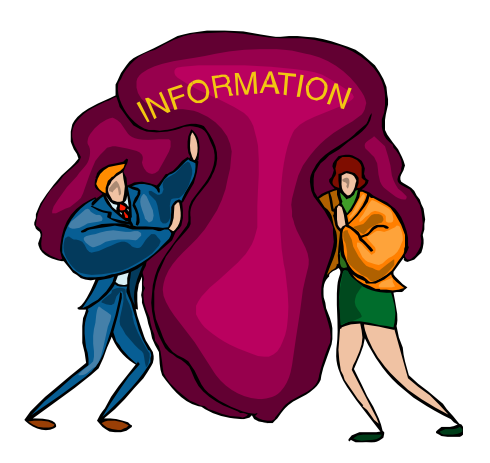

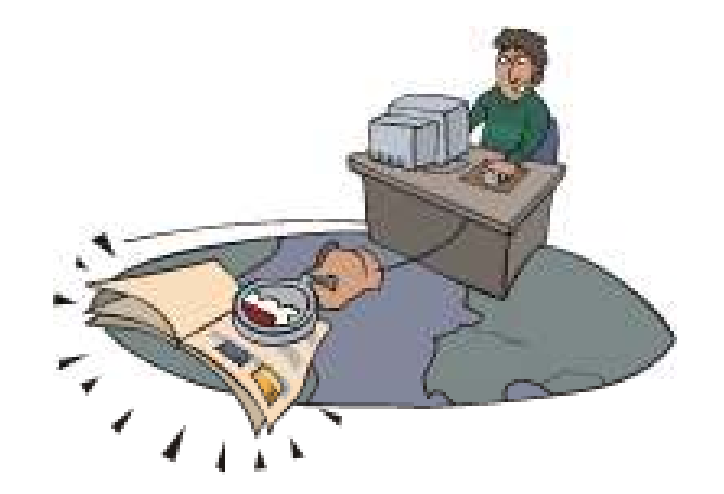

Copyright  $\odot$  by **EC-Council** All Rights Reserved. Reproduction is Strictly Prohibited

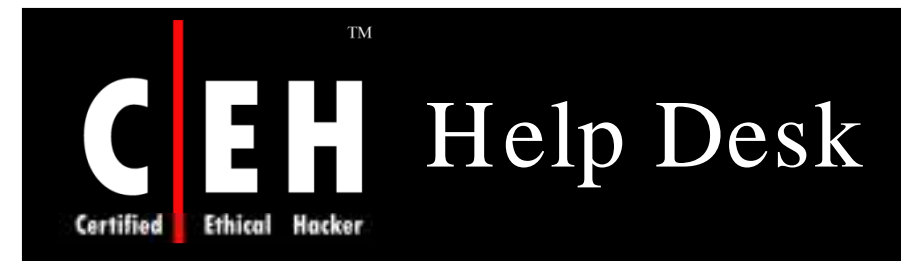

Check the sites that hold information from the help desks:

- Phone ype
- Default PIN numbers for voicemail
- Links to web administration

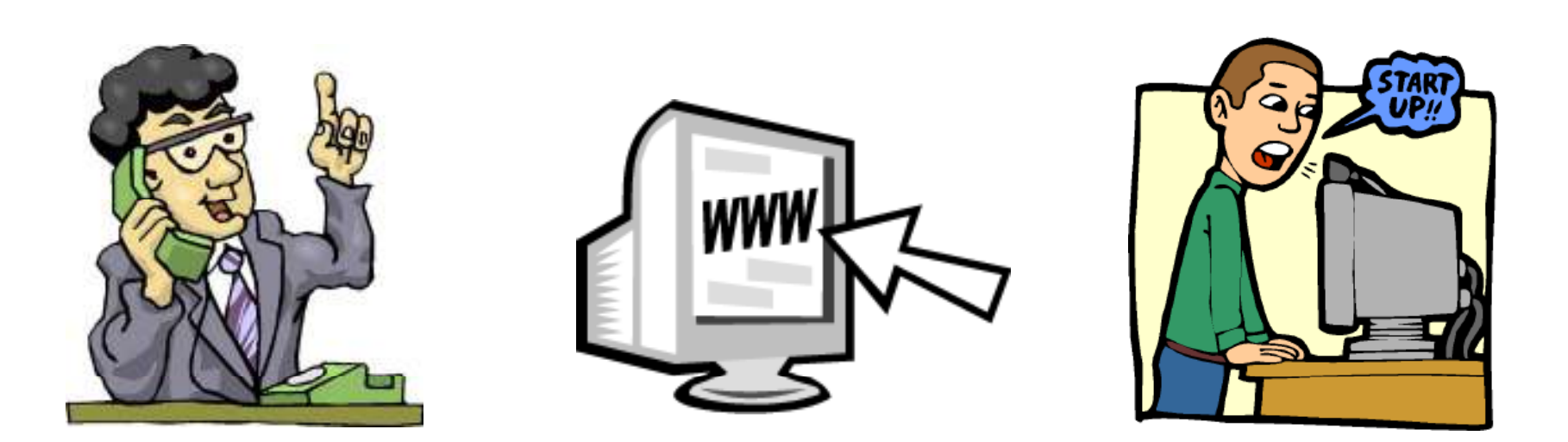

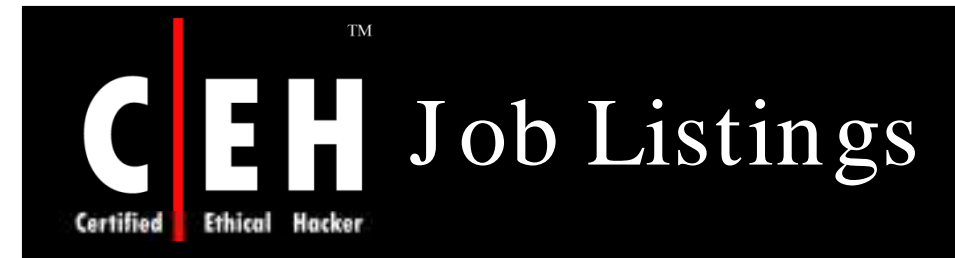

### Corporate web sites open up J ob listings that include the information on the technologies used within an organization

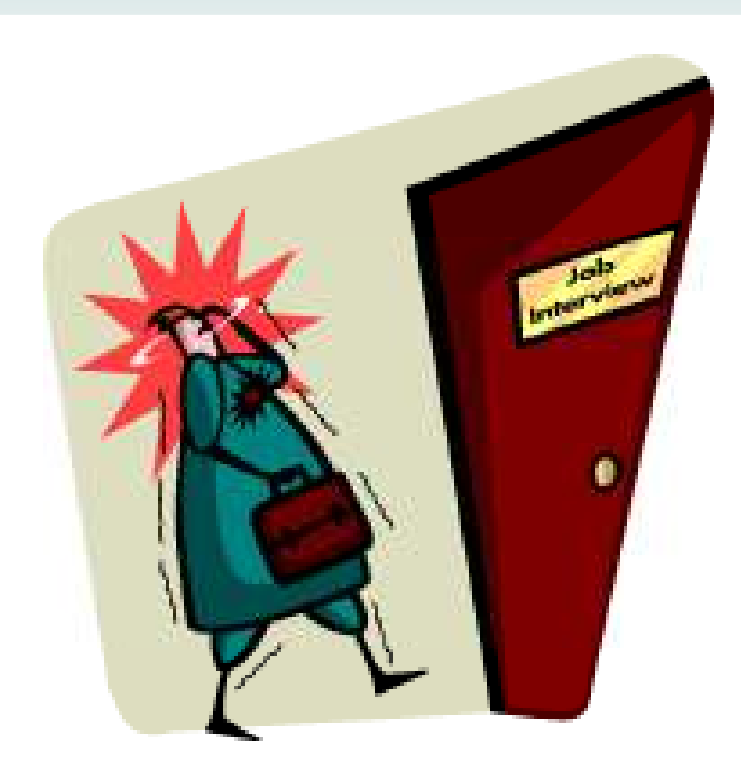

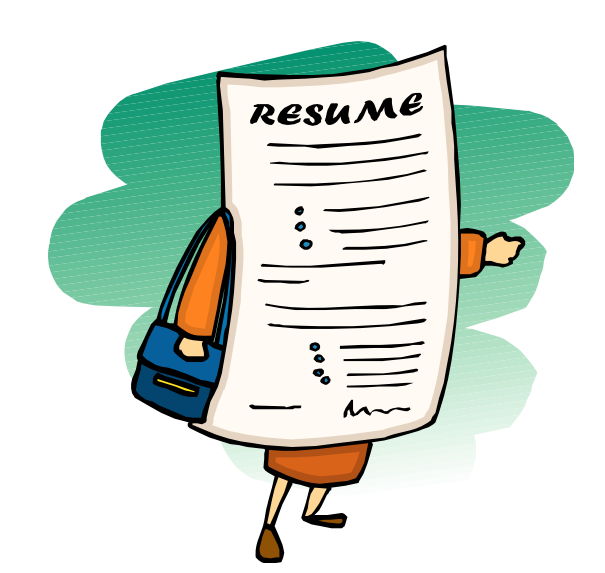

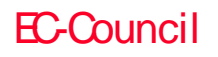

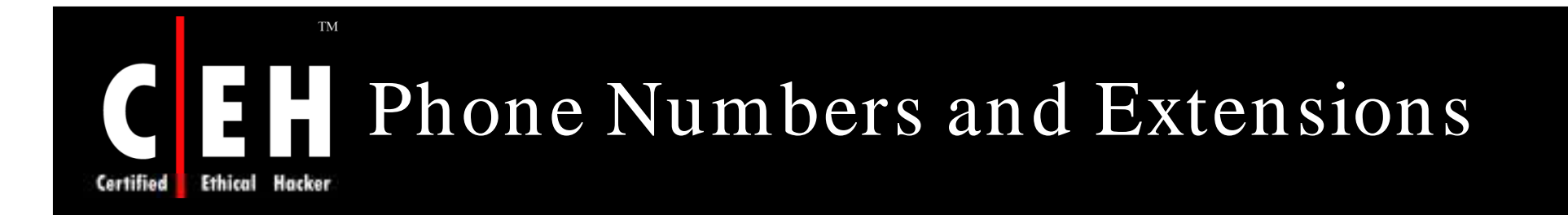

### Identify internal workings numbers and extensions

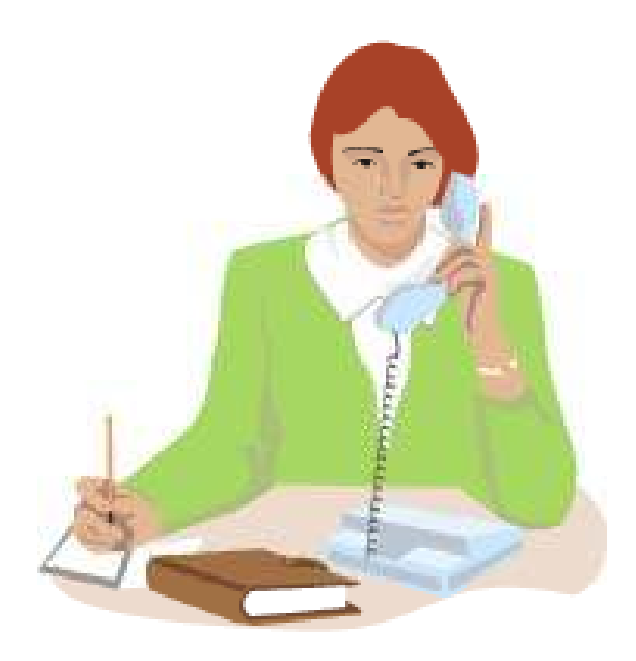

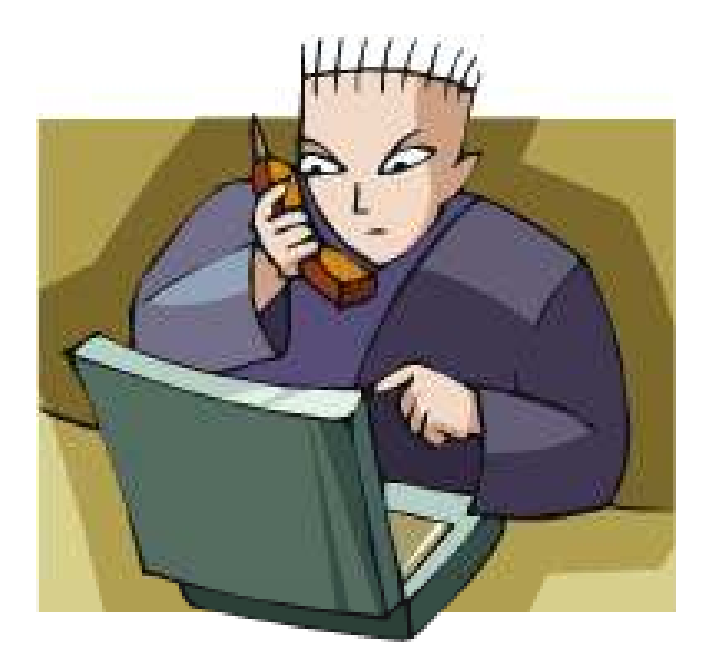

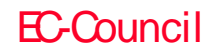

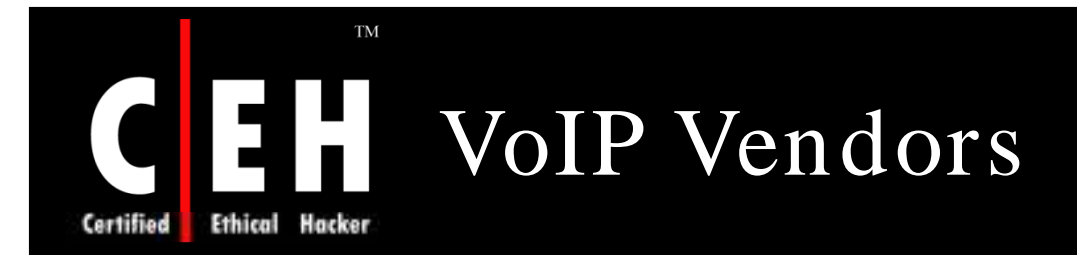

VoIP vendor sites consists of case studies that gives you a detailed information about products and versions and so on

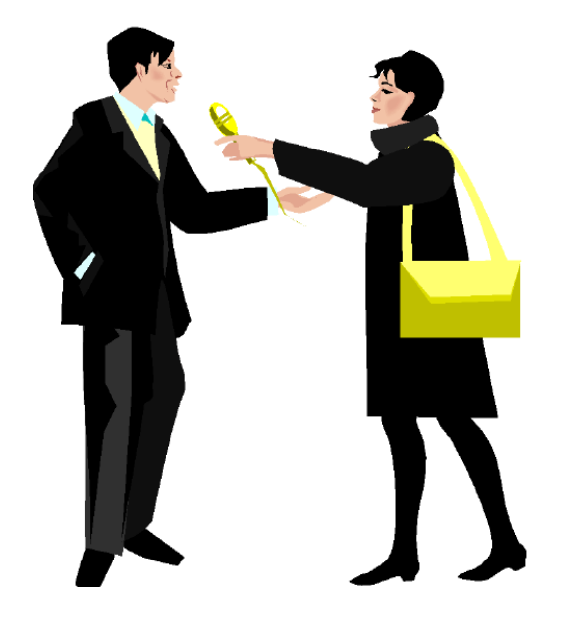

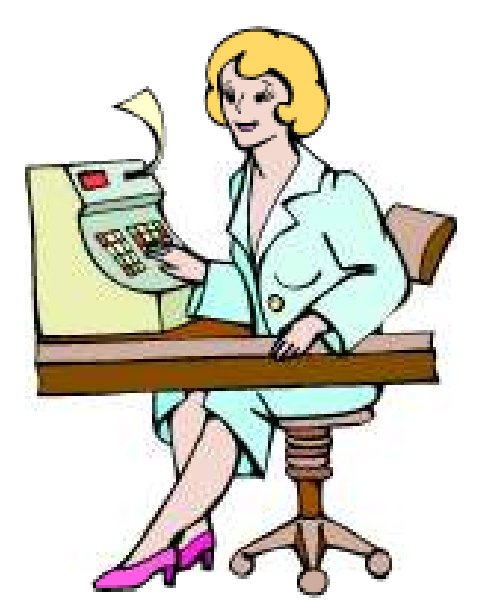

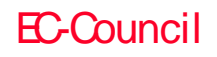

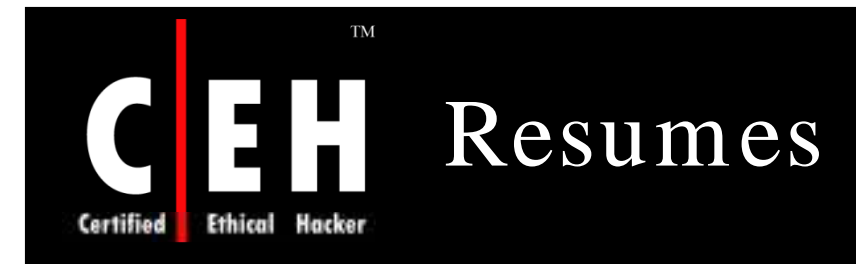

Resumes provide information such as:

- Designed and set up a sophisticated SIP-based VoIP production Asterisk PBX with headsets and X-Lite softphones
- "Provided security consulting, VPN setup, and VoIP assistance including CallManager installation with Cisco 7920 IP Phones"

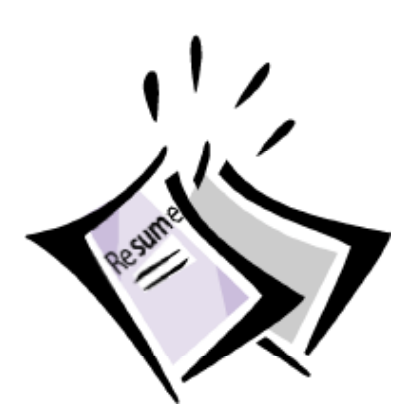

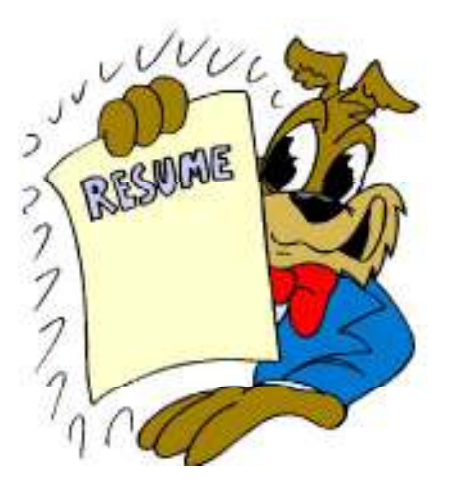

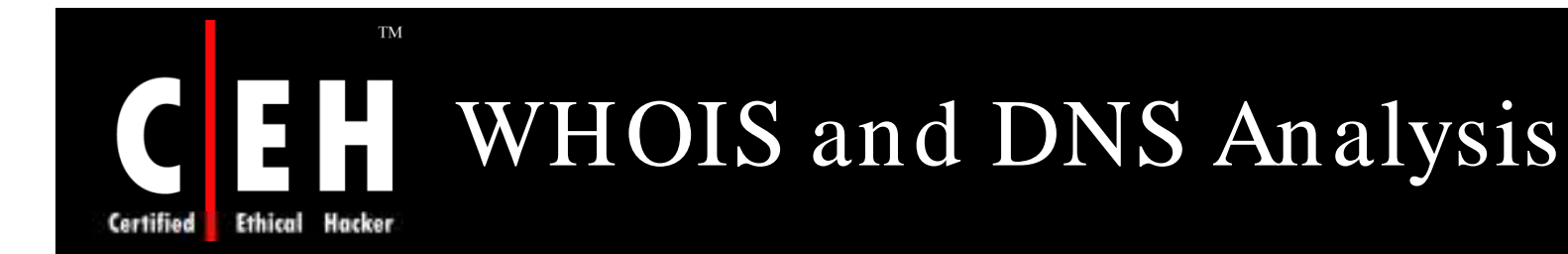

DNS is the distributed database system used to map IP addresses to hostnames

Every organization with an online presence relies on DNS in order to route website visitors and external email to the correct places

WHOIS search reveals the IP address ranges that an organization owns

Based on this information, hackers can determine which servers are running DNS and SMTP services

> Copyright  $\odot$  by **EC-Council** All Rights Reserved. Reproduction is Strictly Prohibited

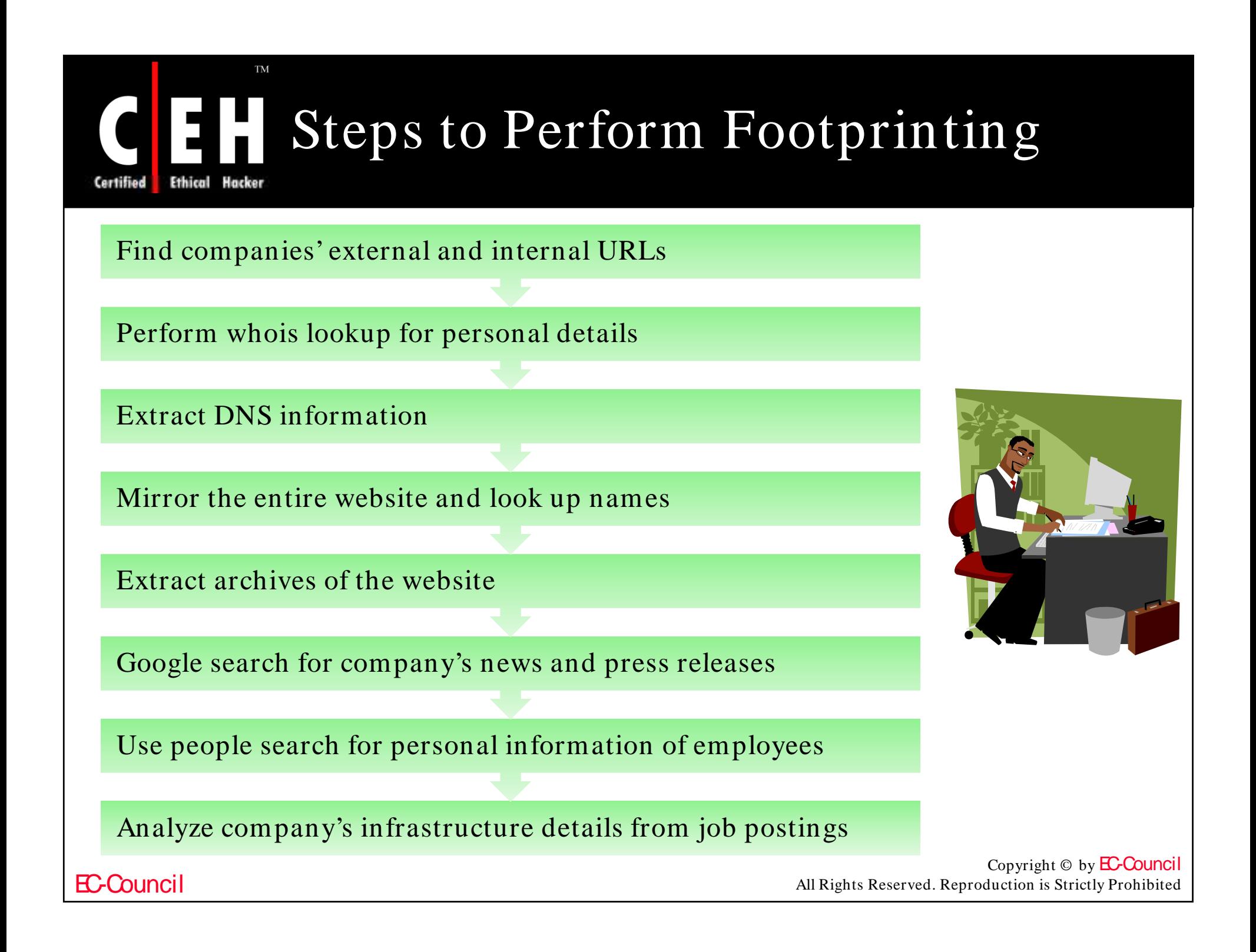

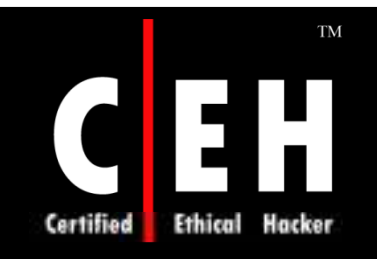

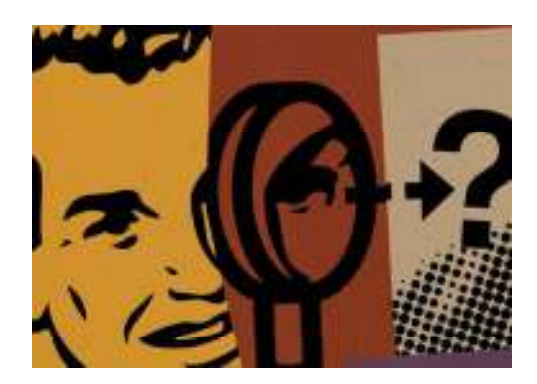

# Scanning

Copyright © by **EC-Council** All Rights Reserved. Reproduction is Strictly Prohibited

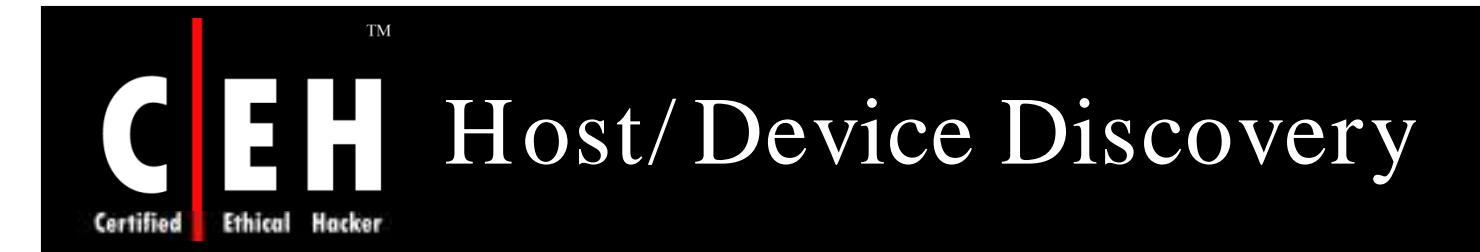

First step of scanning is to collect an active target list and figure out what devices are accessible on the network

Ping large number of IP addresses and check for any responses

Methods to ping IP addresses:

ICMP ping sweeps

ARP pings

TCP ping scans

SNMP sweeps

Copyright  $\odot$  by **EC-Council** All Rights Reserved. Reproduction is Strictly Prohibited

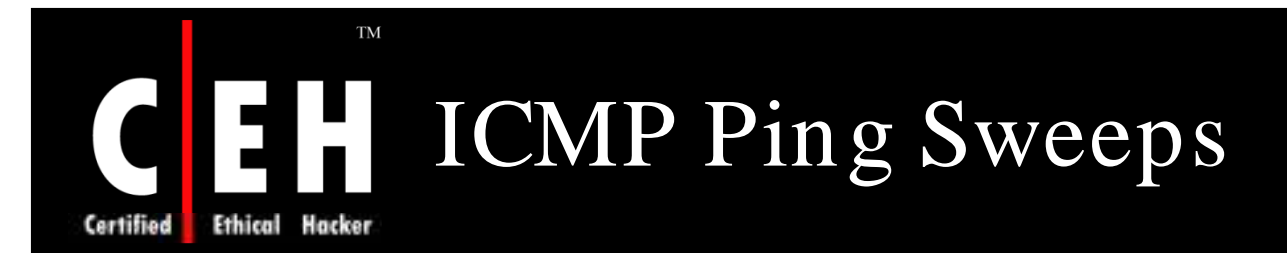

Easy way to identify active hosts by sending ICMP ECHO REQUEST packets

Send ICMP ECHO REPLAY packets if ICMP is unblocked by firewalls

Tools for ICMP Ping Sweeps:

- fping
- Nmap
- super scan
- Nessus
- Ping and port sweep utility

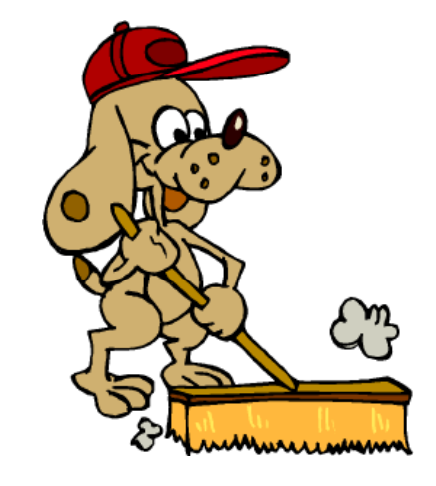

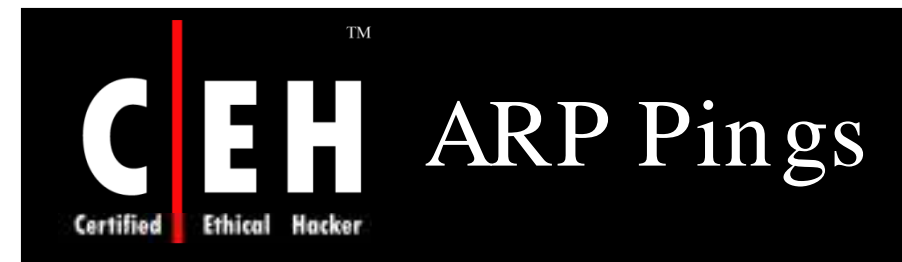

ARP ping requests MAC address through a large range of IP addresses

It identifies live hosts on the network

Tools:

- Arping
- MAC address discovery tool

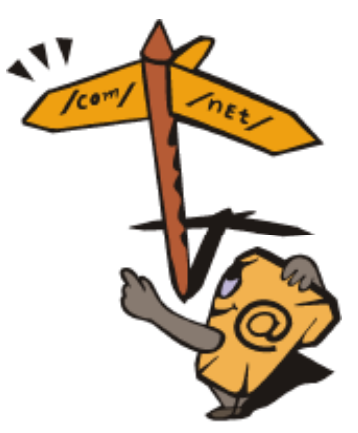

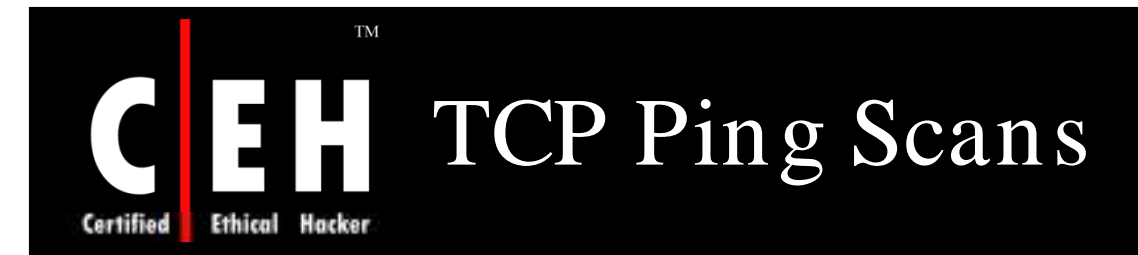

Sends TCP SYN or ACK flagged packets to TCP port on the target host

RST packet that comes as a response indicate that a host is alive

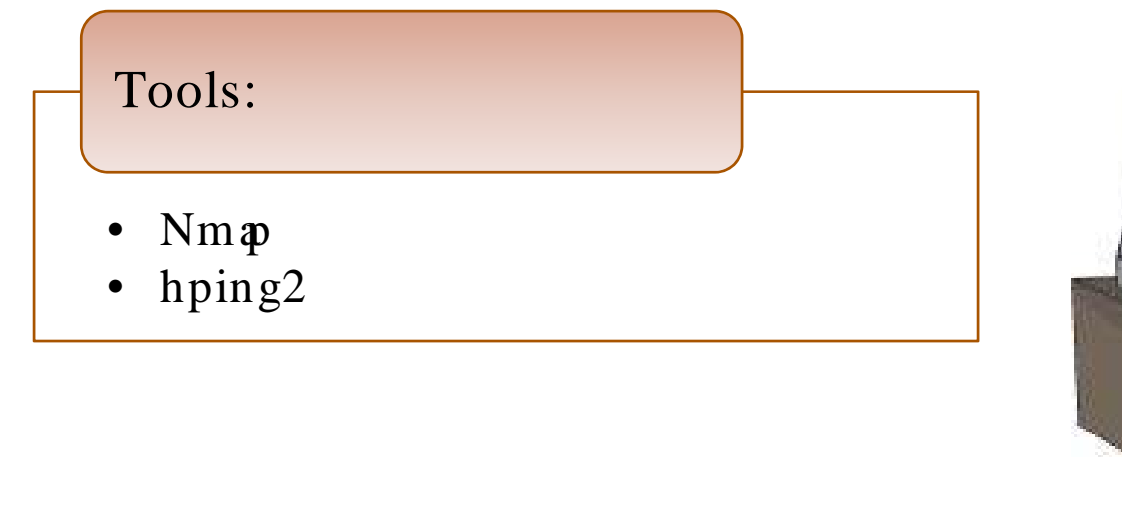

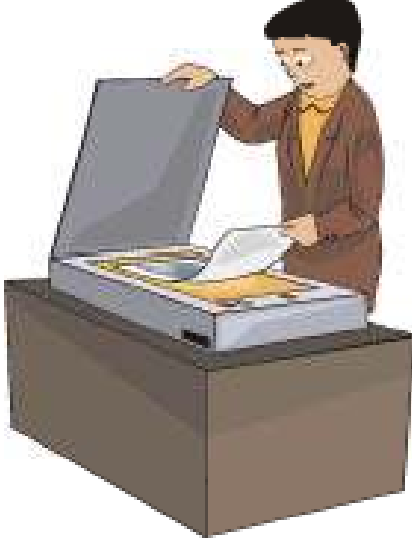

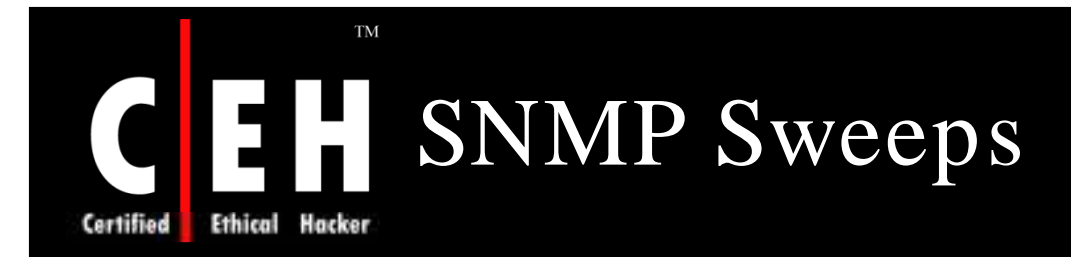

Scan to return sensitive information because the default "public" community string is always used

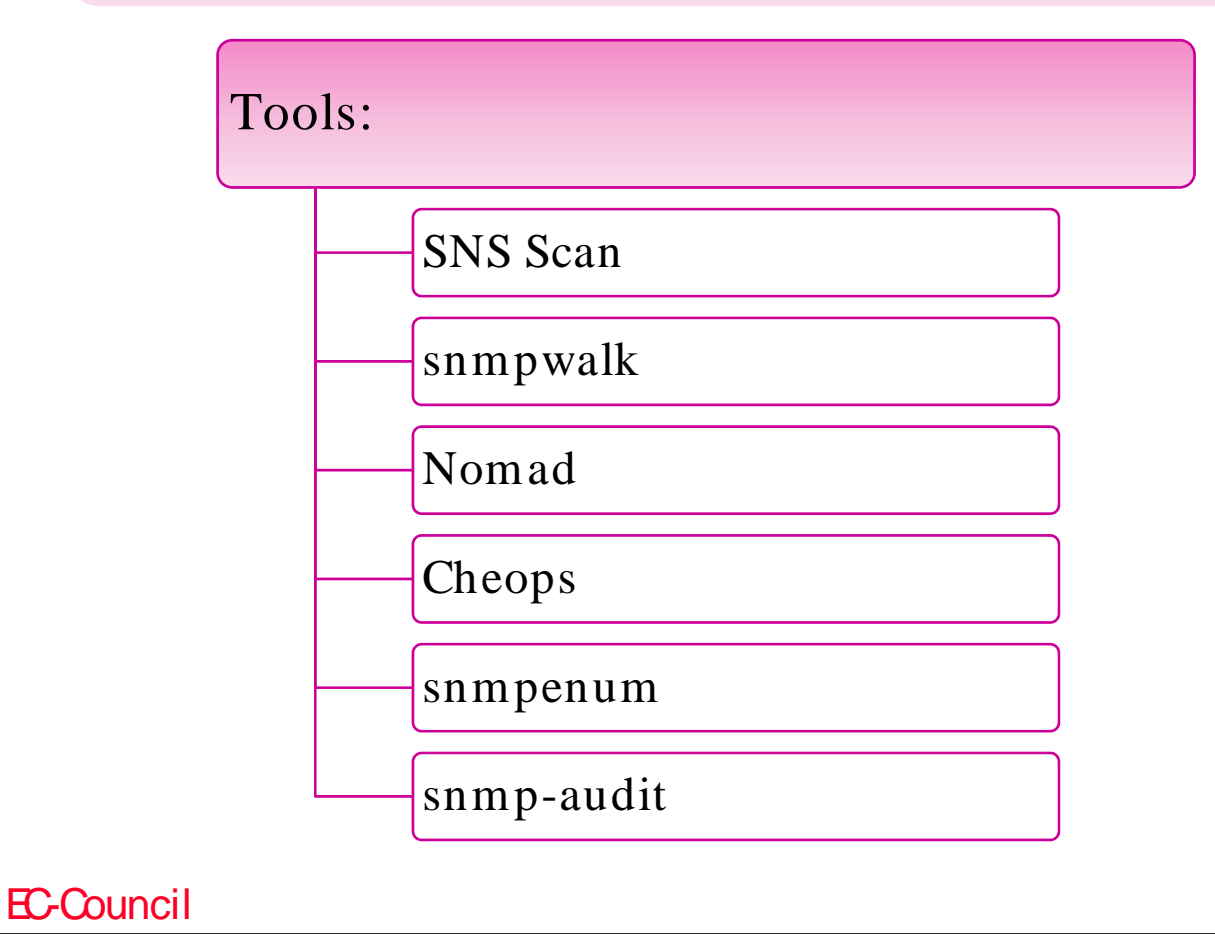

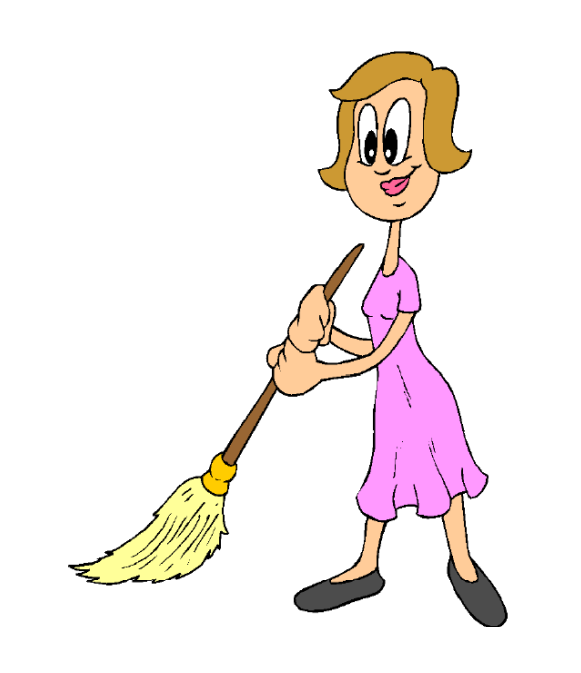

# Port Scanning and Service **Discovery**

Technique of connecting TCP and UDP ports on target to search for active services

Determines the vulnerabilities present on the target host or devices

Method to scan active services:

- TCP Scan
- UDP scan

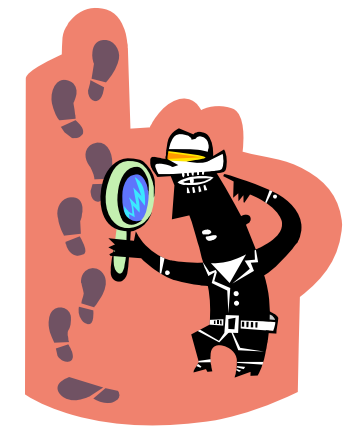

Copyright  $\odot$  by **EC-Council** All Rights Reserved. Reproduction is Strictly Prohibited

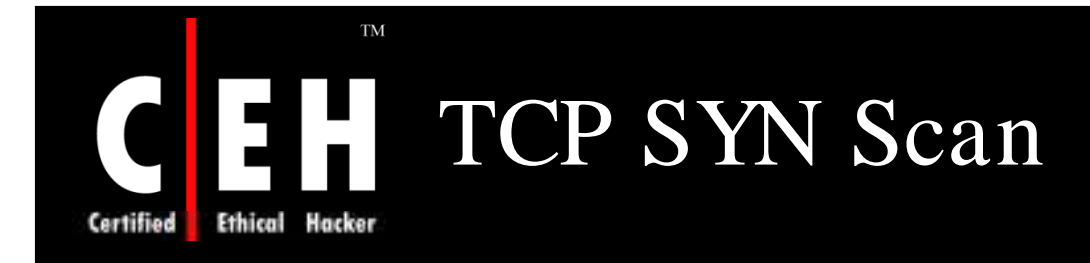

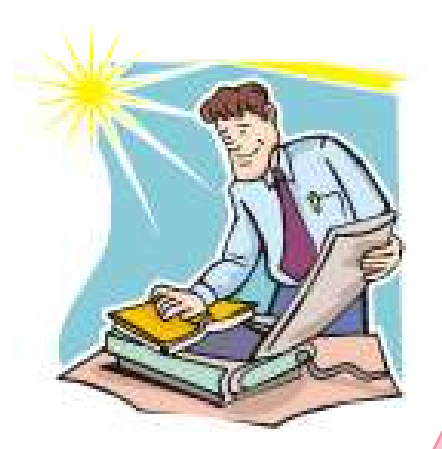

EC-Council

Sends a TCP SYN packet to a specific port to establish a TCP connection

A returned SYN/ ACK-flagged TCP packet indicates the port is open

RTP packet indicates a closed packet

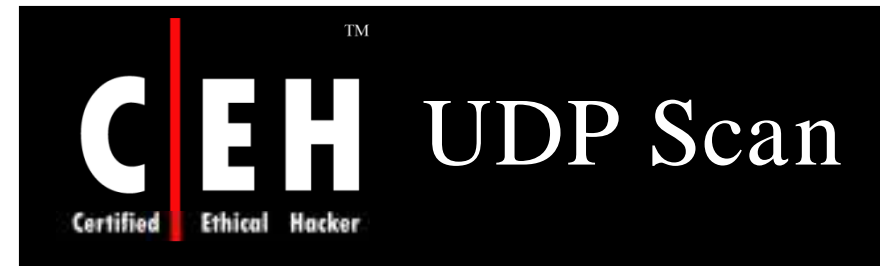

#### Sends an empty UDP header to each UDP port on the target

If it responds, it indicates an active service is listening

It is unused, if you get an ICMP port unreachable error

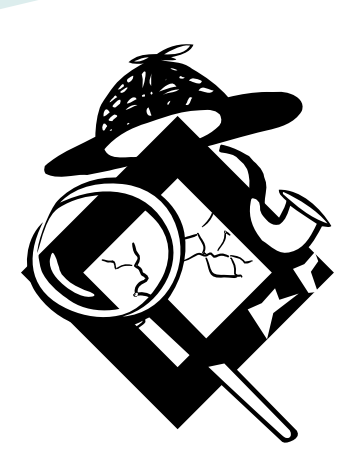

EC-Council

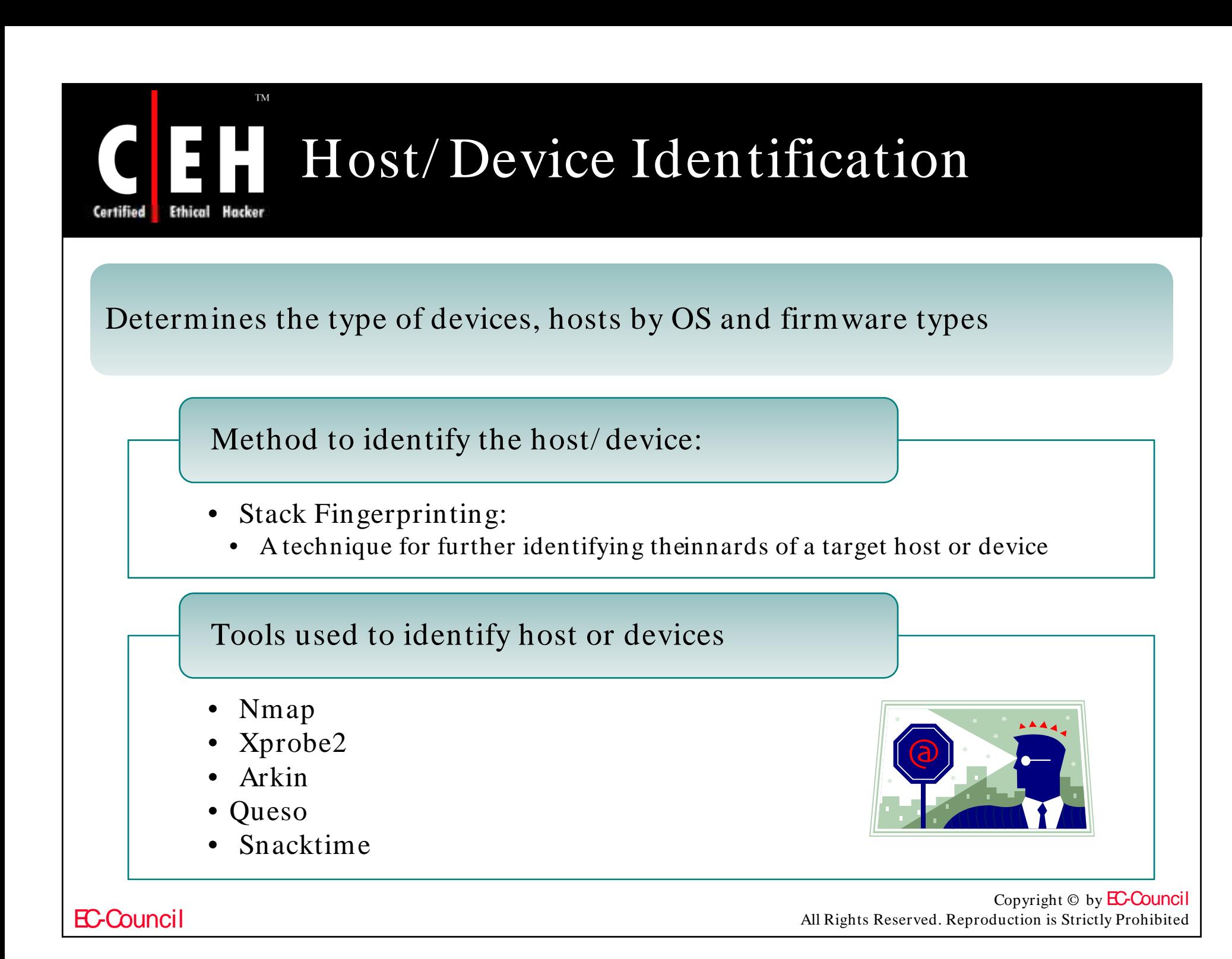

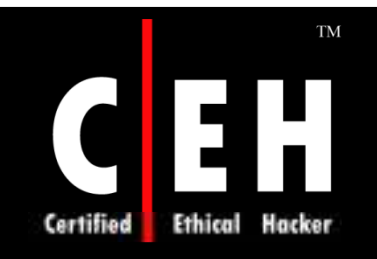

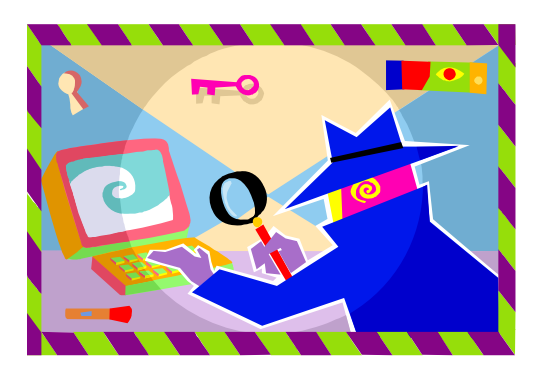

# Enumeration

EC-Council

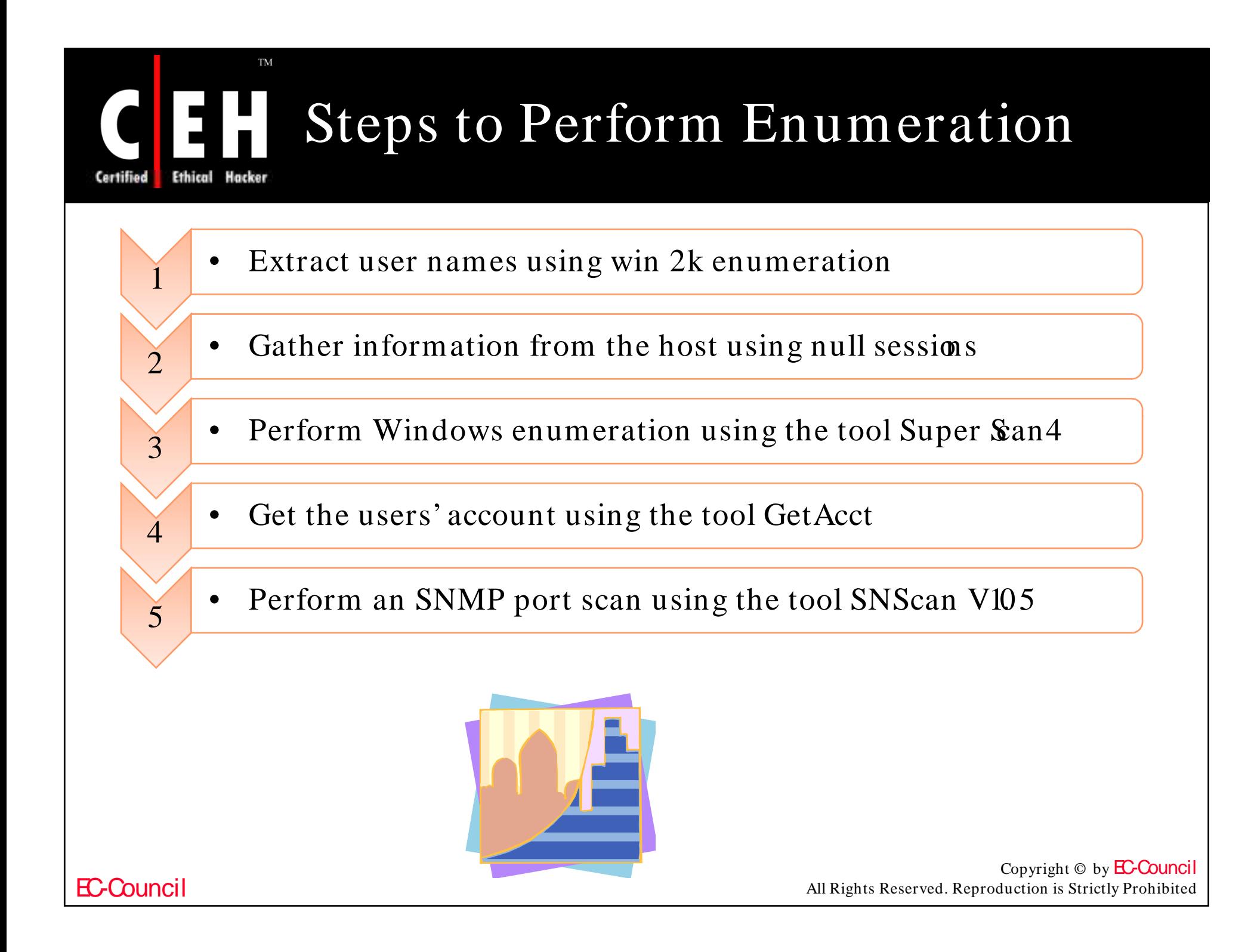

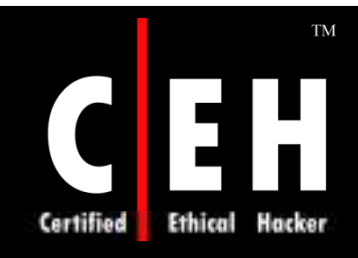

# Banner Grabbing with Netcat

Banner grabbing is a method where a port is connected to remote target to gather information of associated services running on it

It is the first step implicated in enumerating VoIP network

### Types of banner grabbing:

- Manual Banner grabbing
	- It can be accomplished easily using command-line tool NETCAT
- Automated Banner grabbing
	- In this type, fingerprinting tool SMAP analyzes SIP message response to determine the device it is probing

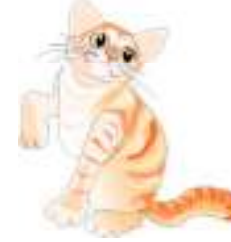

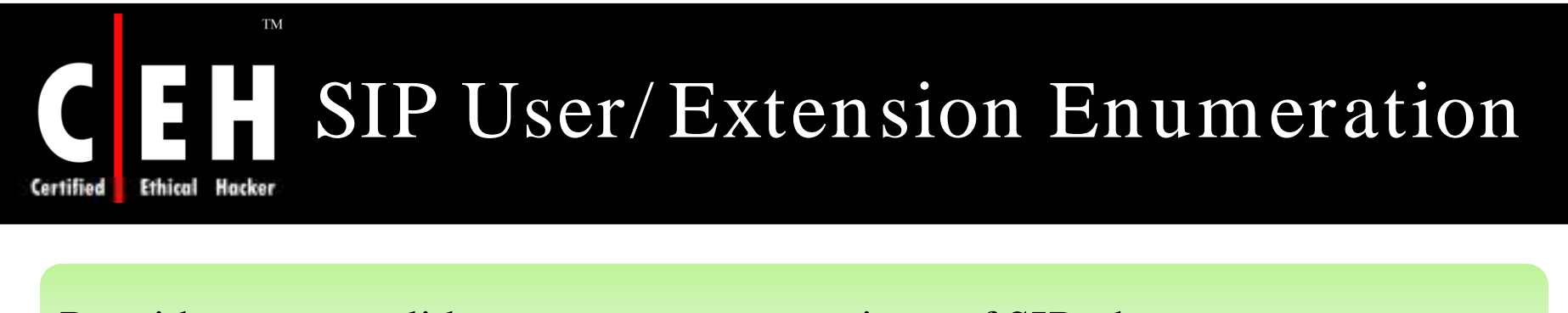

Provides some valid username or extensions of SIP phones

Easy way to glean user registration

Methods of Enumeration:

- REGISTER Username Enumeration
- INVITE Username Enumeration
- OPTIONS Username Enumeration
- Automated OPTIONS Scanning with sipsak
- Automated REGISTER, INVITE and OPTIONS Scanning with SIPSCAN Against SIP server
- Automated OPTIONS Scanning Using SIPSCAN Against SIP Phones

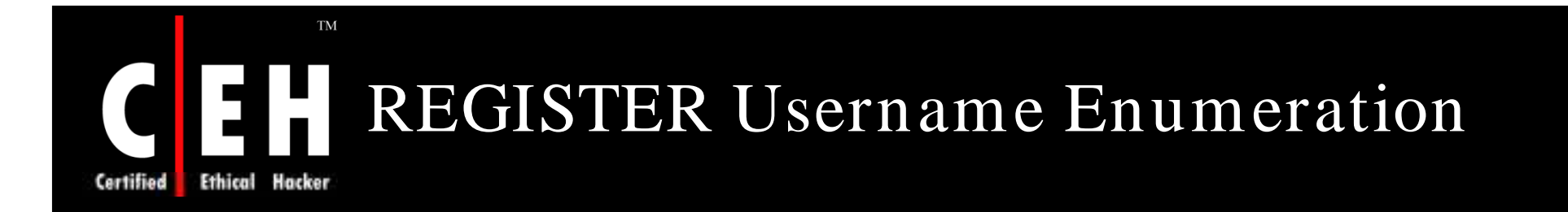

### SIP REGISTER call flow from phone to registration servers

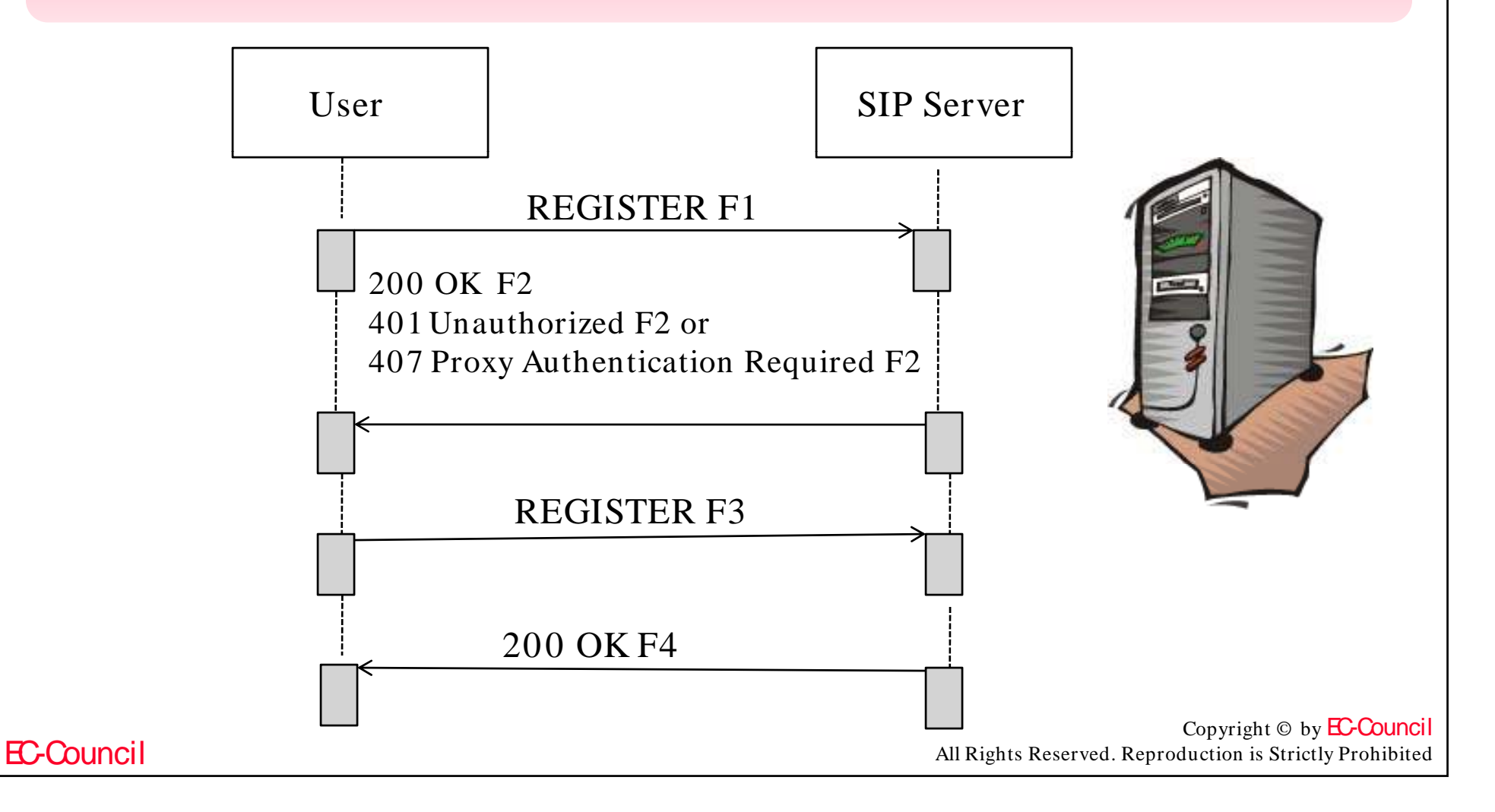

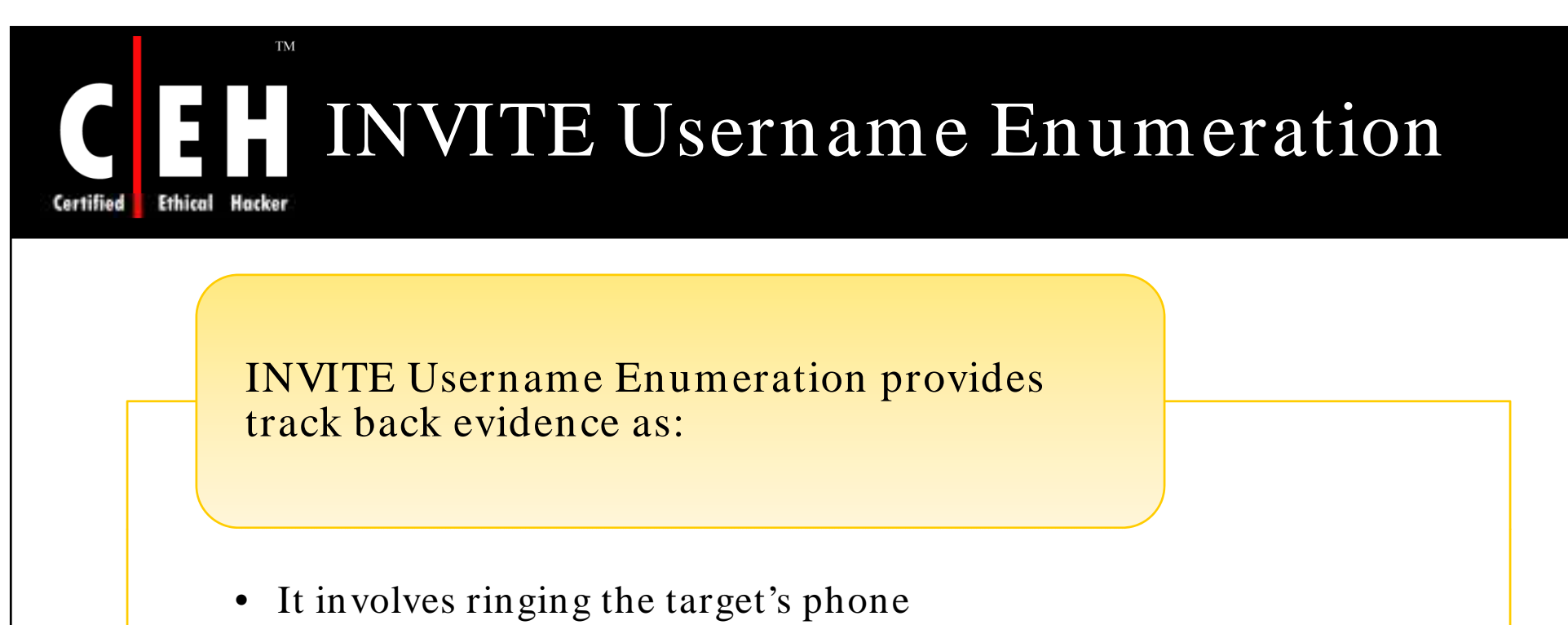

• Missed calls logged on the phones and on SIP proxy

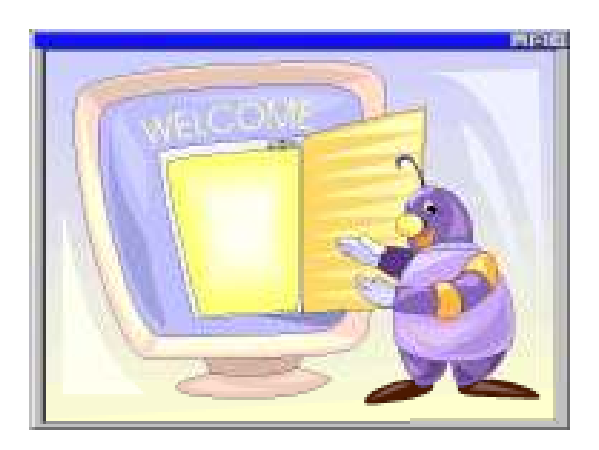

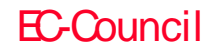

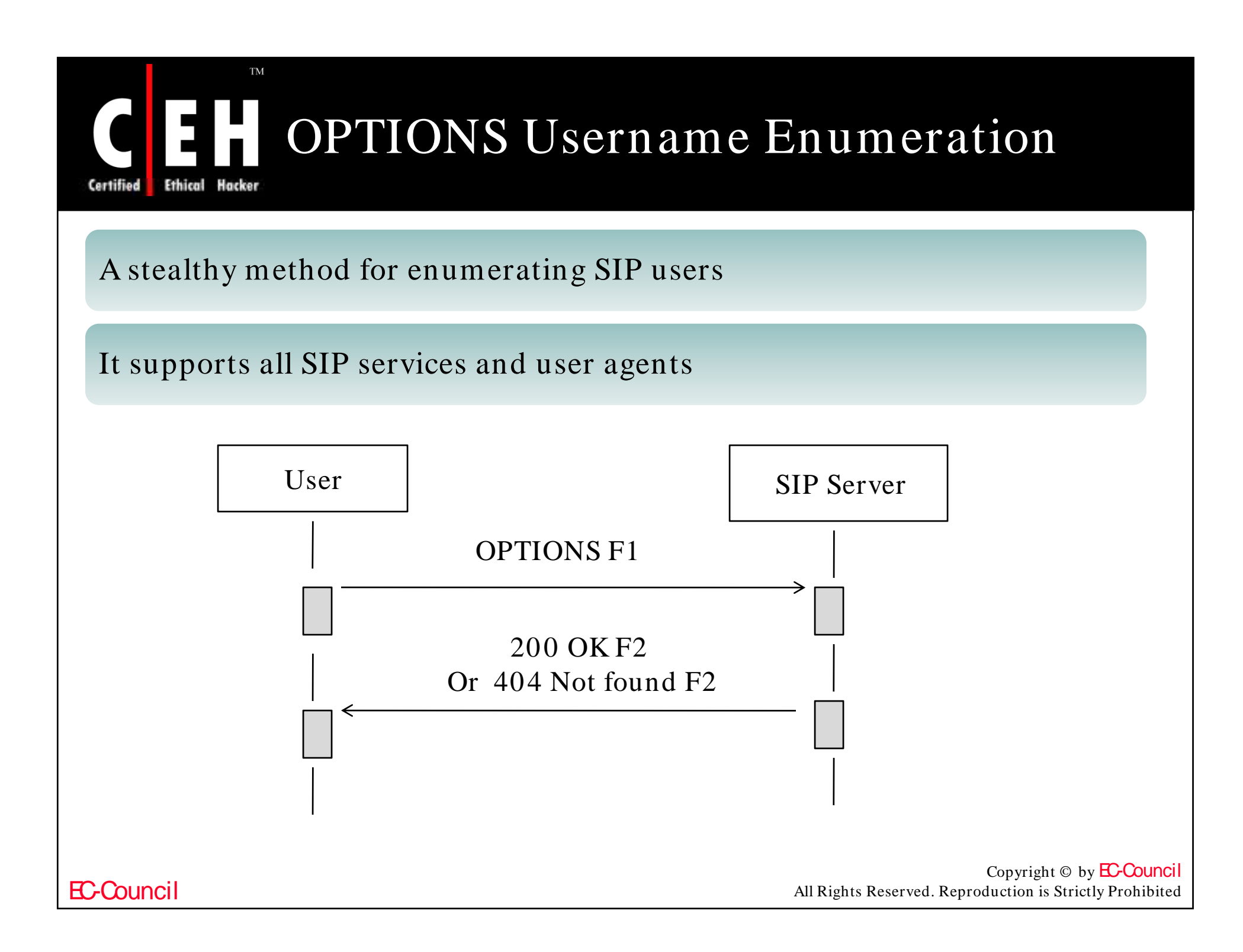

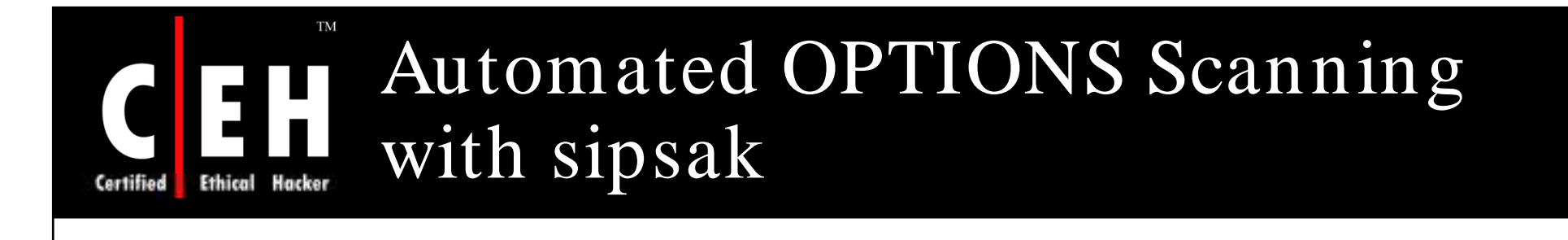

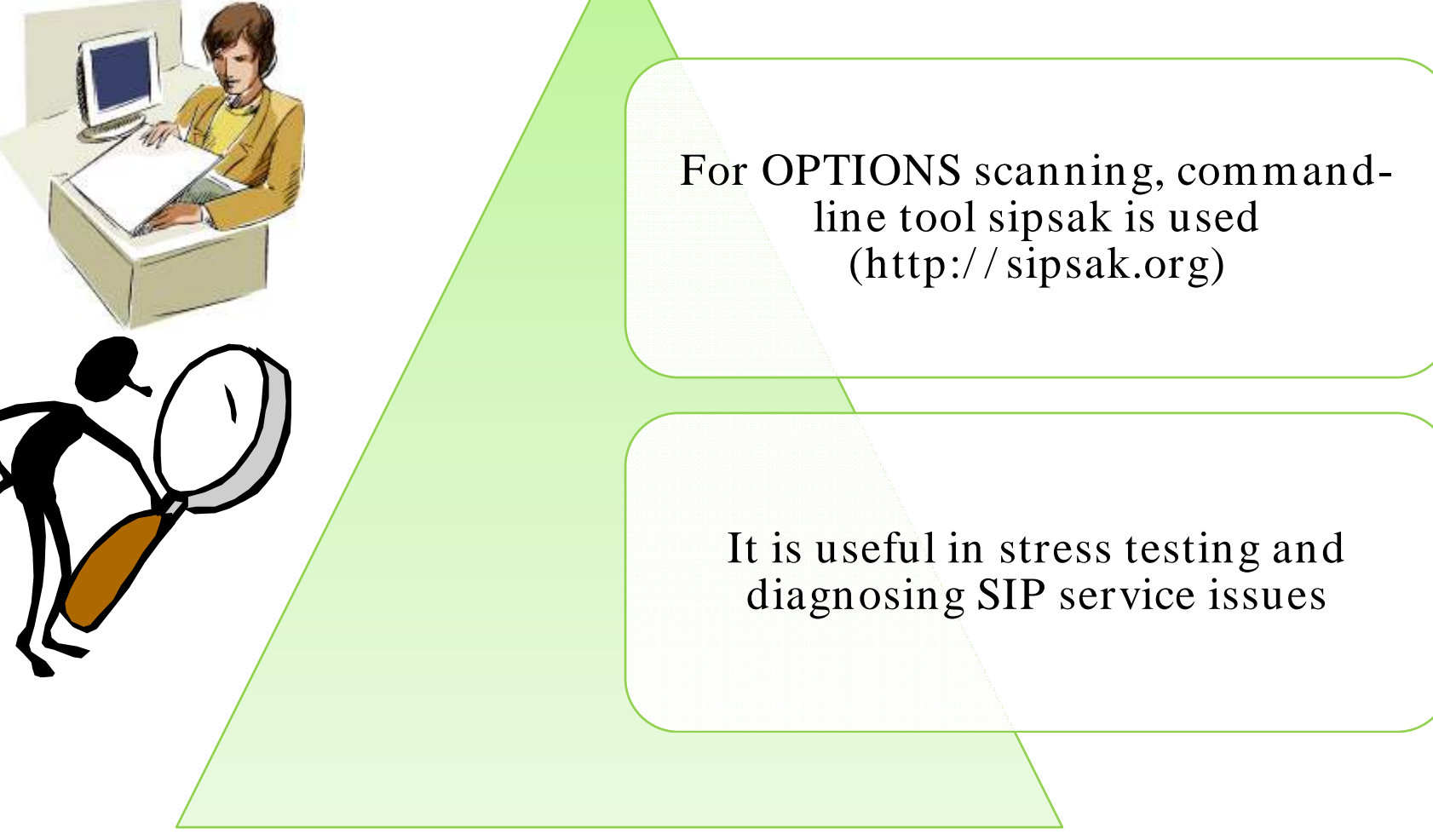

EC-Council
#### Automated REGISTER, INVITE and OPTIONS Scanning with SIPSCAN against SIP Server Hacker

# (www.hackingvoip.com) extensions/ users

# Use SIPSCAN It returns the live SIP

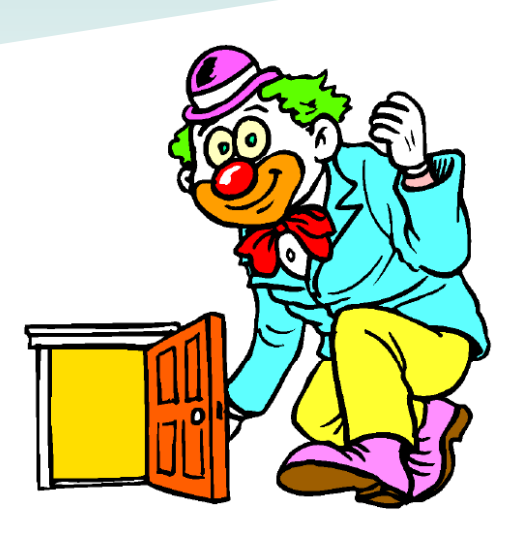

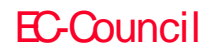

Ethical

Certified

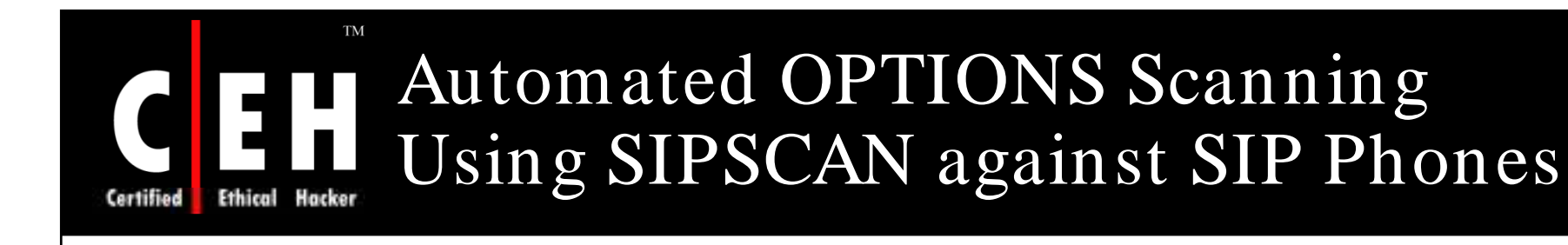

## With this method, you can identify exact extension that the phone uses to log in to the SIP proxy or registrar

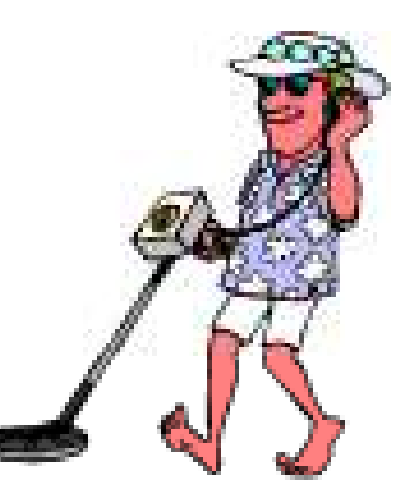

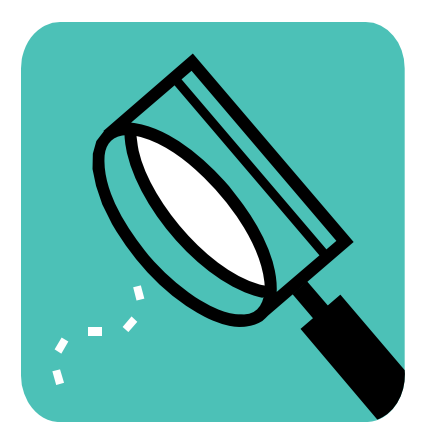

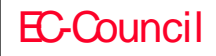

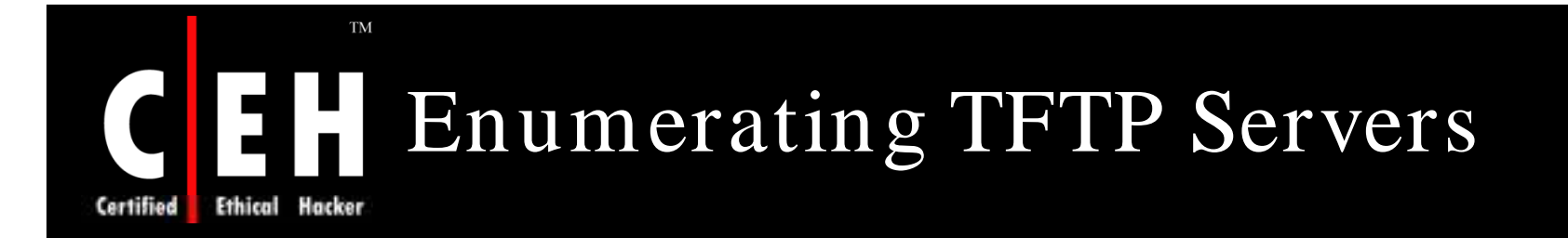

Locate the server within the network

It can be done by reading the TFTP server IP address from web-based configuration

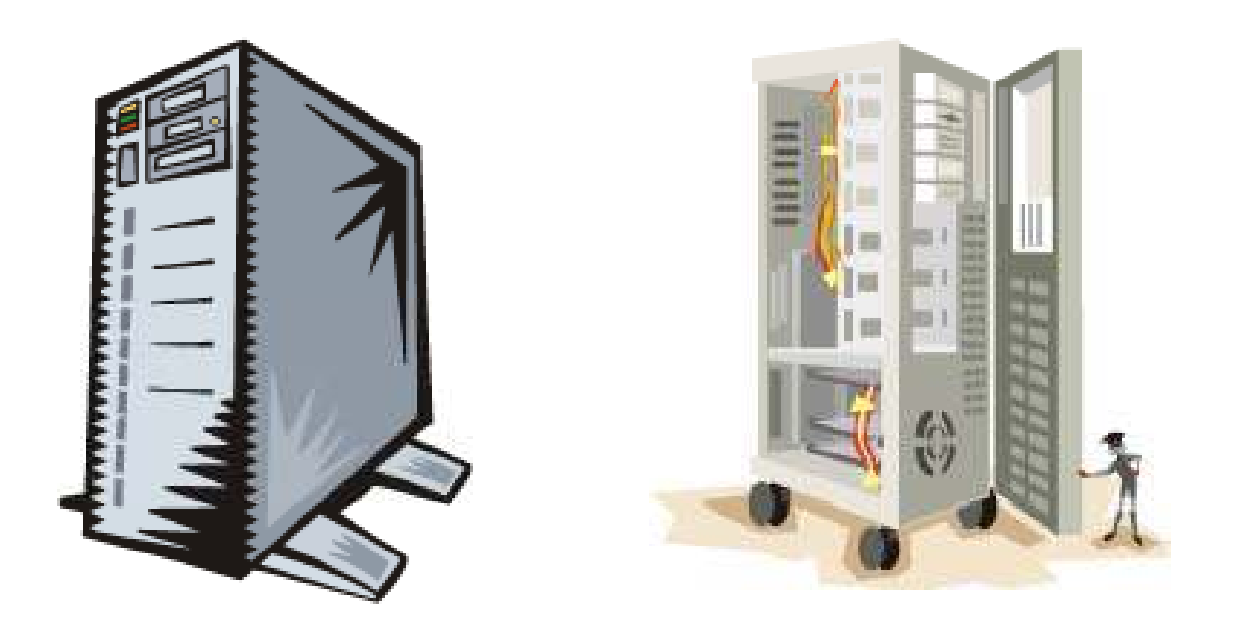

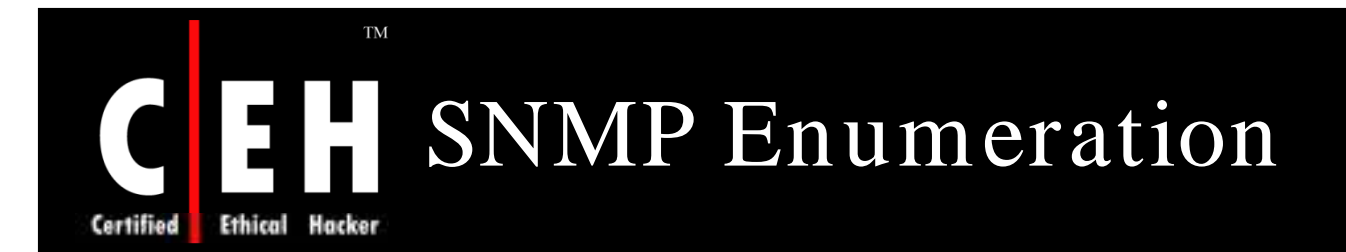

SNMP listens on UDP port 162

Use Nmap to find any devices that supports it

• root@domain2 ] # nmap –sU

Provides configuring information such as:

- Vendor type used
- Operating system
- Mac address
- Ports of UDP services

Copyright  $\odot$  by **EC-Council** All Rights Reserved. Reproduction is Strictly Prohibited

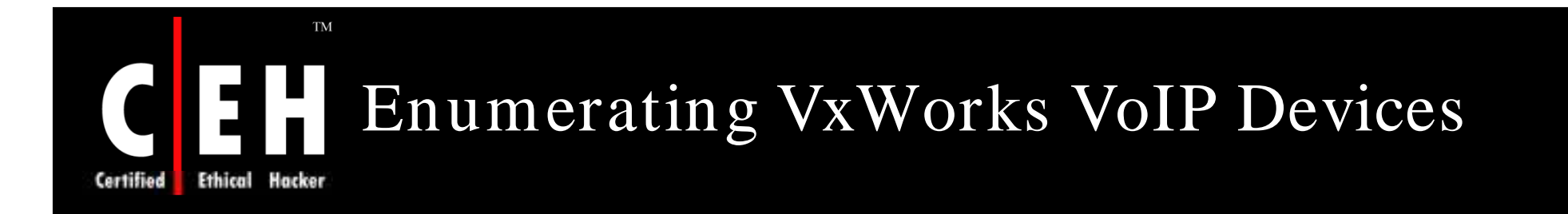

Many IP Phones are developed on VxWorks embedded operating system

Vendors forget to turn off the remote debugging feature that allows for administrative debugging access to the device

VxWorks debugger listens on UDP or TCP port 17185

It allows connection from remote debugging client

Visit www.vxworks.com

Copyright  $\odot$  by **EC-Council** All Rights Reserved. Reproduction is Strictly Prohibited

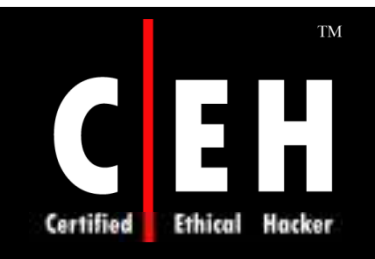

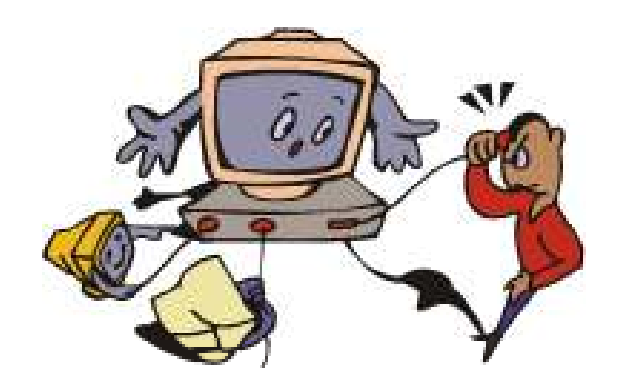

# Exploiting The Network

Copyright © by **EC-Council** All Rights Reserved. Reproduction is Strictly Prohibited

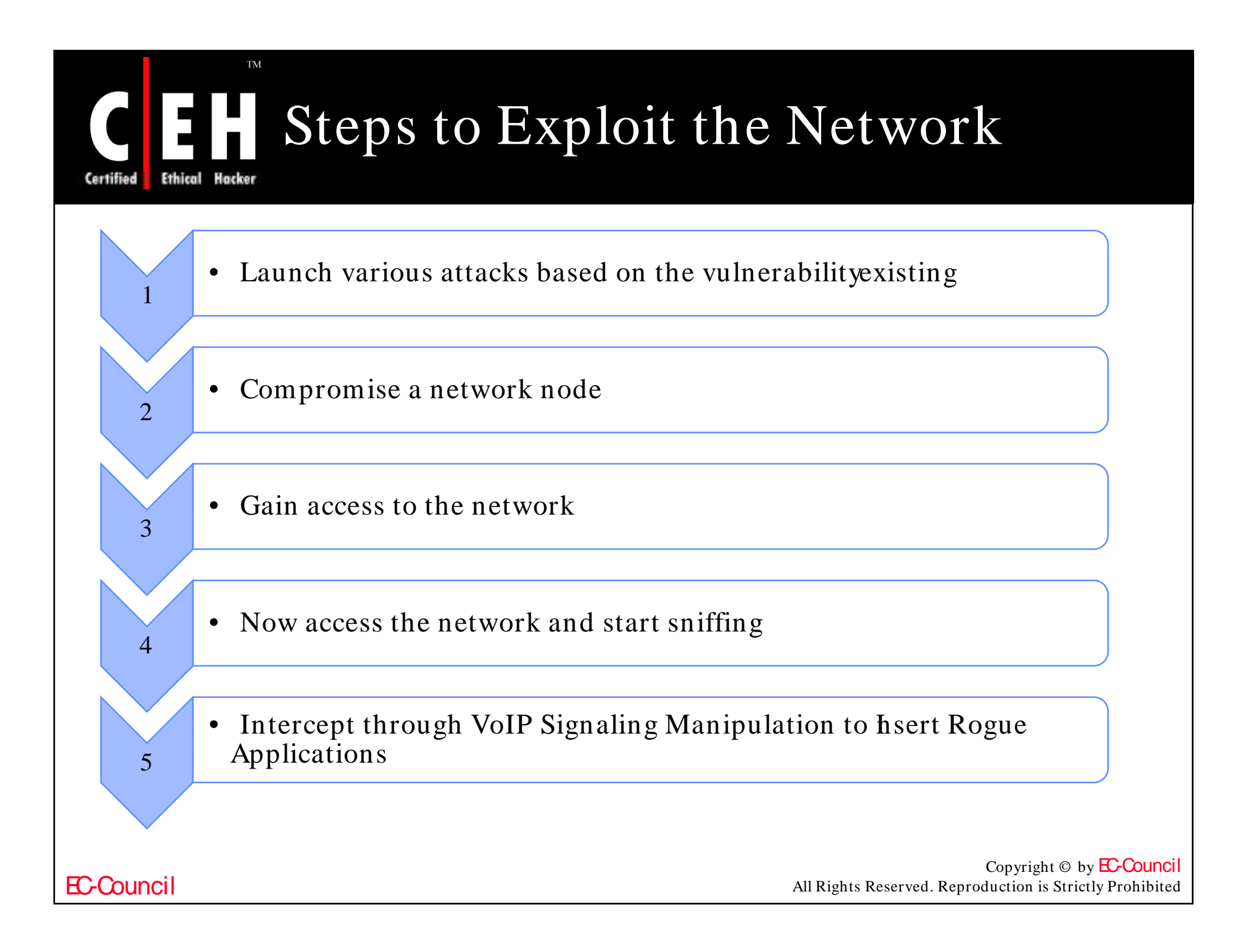

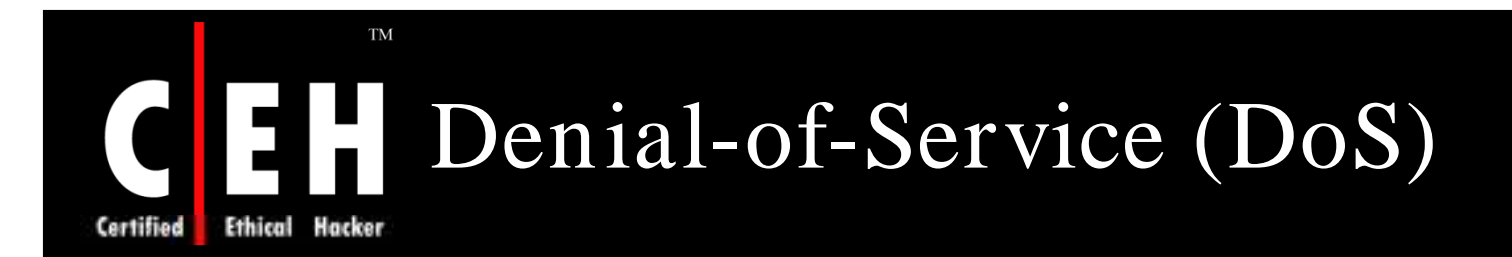

DoS attacks occurs when a large volume of packets are sent towards the victim's computer with or without involvement of the attacker directly

Attack occurs:

- When data packets flood the target network from multiple external sources causing Distributed Denial-of-Service (DDoS) attack
- When devices within the internal network are targeted by a flood of packets causing Internal DoS Attack
- When viruses and worms in infected network systems generate false network traffic
- By infiltrating a hidden control program into network-attached computers

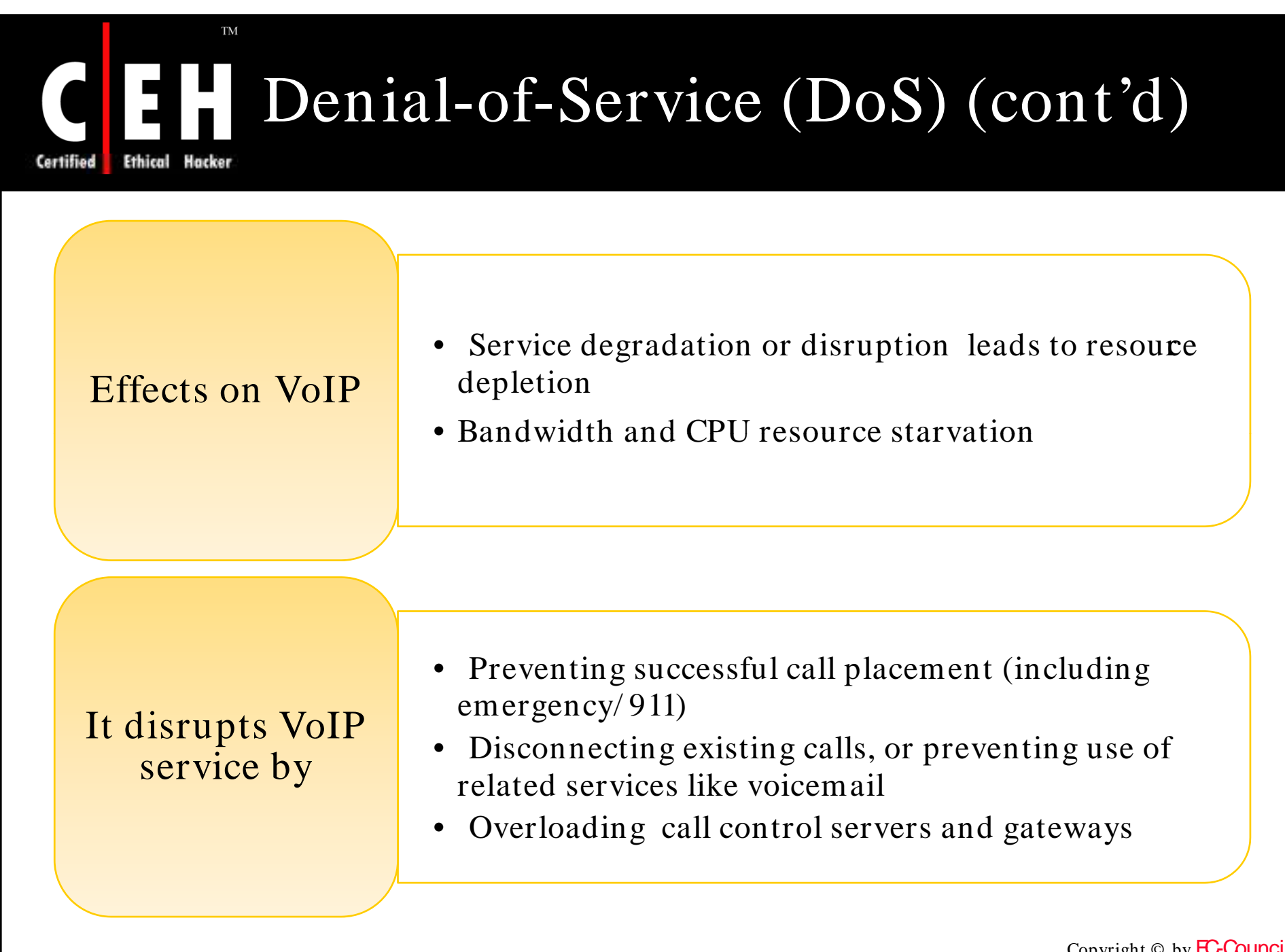

#### **TM** Distributed Denial-of-Service (DDoS) Attack Ethical Certified

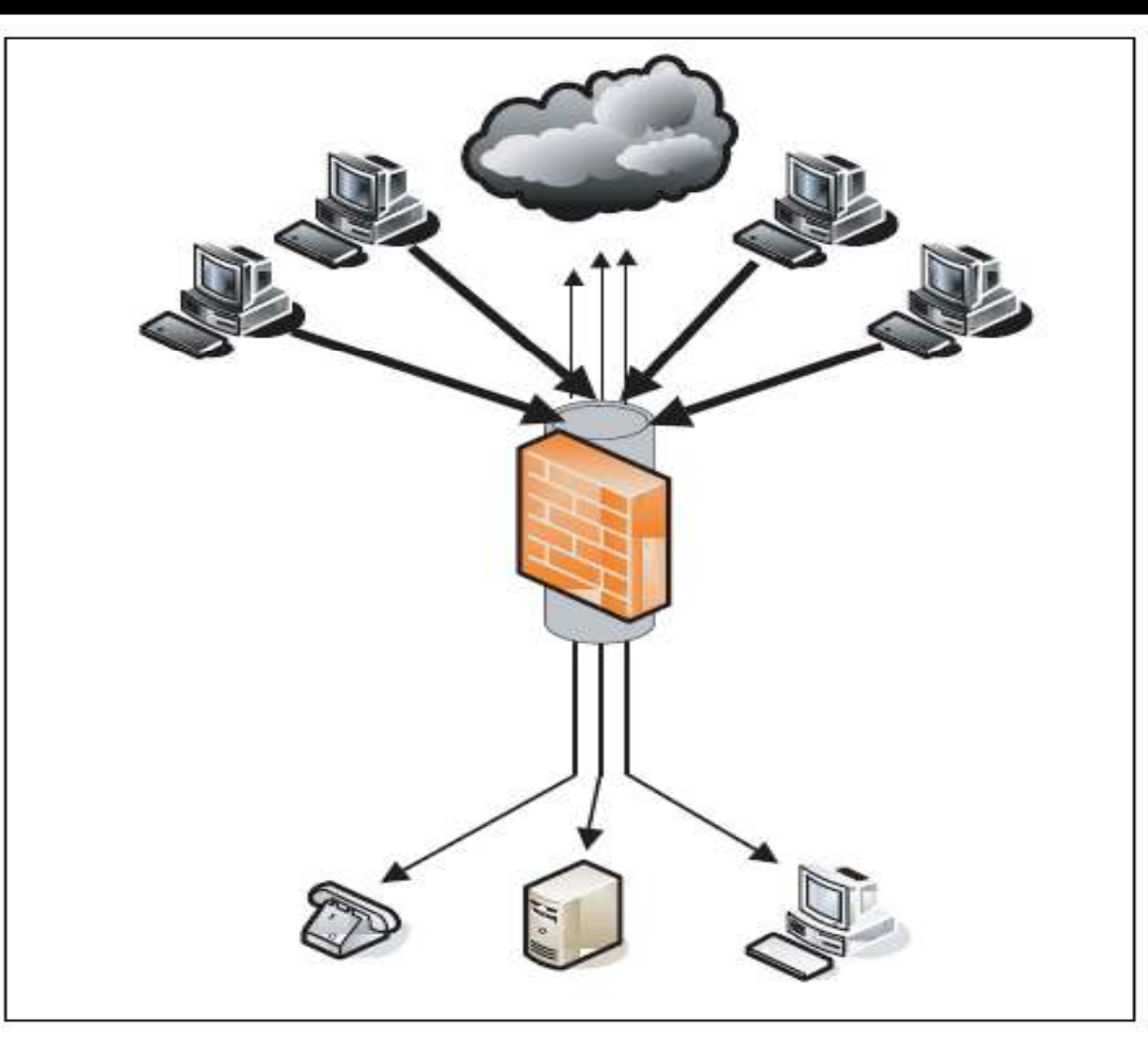

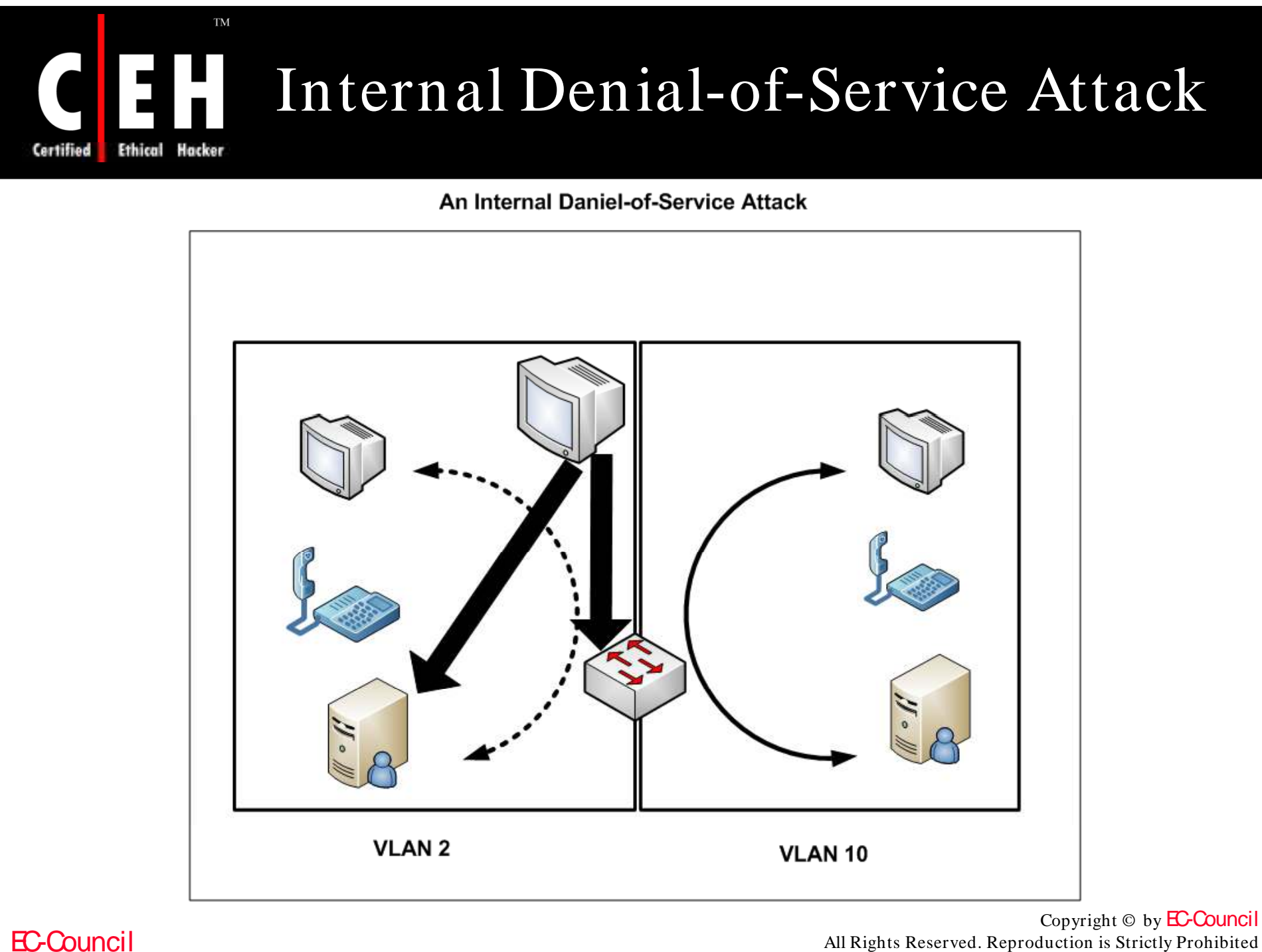

All Rights Reserved. Reproduction is Strictly Prohibited

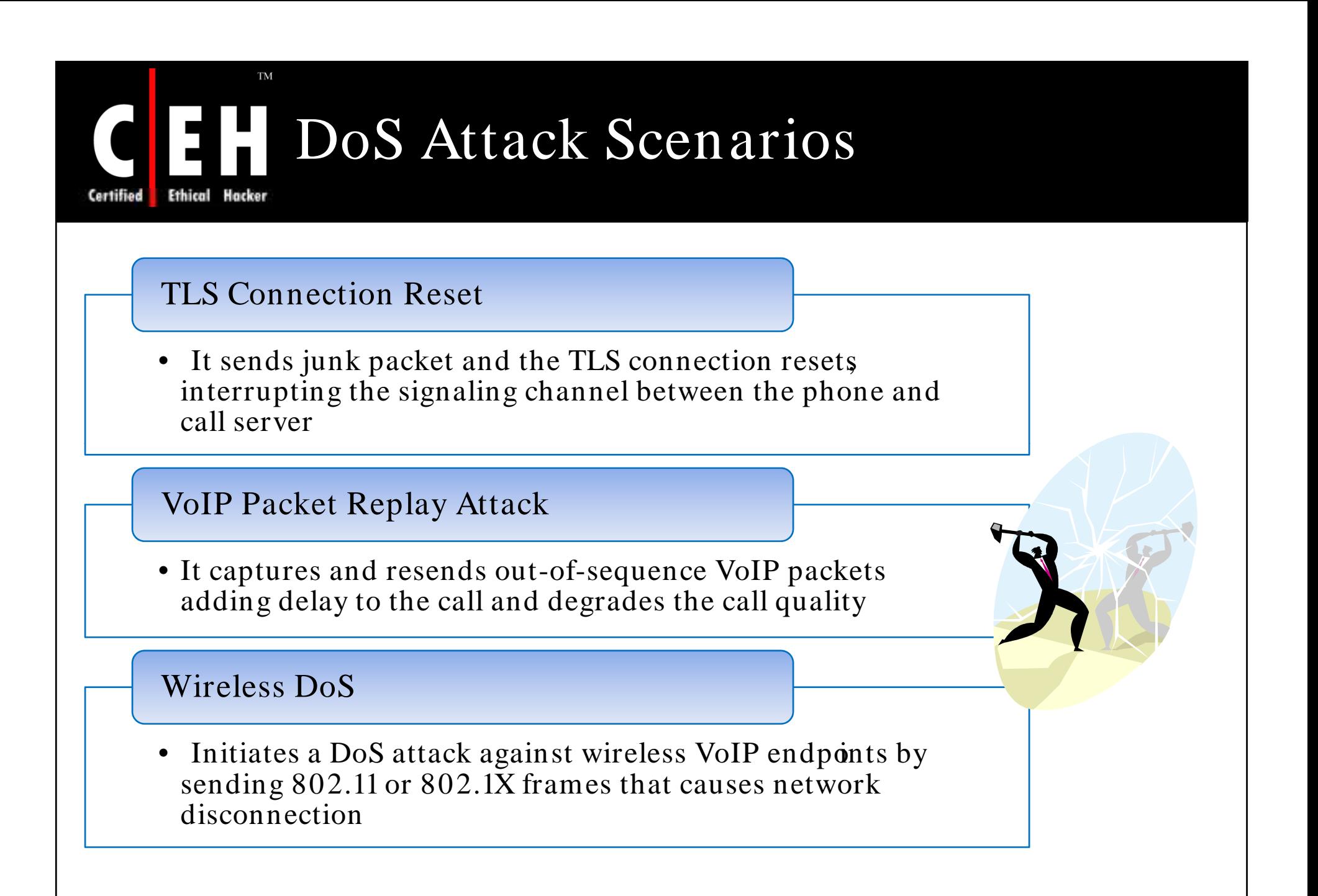

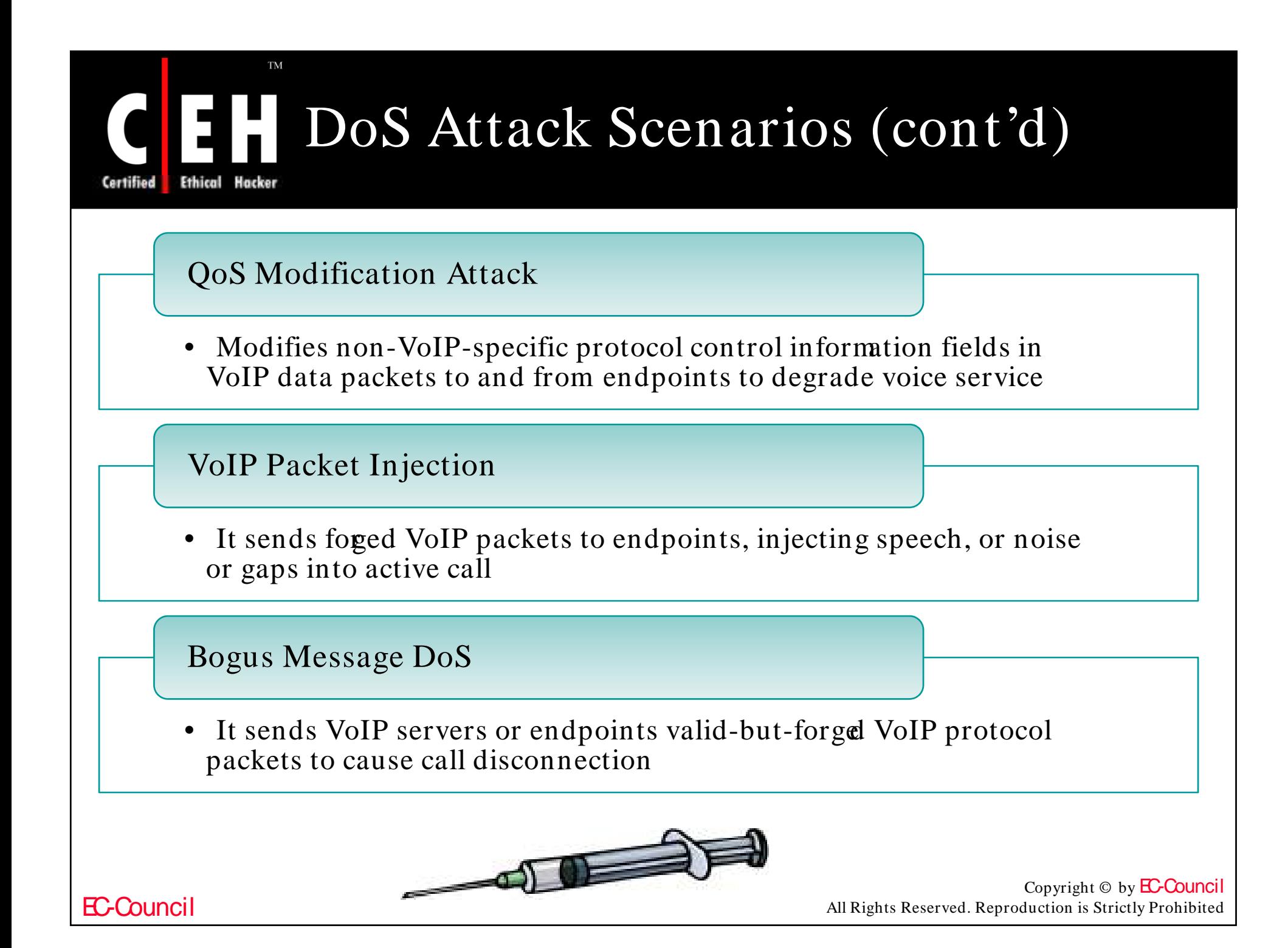

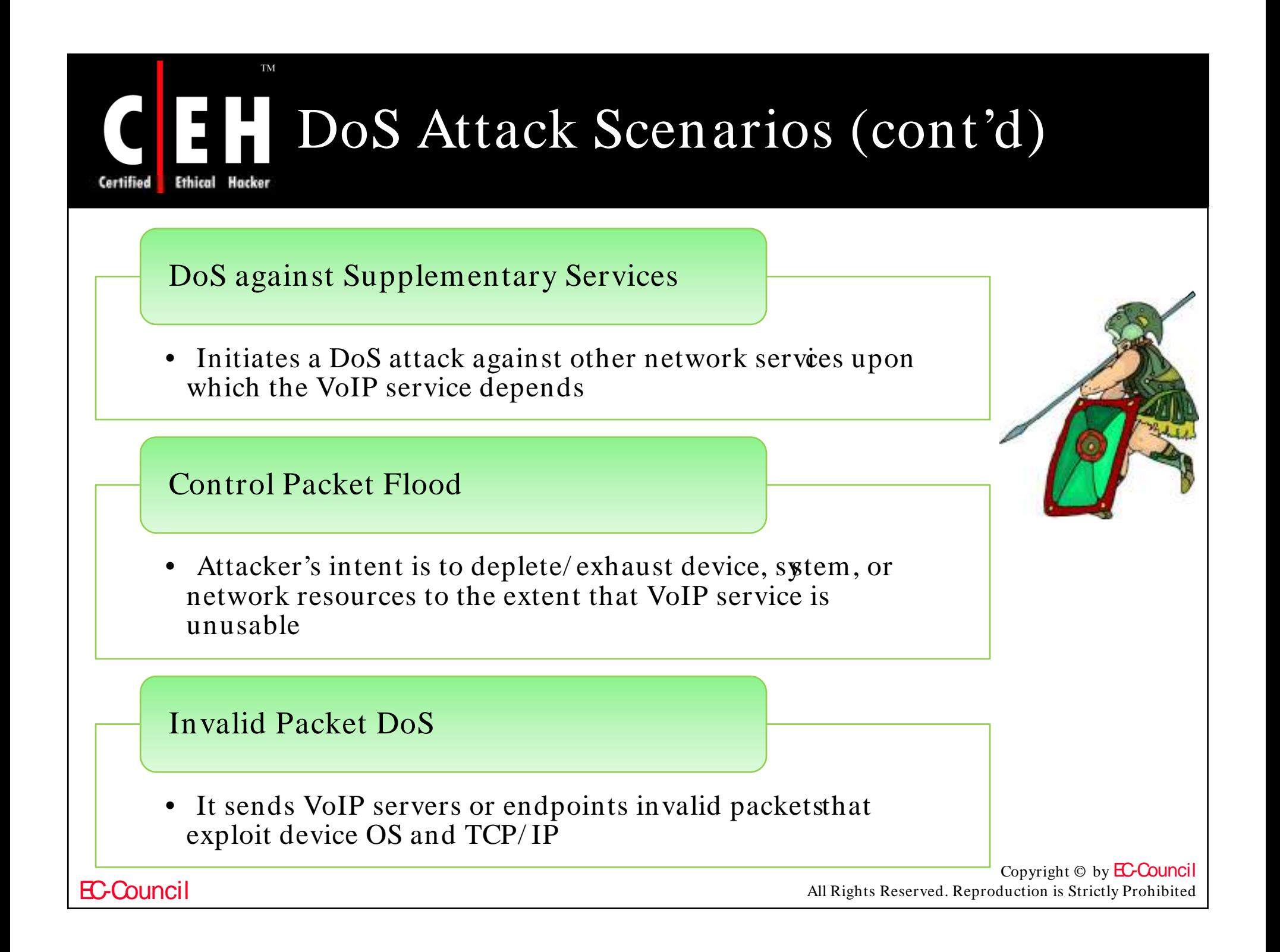

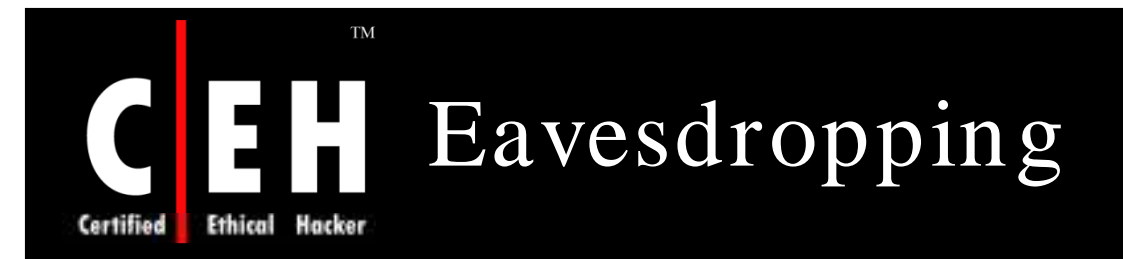

Attack that allows to capture the data stream among VoIP endpoints without altering the data

Eavesdropping is used for:

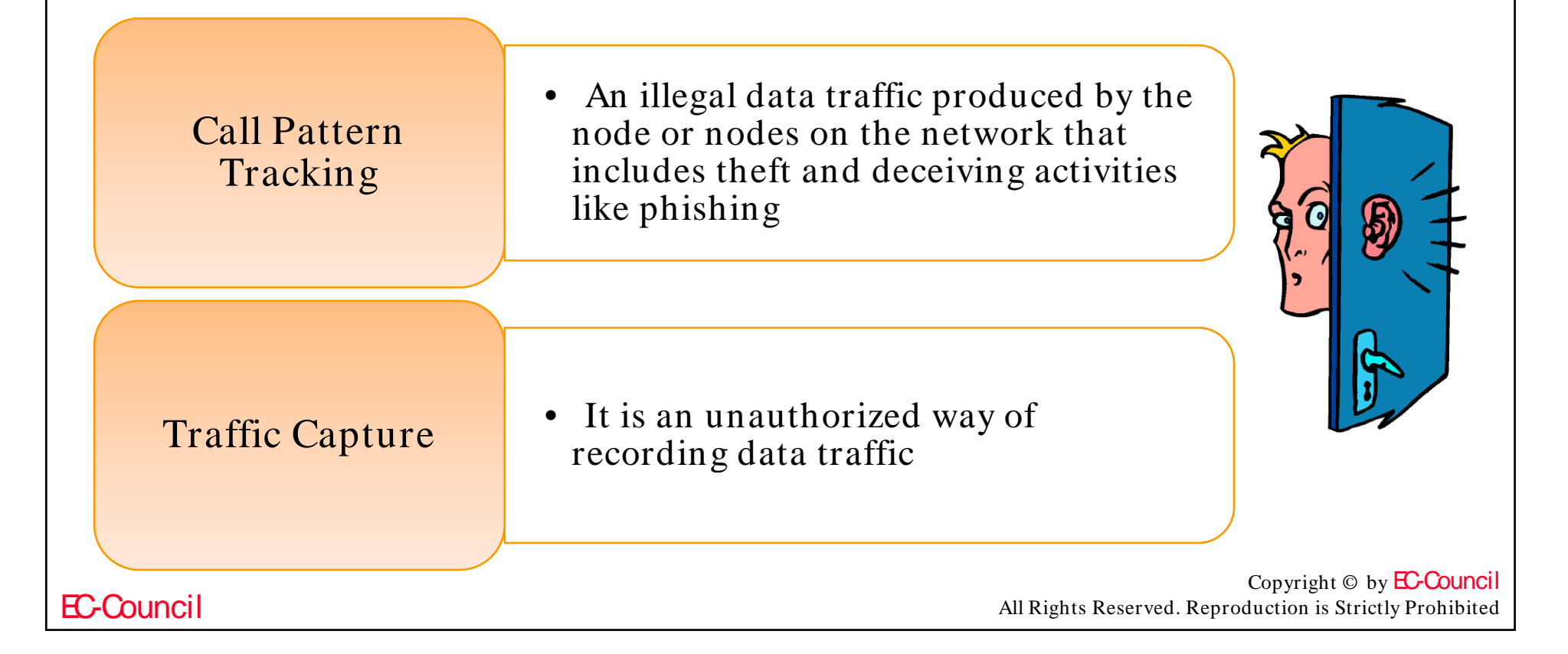

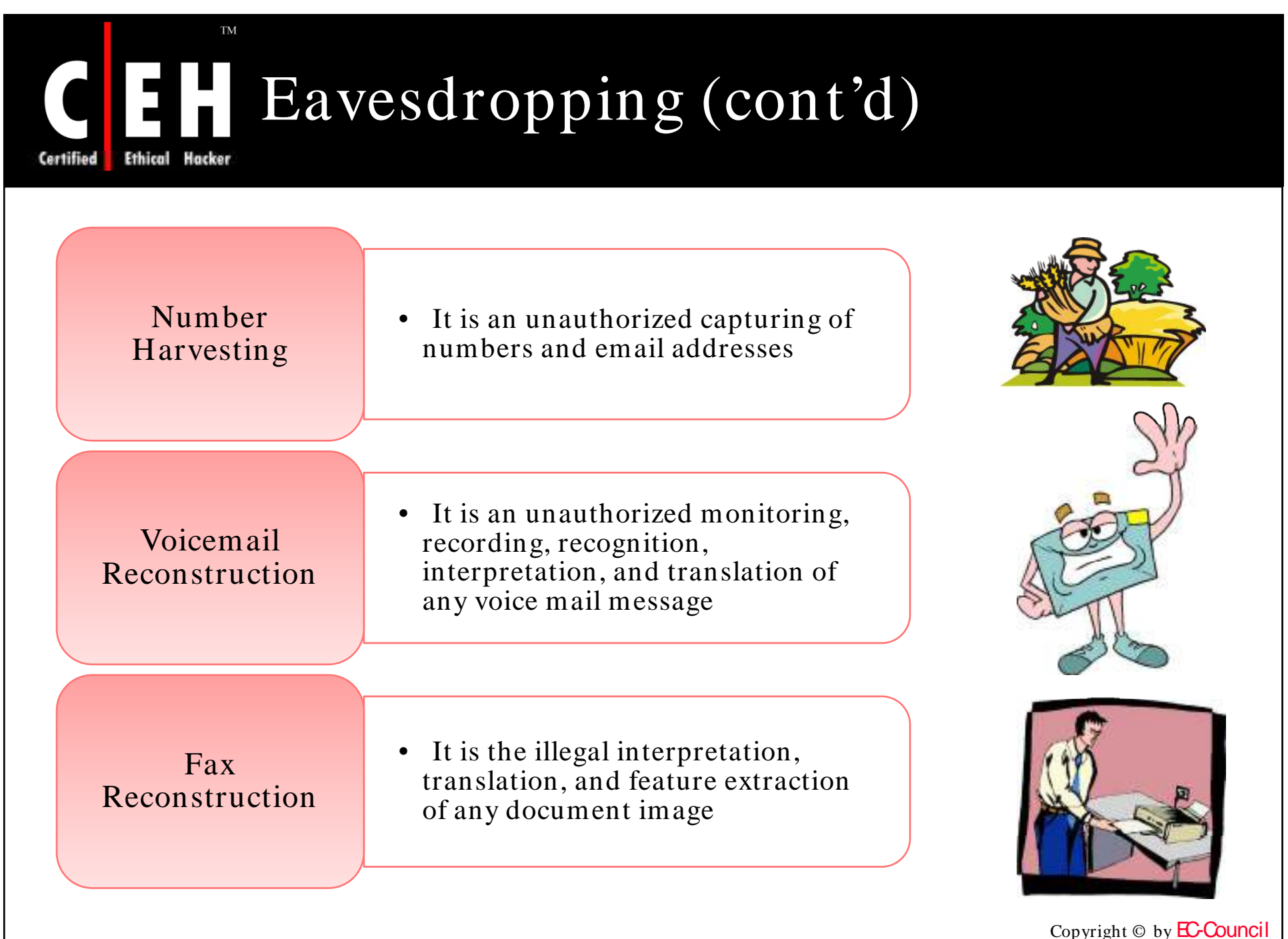

All Rights Reserved. Reproduction is Strictly Prohibited

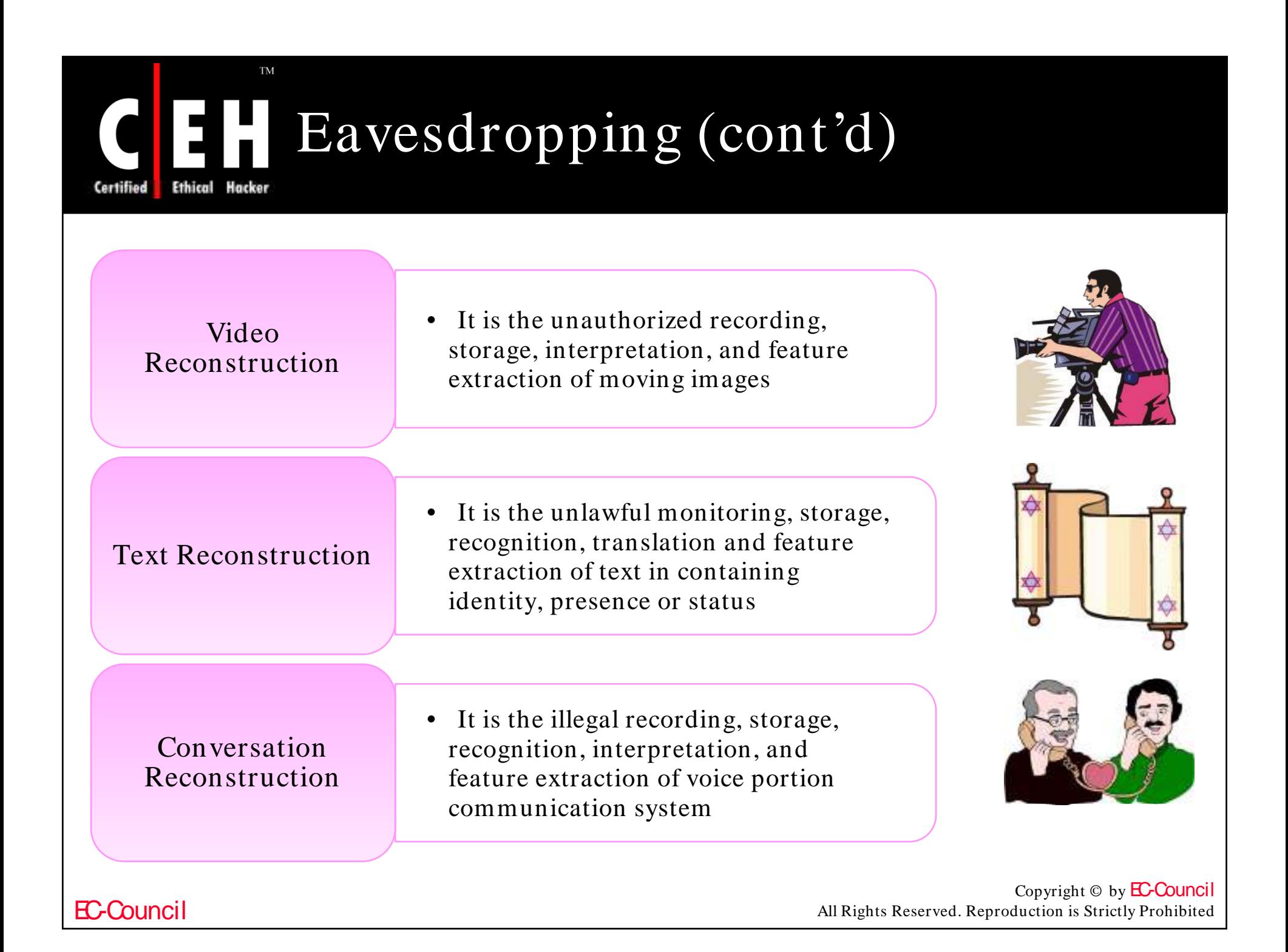

## Packet Spoofing and **Masquerading**

Packet Spoofing and Masquerading is sending the IP packets with fake source addresses

Packet Spoofing and Masquerading is used to:

- Misconfigure the origin of the packet while attacking
- Connect as another system as the attack originator
- Masquerade as a trusted system by manipulating of Caller ID or Call Line Identification (CLID)
- Intercopt or hijack network traffic
- Direct response to another system and
- Perform "man-in-the-middle" spoofing attacks

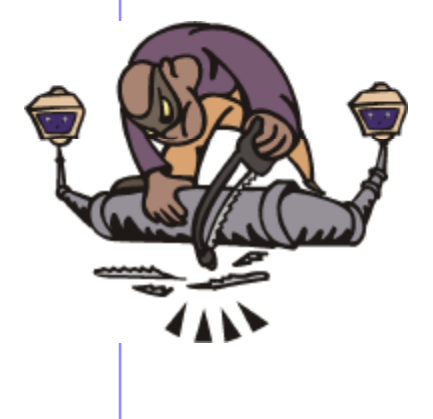

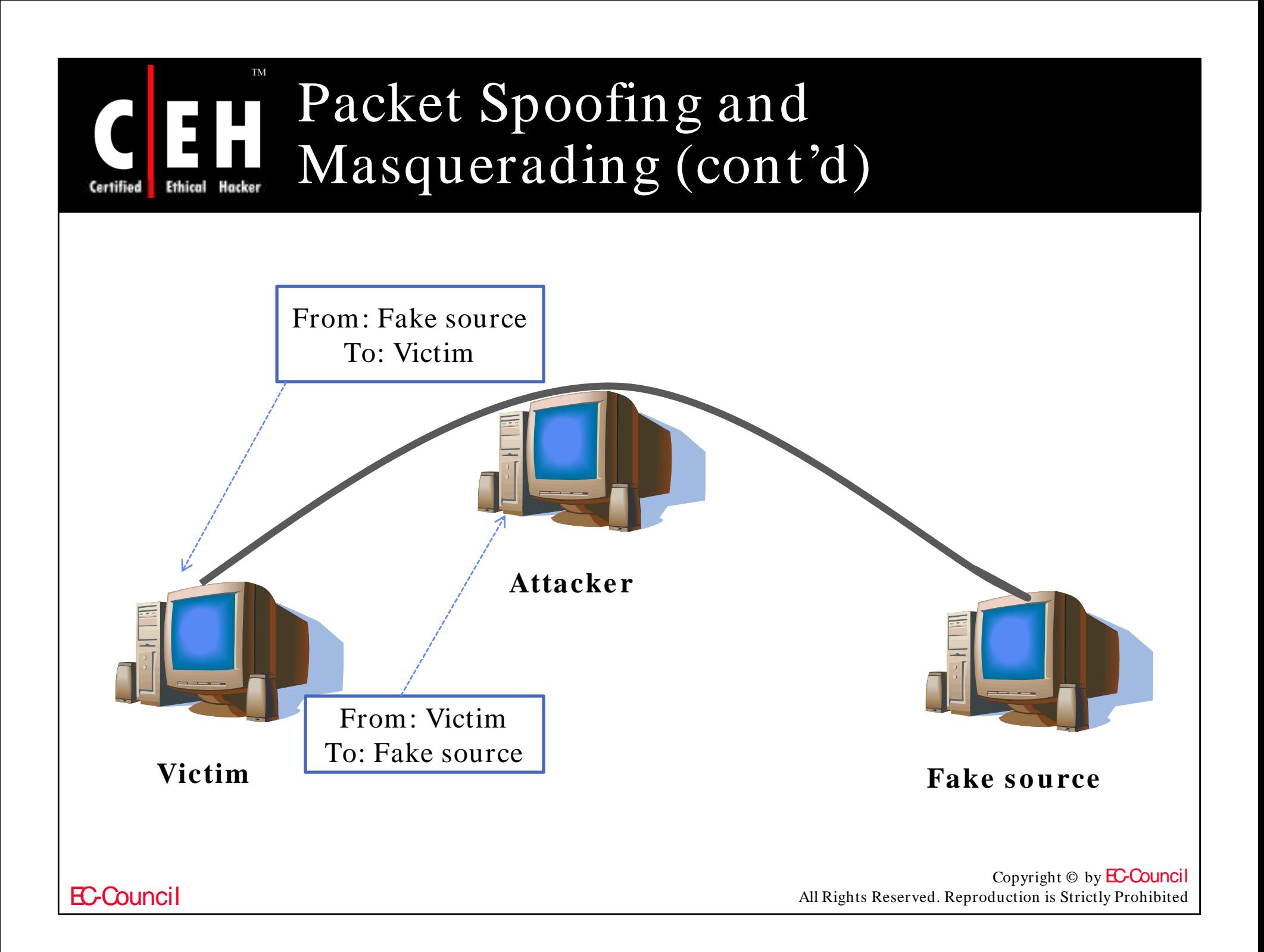

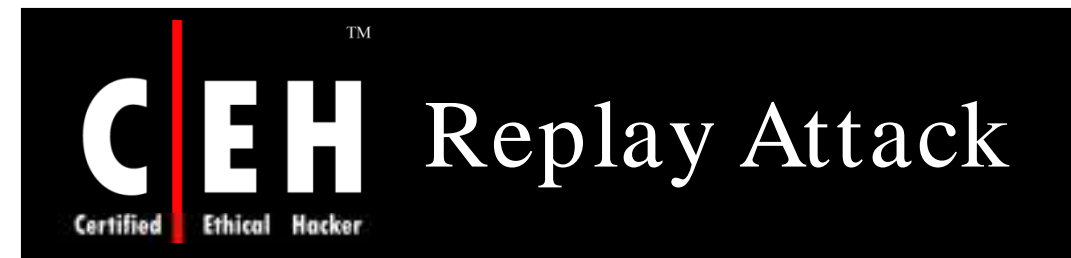

Replay Attack captures a valid packet with the intent of replaying in the network

Attackers can use replay attacks for:

- Capturing the entry point to the target network to eavesdrop or other attack purposes
- Packet spoofing and masquerading

VoIP network is prone to such attacks if no message integrity checking is conducted

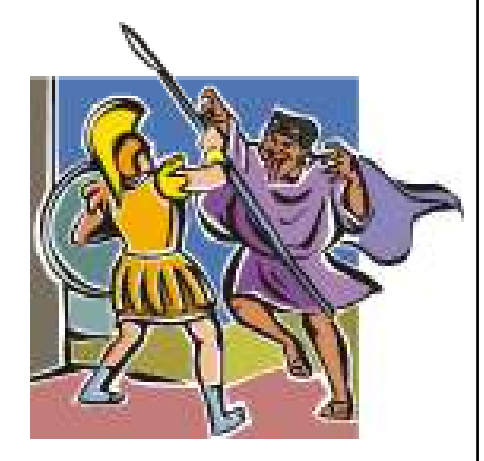

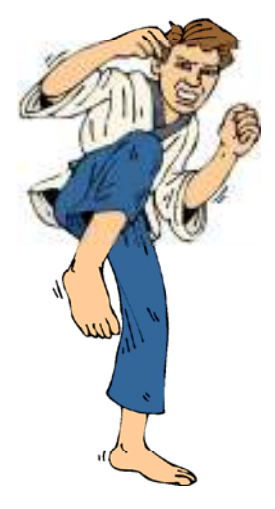

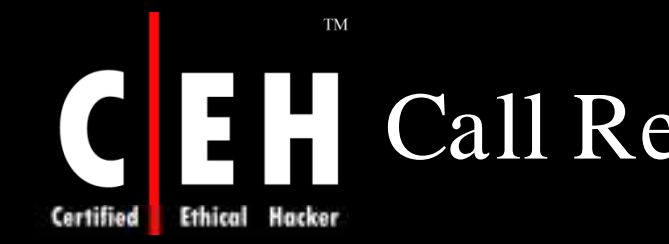

## Call Redirection and Hijacking

In call redirection and hijacking, an attacker redirects a call intended for a user

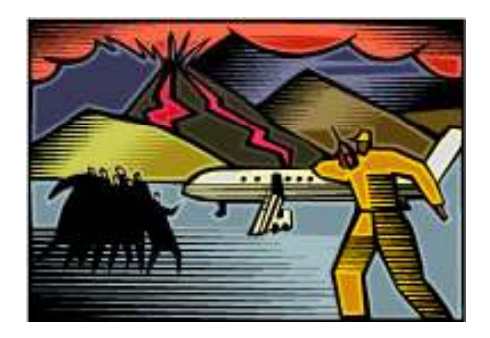

## Attack Scenarios

- Registration Hijacking
	- It occurs when an attacker impersonates a valid UA(User Agent) to a registrar and replaces the registration with its own address
- Proxy Impersonation

EC-Council

• It occurs when an attacker tricks a SIP UA orproxy into communicating with a rogue proxy

## Call Redirection and Hijacking  $(\overline{\text{cont'd}})$

### Toll Fraud

**TM** 

• Rogue or legitimate VoIP endpoint uses a VoIP server to place unauthorized toll calls over the PSTN

### Message Tampering

Capture, modify, and relay unauthenticated VoIP packets to/from endpoints

VoIP Protocol Implementation Attacks

• Sends invalid packets to VoIP servers or endpoints

### Rogue VoIP Endpoint Attack

• Rogue IP endpoint contacts VoIP server by leveraging stolen or guessed identities, credentials, and network access

#### **TM** Call Redirection and Hijacking  $(cont'd)$ Ethical Hacker

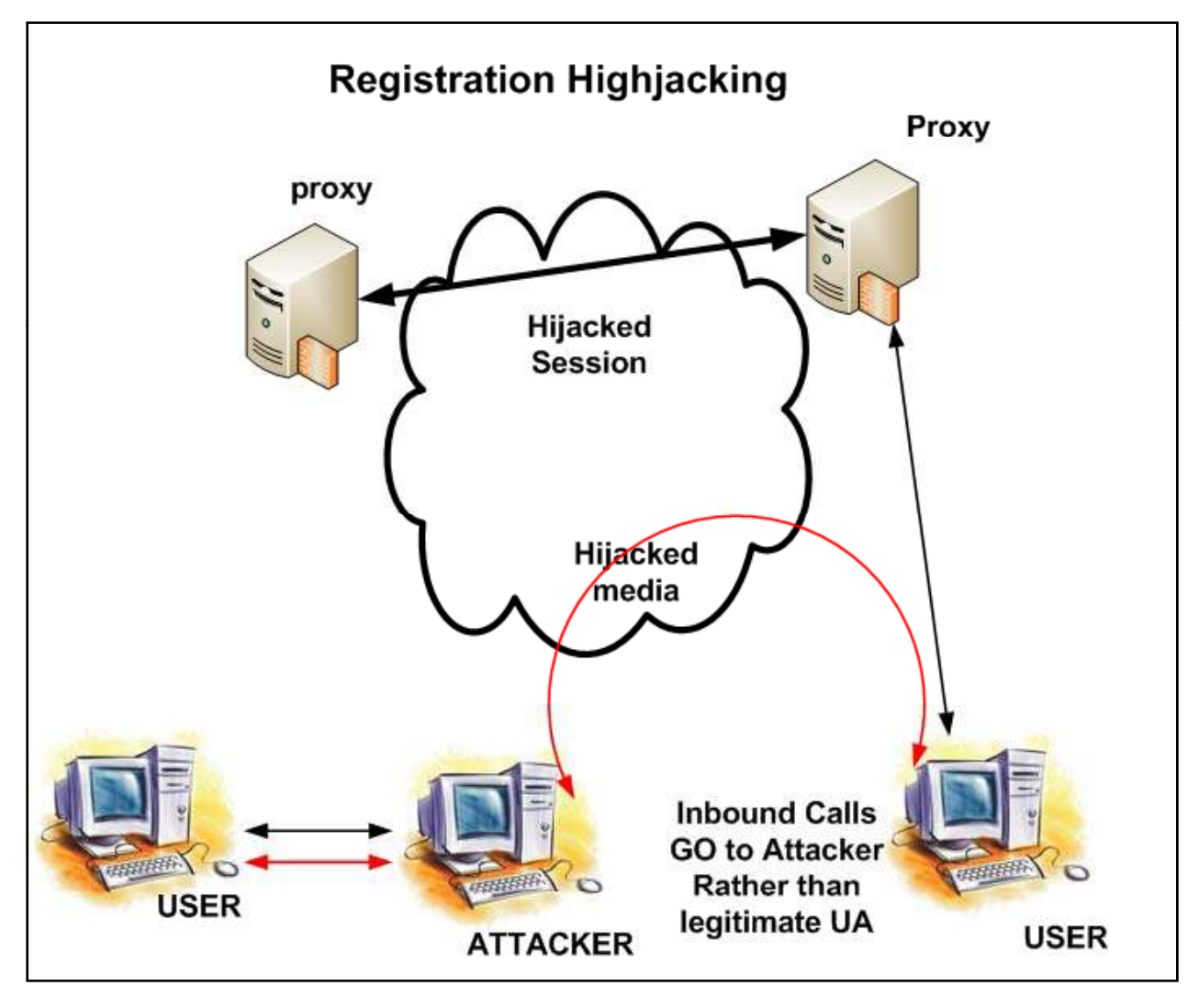

#### EC-Council

Certified

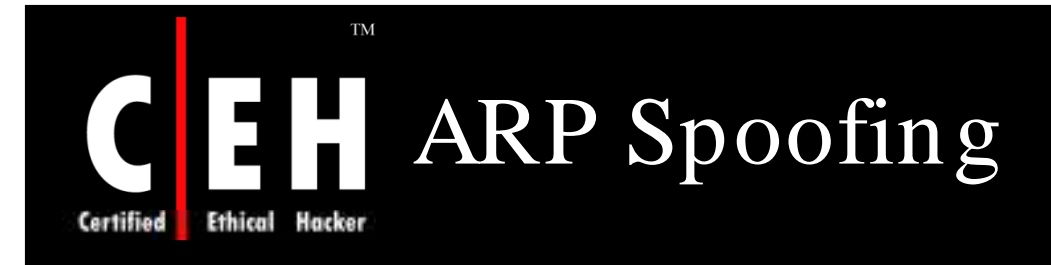

A rogue IP device can spoof a normal IP device by sending unsolicited ARP replies to a target host

Unsolicited ARP reply contains the hardware address of the normal y sending of the normal analyze, and device and the IP address of the malicious device

An attacker can use ARP Spoofing to capture, eavesdrop into VoIP communications

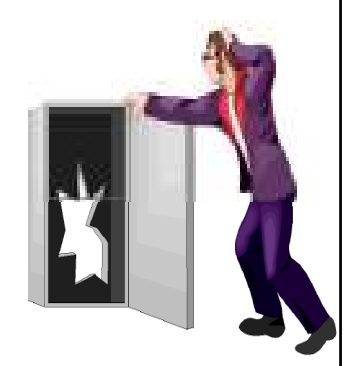

Copyright  $\odot$  by **EC-Council** All Rights Reserved. Reproduction is Strictly Prohibited

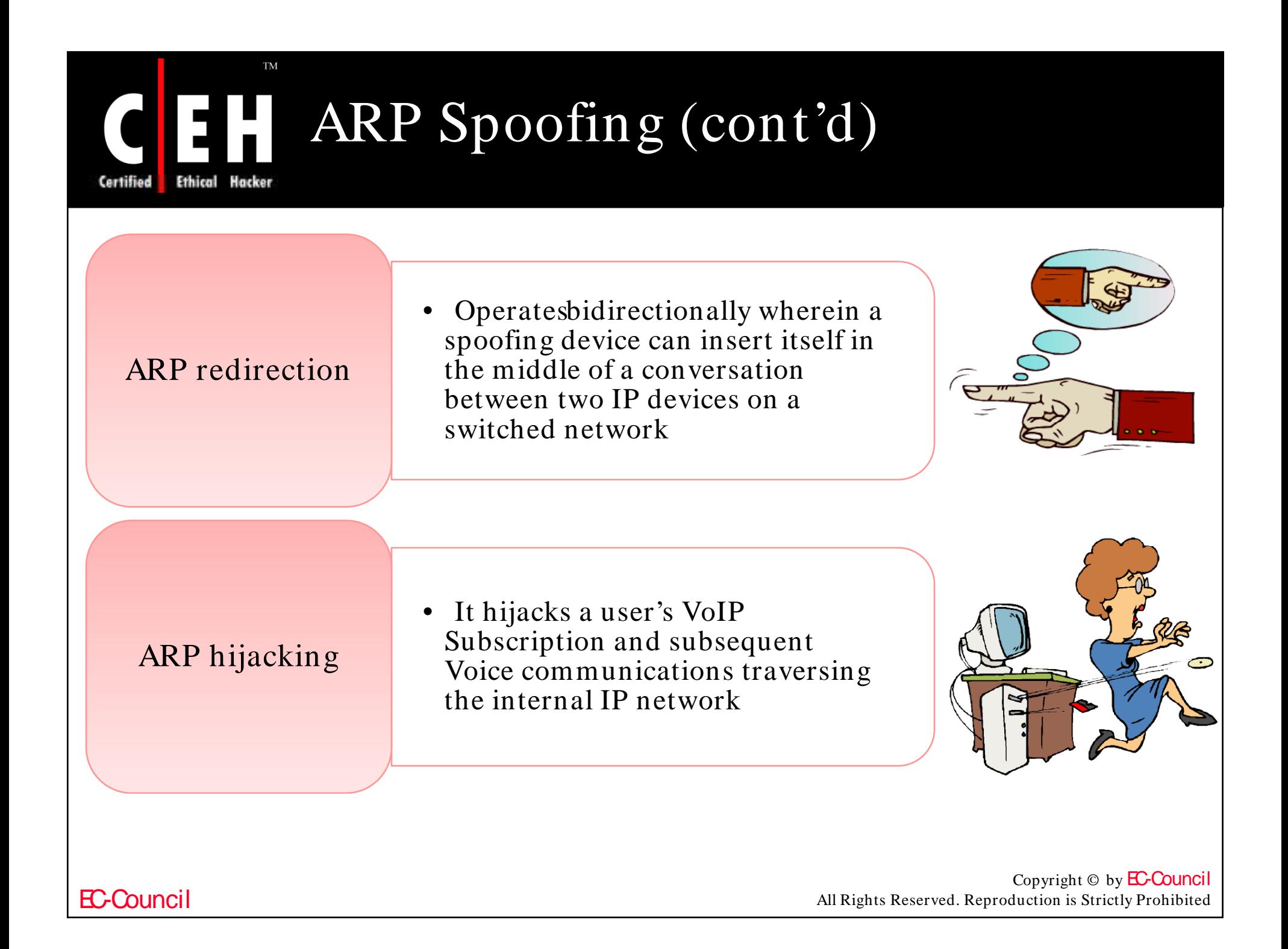

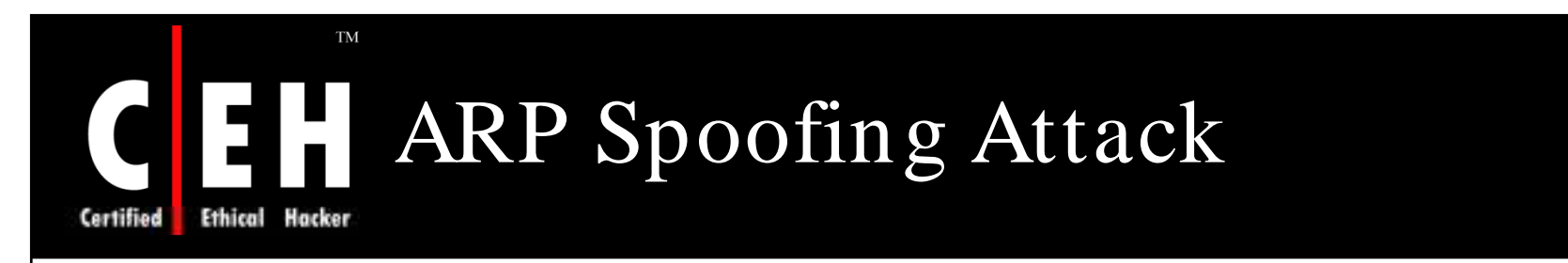

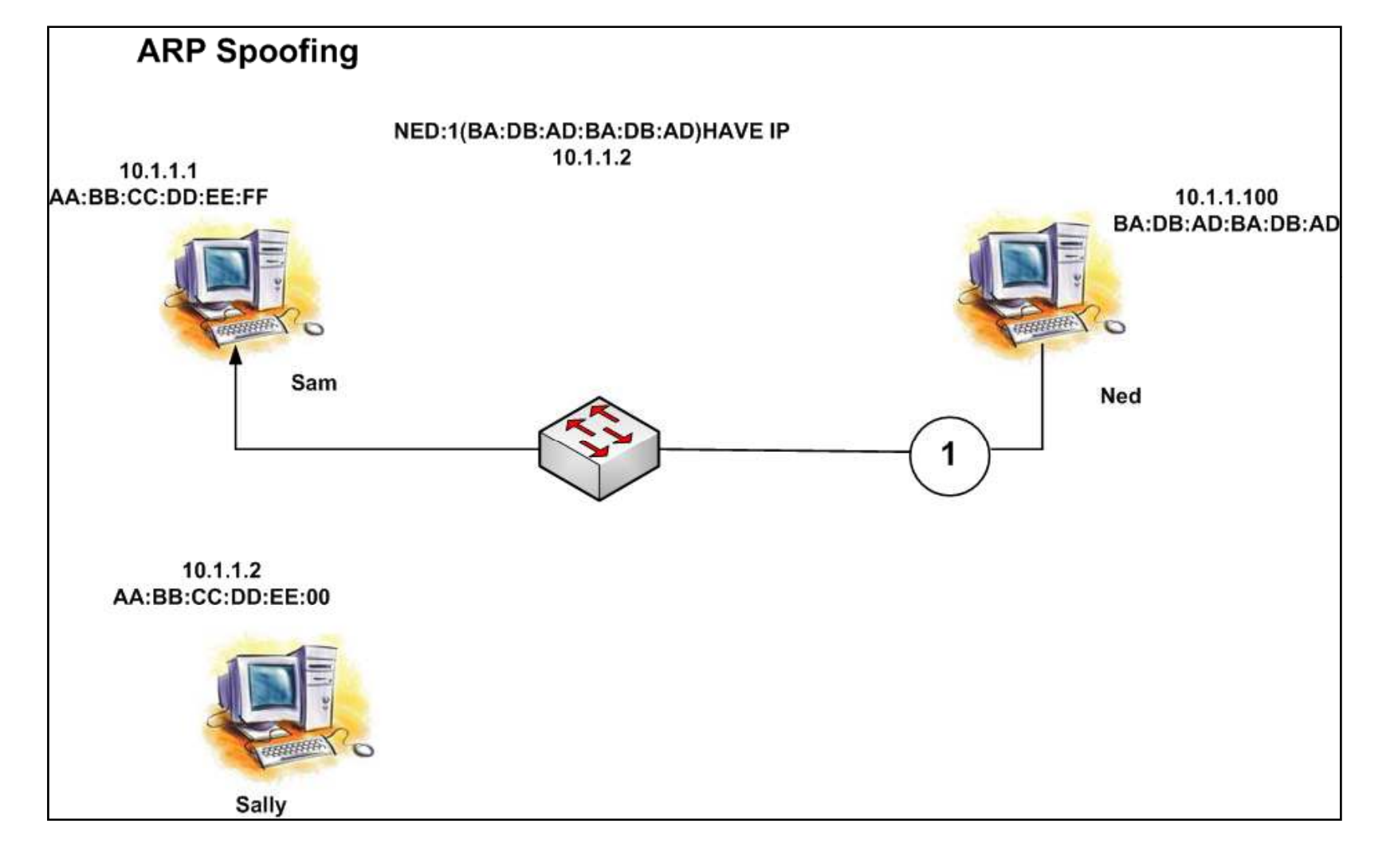

Copyright © by **EC-Council** All Rights Reserved. Reproduction is Strictly Prohibited

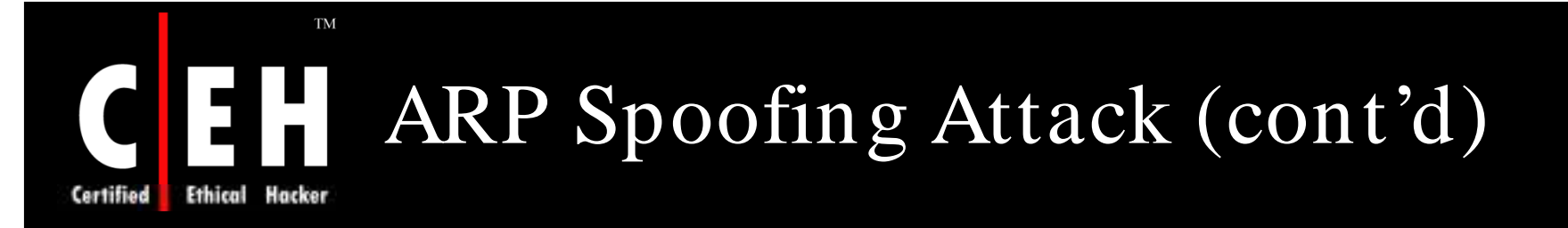

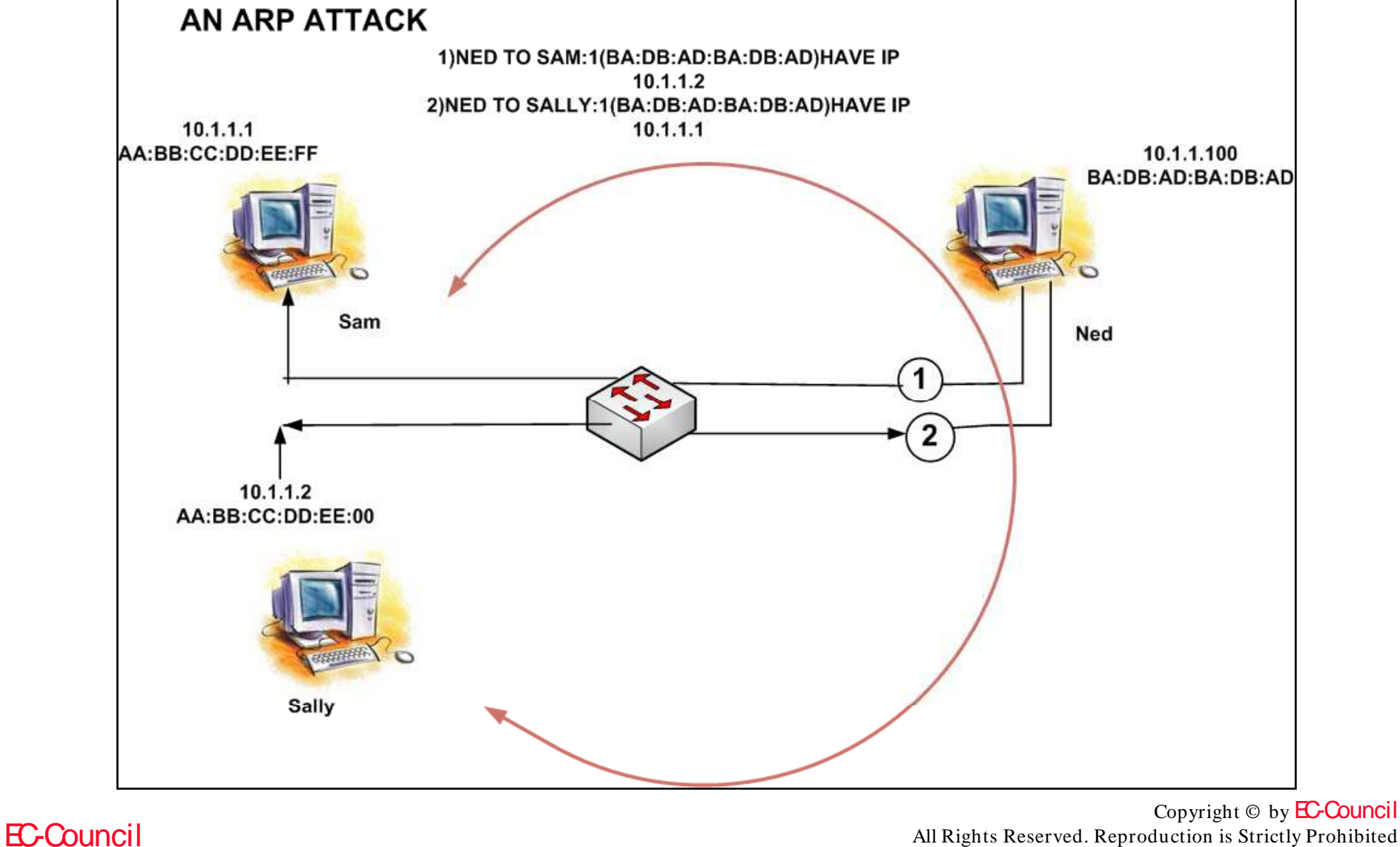

All Rights Reserved. Reproduction is Strictly Prohibited

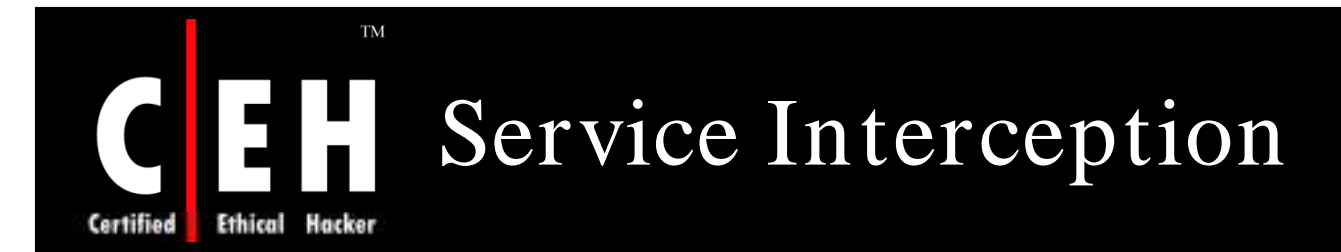

### Service interception is a sudden, unlawful interception of VoIP services

#### It occurs due to:

- Compromise of PBX hosts and voice gateways
- Poor control, detection, and management systems
- Poor security awareness and practices and
- Poor physical security

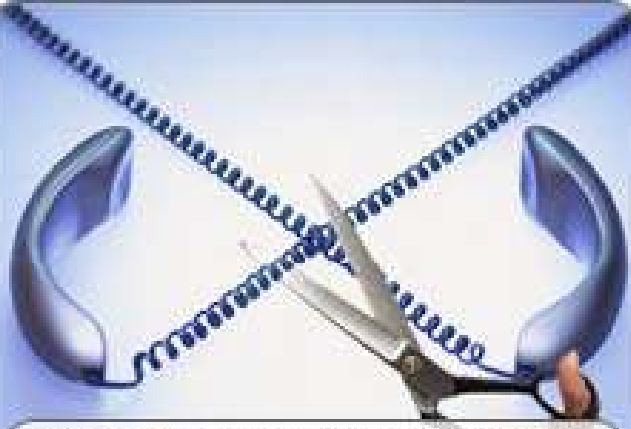

Without security, VoIP calls are susceptible to denial of service attacks, eavesdropping on calls by outsiders, and the hacking of gateways, leading to unauthorized free calling.

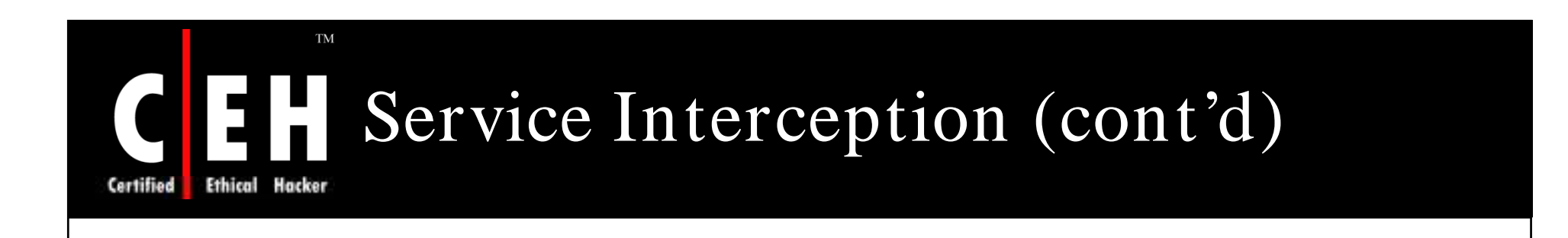

## Threats include:

Attacks against VoIP devices operating systems

Configuration weaknesses in VoIP devices

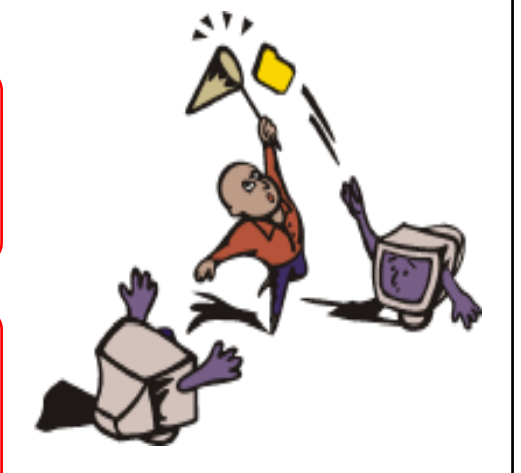

VoIP protocol implementation vulnerabilities

EC-Council

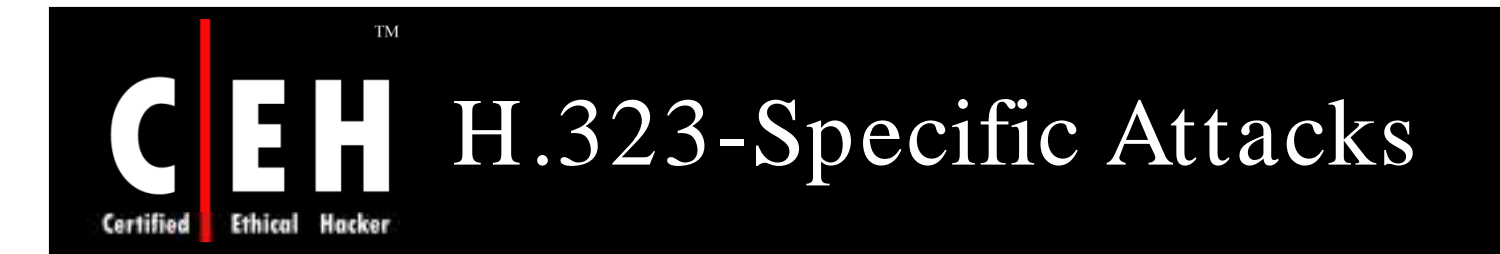

#### Implementation of H.323 message parsers results in security vulnerabilities in the  $H.323$  suite

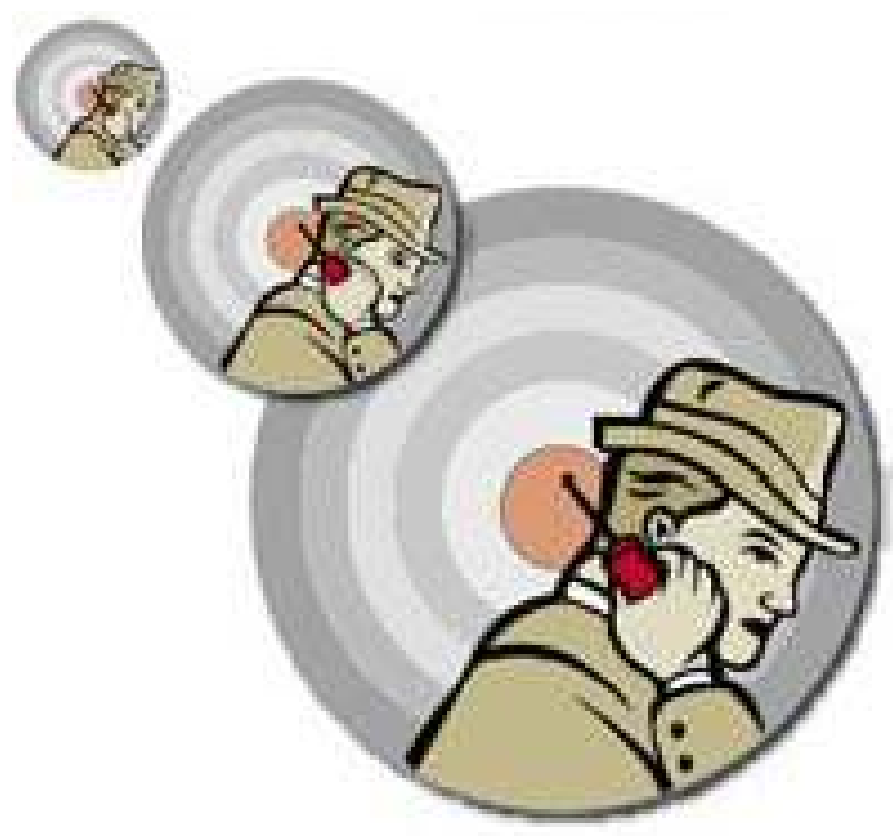

EC-Council

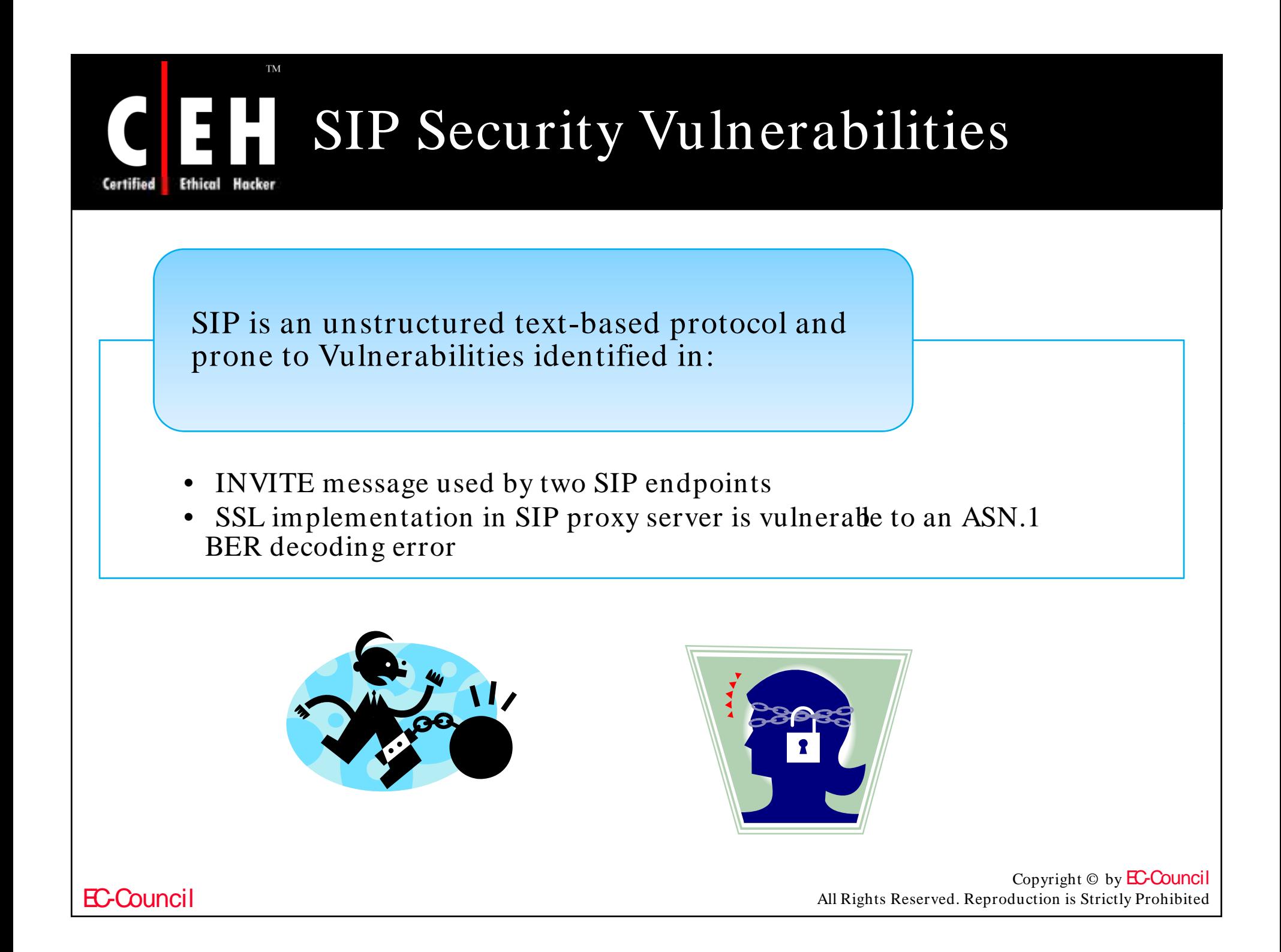

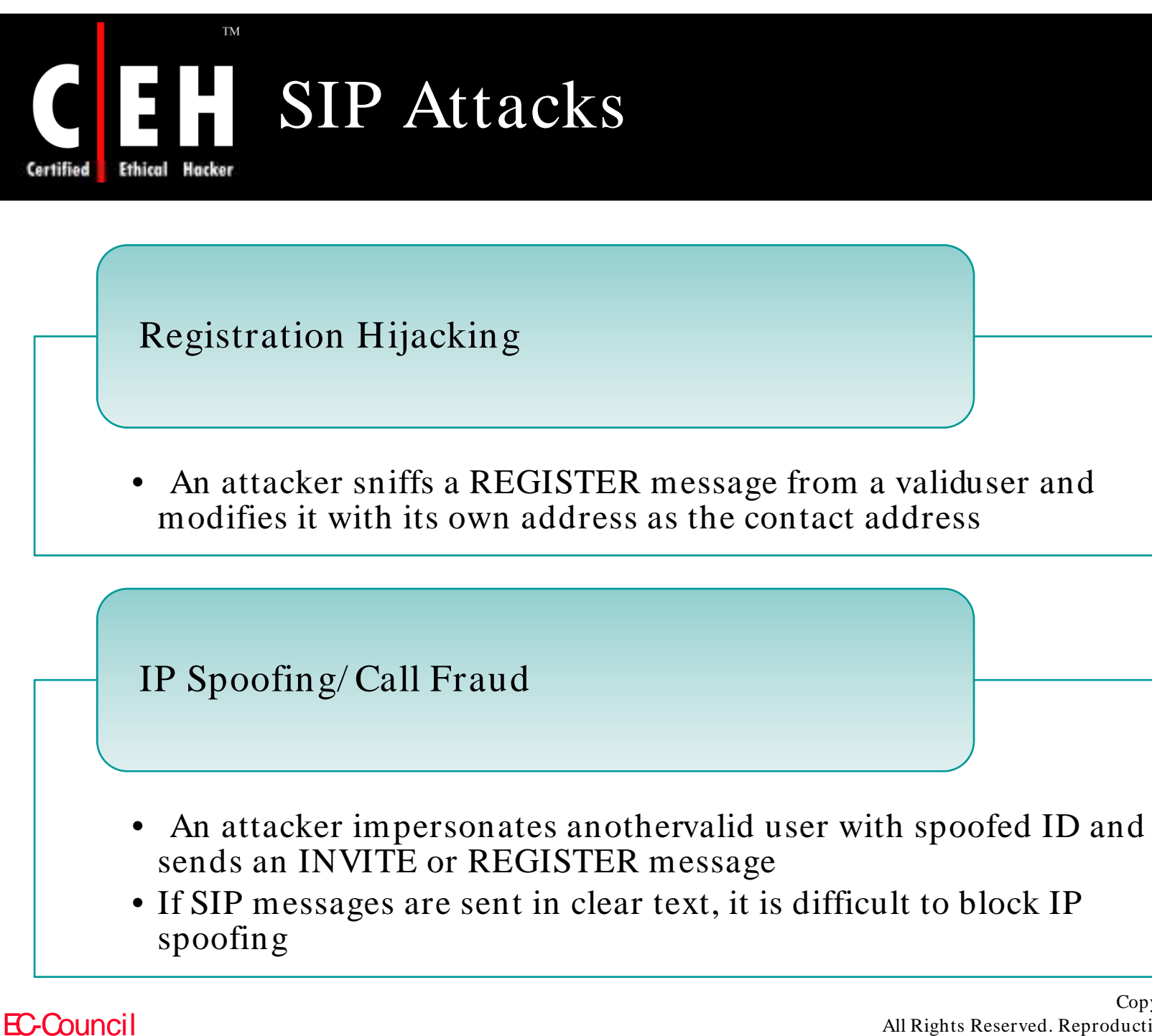

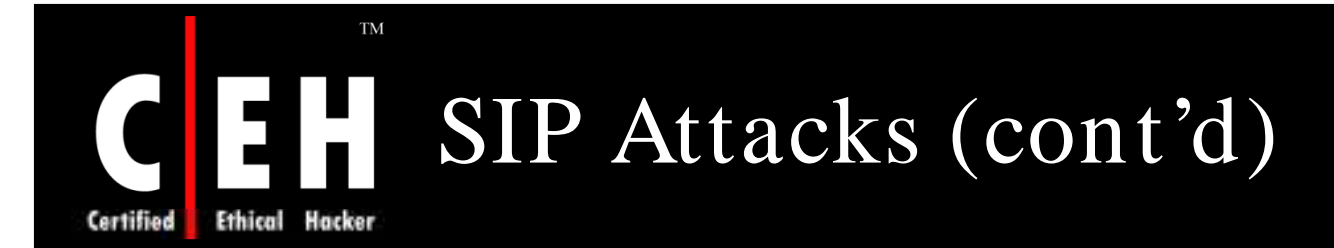

Weakness of Digest Authentication

• Since it is based on MD5 digest algorithm being weak, it cannot provide high security

## INVITE Flooding

• An attacker sends INVITE messages with a fake address and paralyzes the user terminal or SIP proxy server

### BYE Denial of Service

• An attacker sniffs valid INVITE messages to counterfeit a valid BYE message and sends it to one of the communicating parties

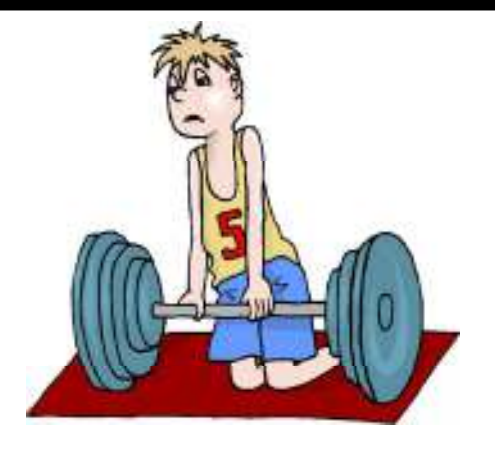

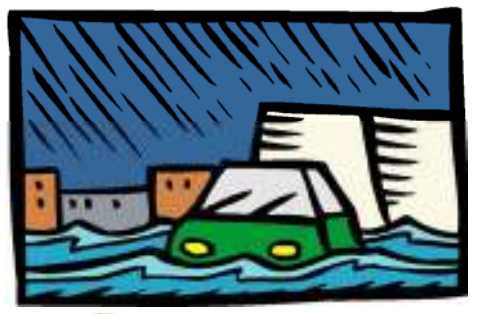

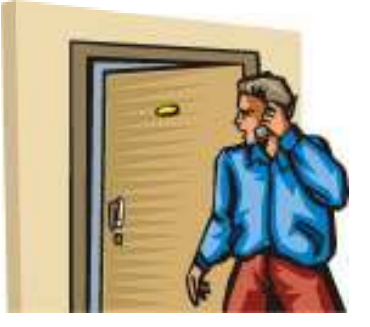

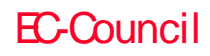

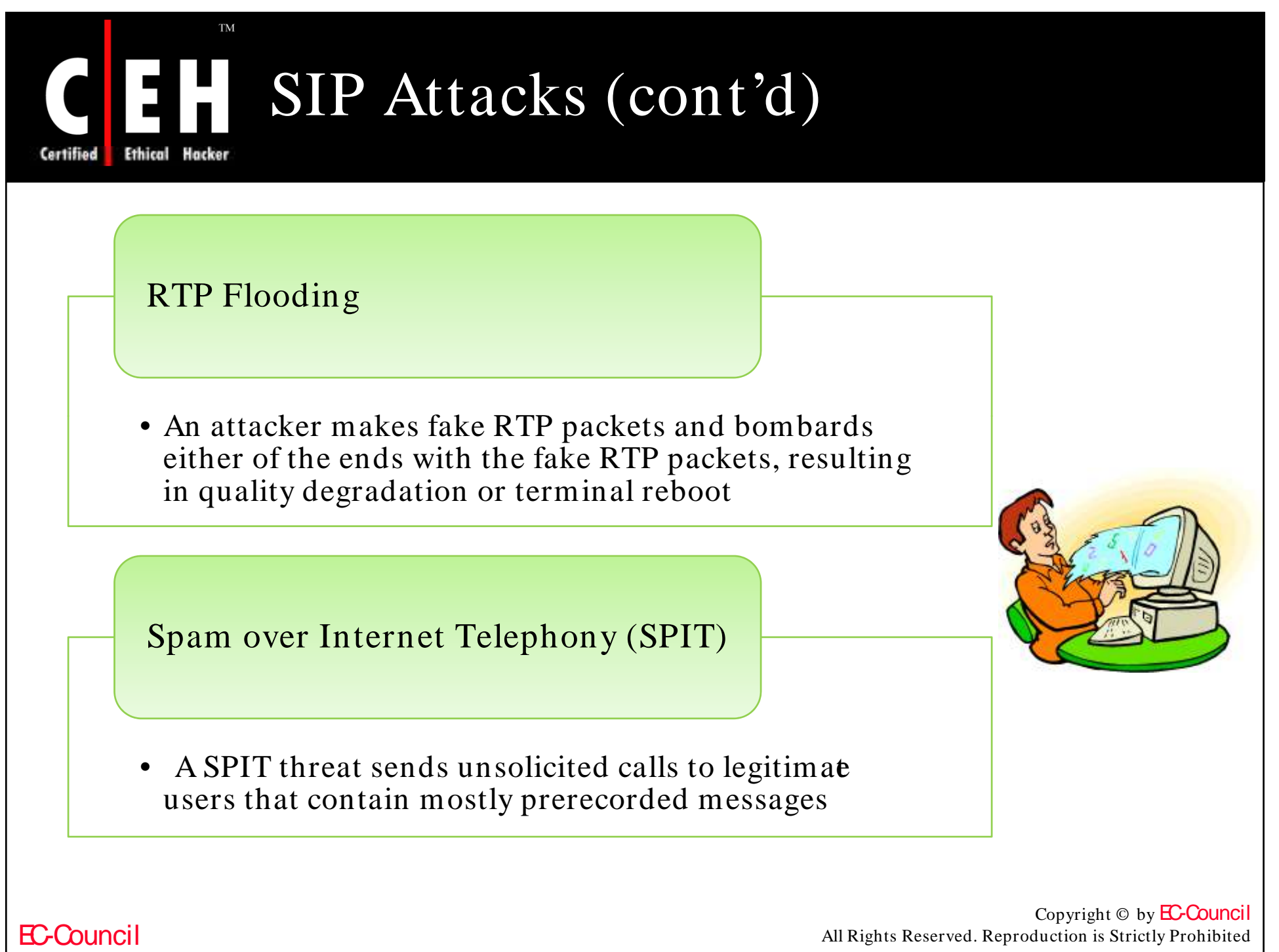

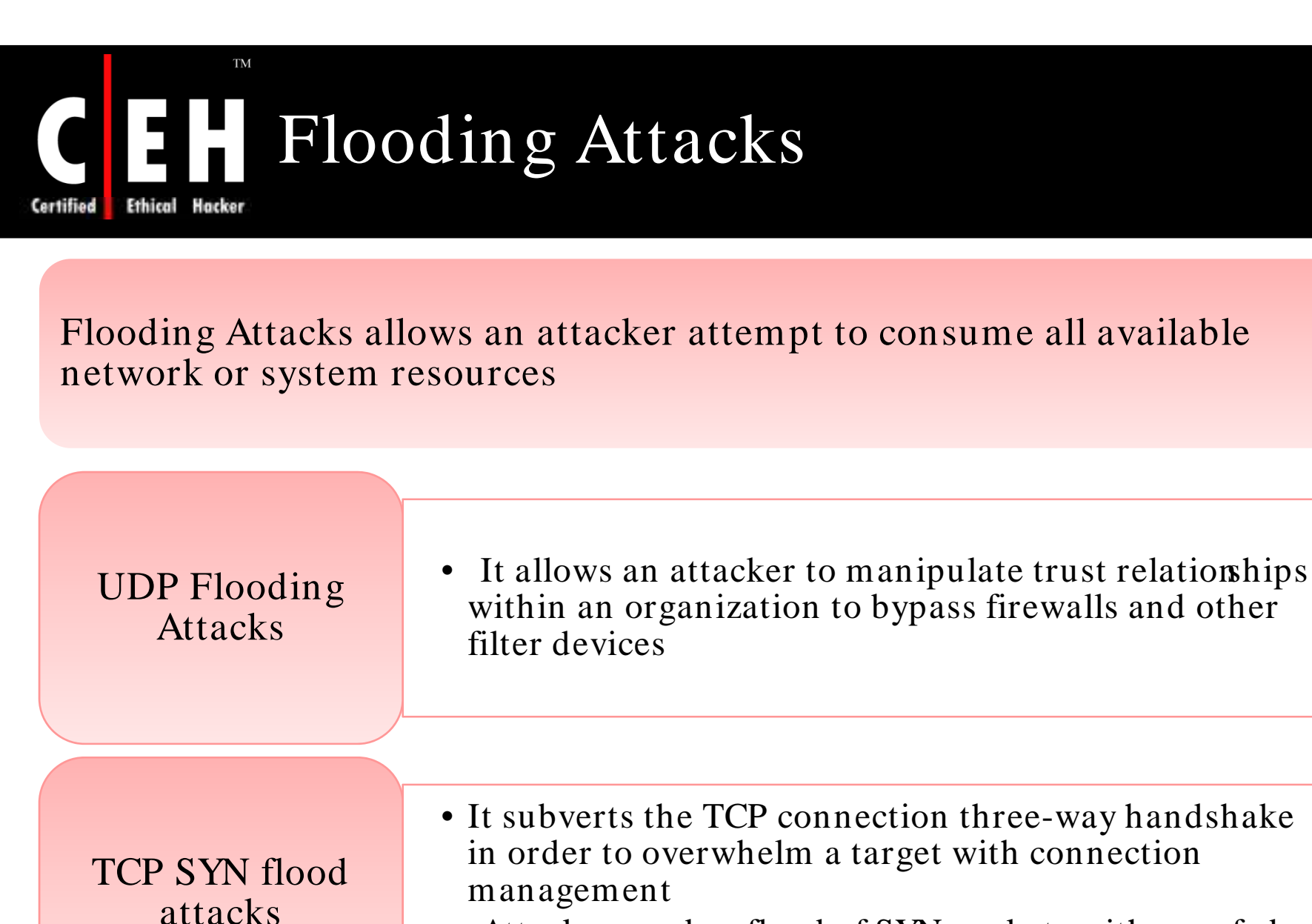

Attacker sends a flood of SYN packets with spoofed source IP addresses

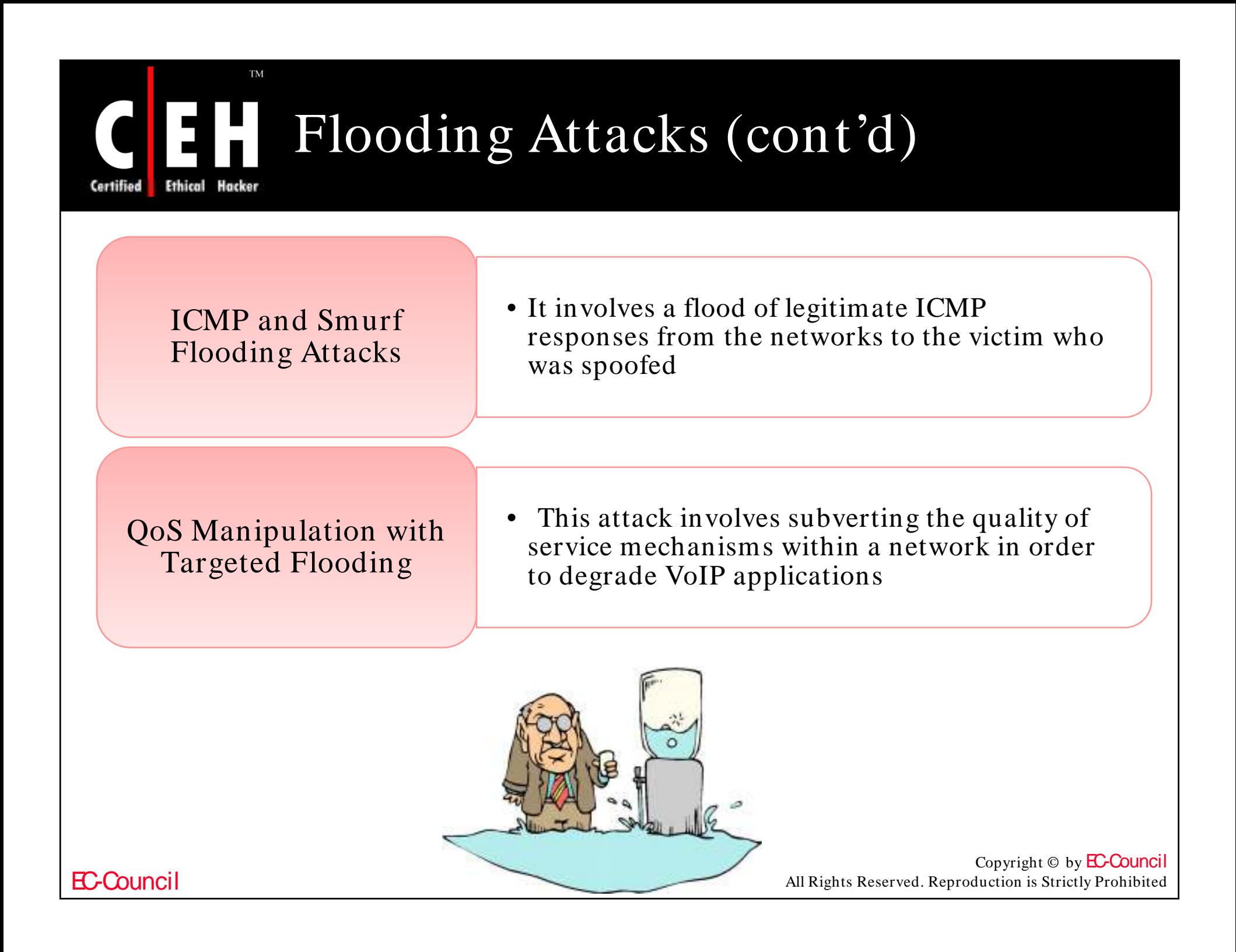
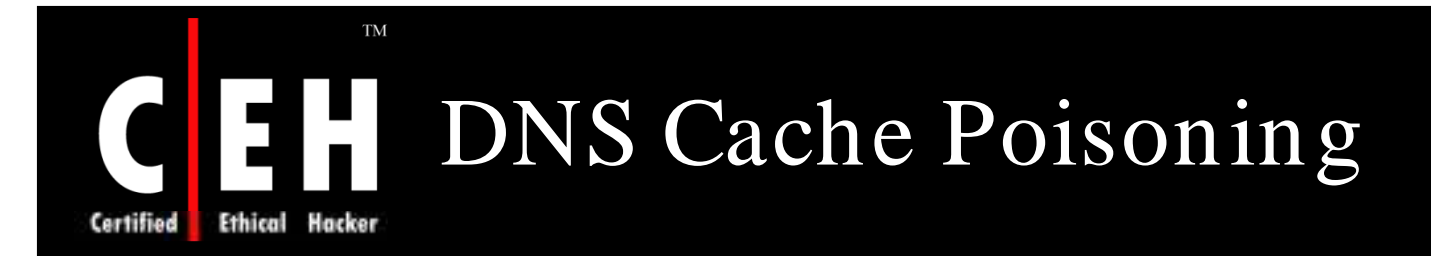

DNS cache poisoning attacks involve an attacker tricking a DNS server into believing the veracity of a fake DNS response

It is to redirect the victims dependent on that DNS server to other addresses

It has traditionally been used in phishing schemes to redirect a user trying to surf to their banking site to a fake site owned by the hacker

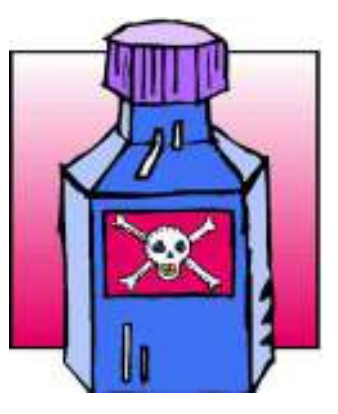

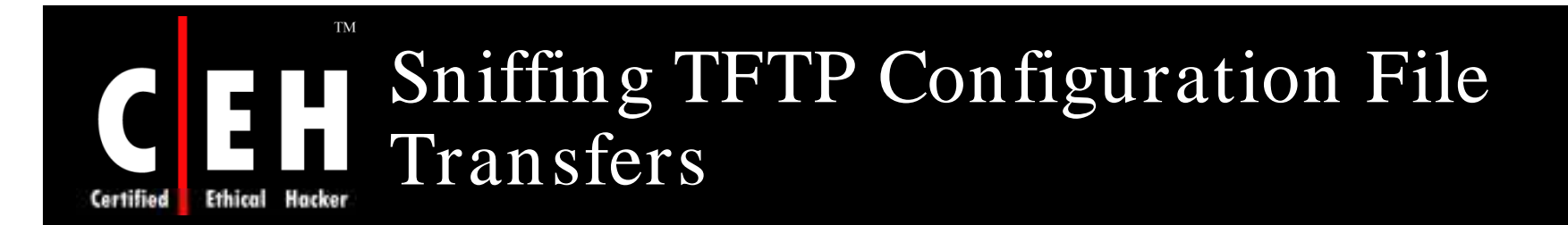

Sniffing for TFTP configuration files traveling across the network is as easy as simply watching for any and all traffic on UDP port 69 using Tcpdump or Ethereal

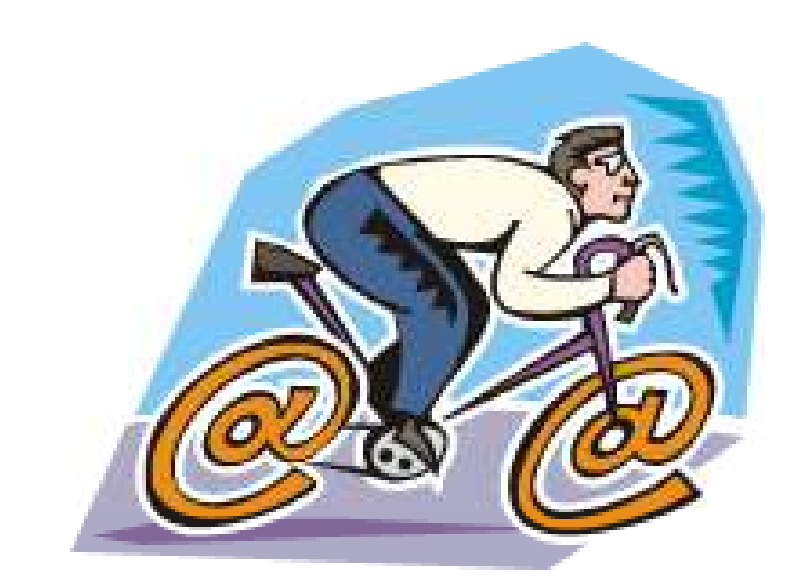

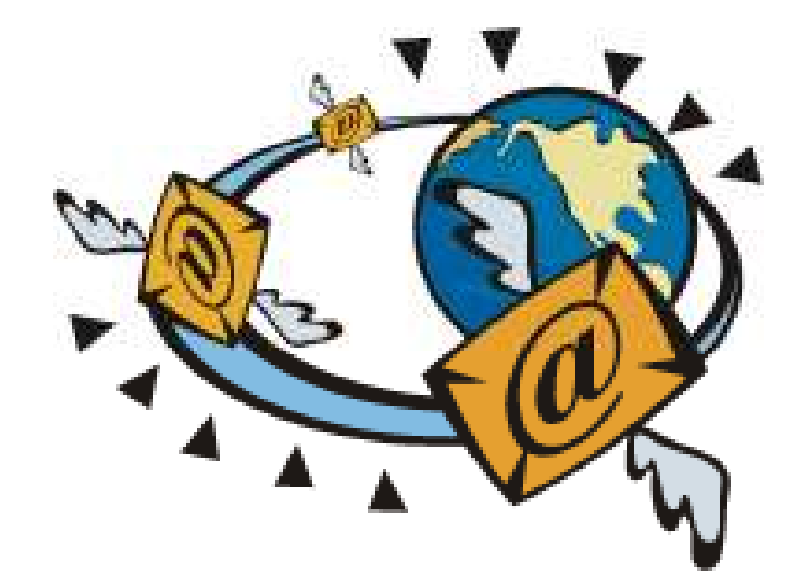

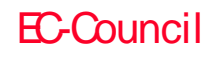

### **TM** Performing Number Harvesting and Call Pattern Tracking

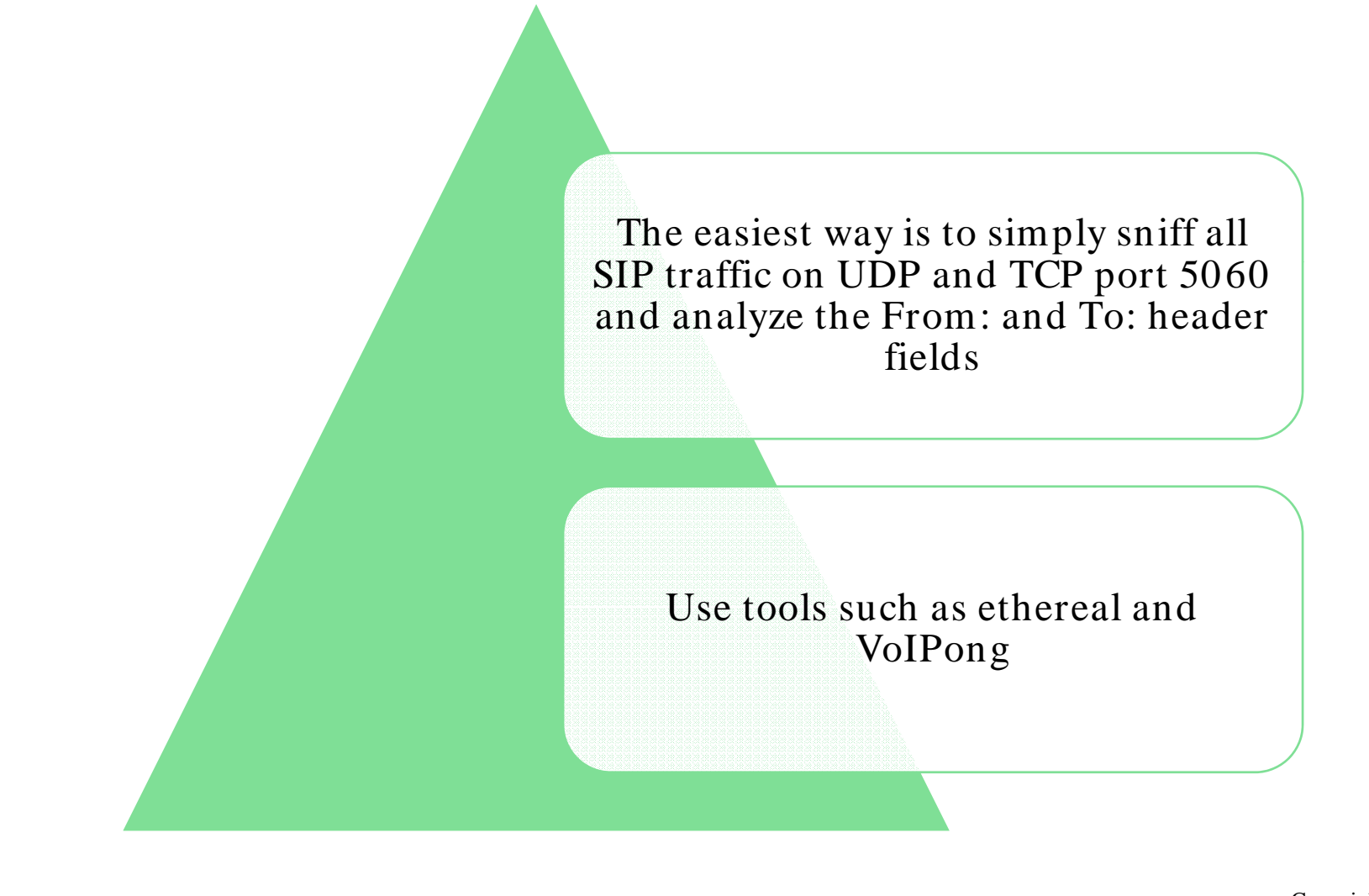

EC-Council

Ethical

Certified

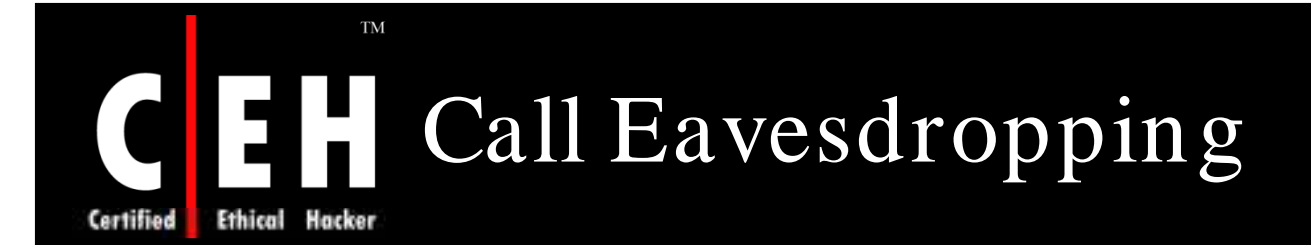

#### Tools can perform call eavesdropping:

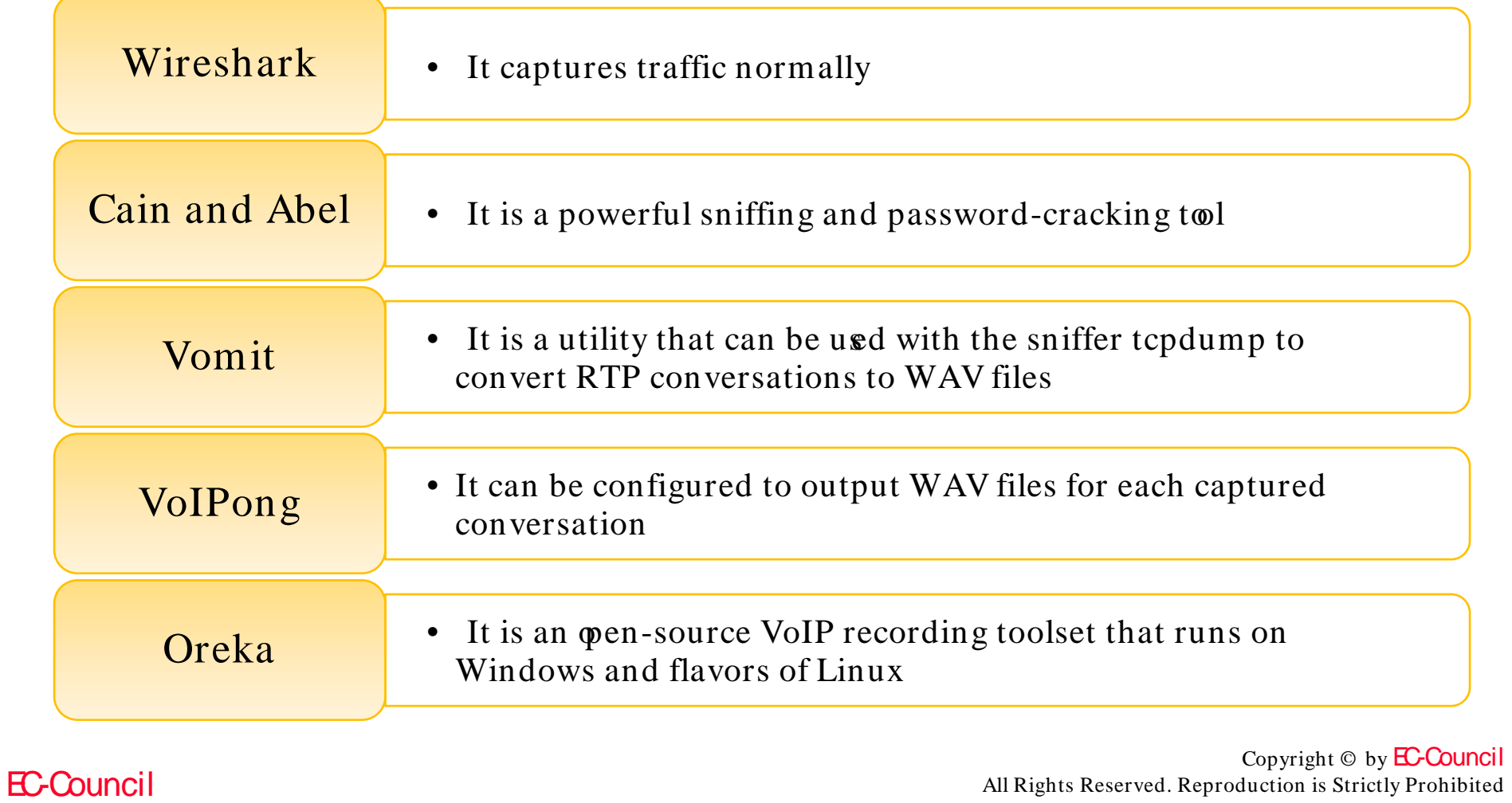

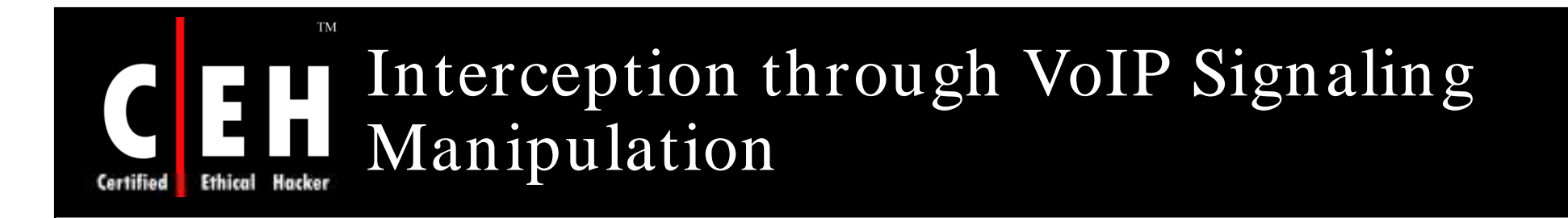

An attacker to send spoofed or malformed signaling requests to a misconfigured or unsecured proxy in order to redirect incoming or outgoing calls to a victim

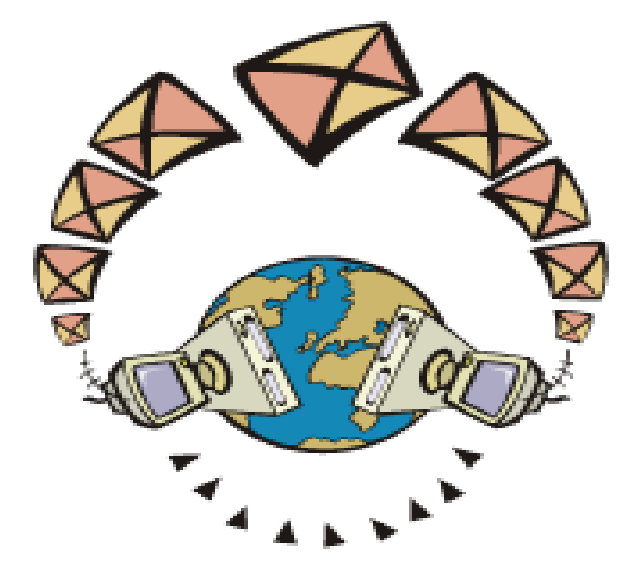

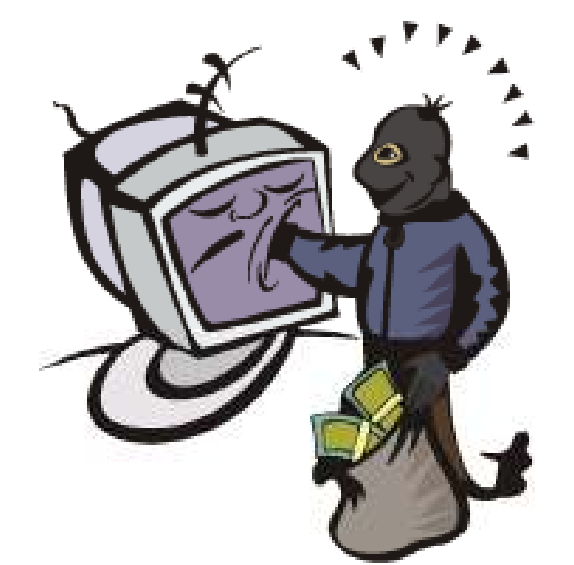

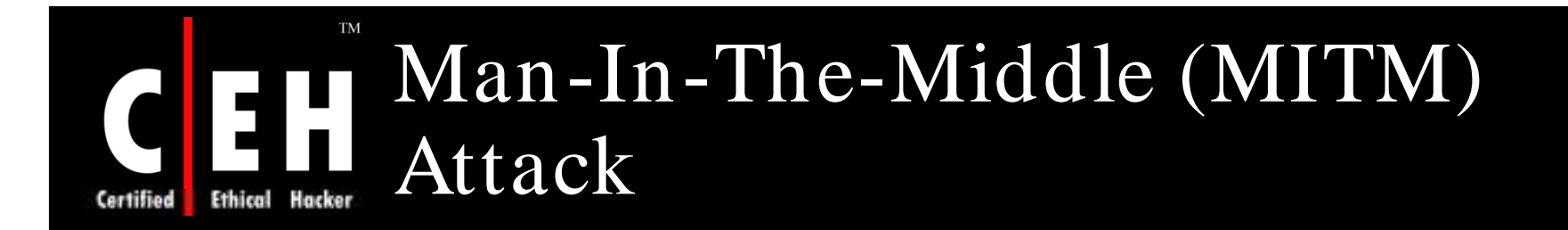

An attacker is able to insert herself between two communicating parties to eavesdrop and/ or alter the data traveling between them without their knowledge

This attack can perform:

- Eavesdropping on the conversation
- Causing a denial of service by black-holing the conversation
- Altering the conversation by omitting media
- Altering the conversation by replaying media
- Altering the conversation by inserting media
- Redirecting the sending party to another receiving party

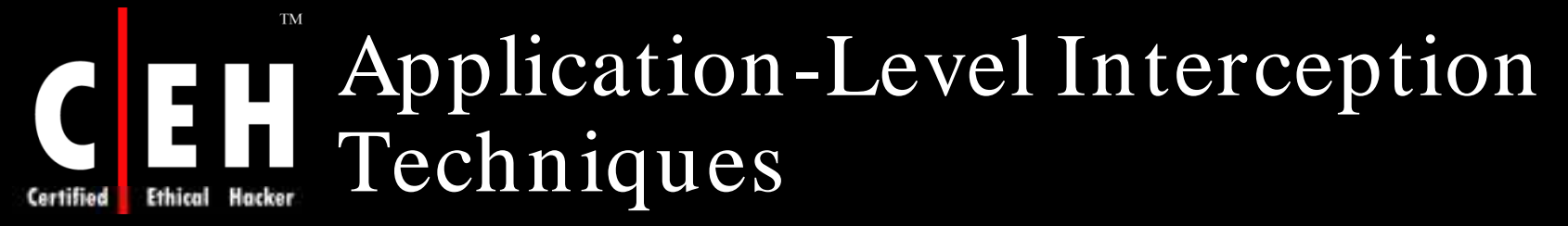

Assuming a SIP deployment with application-level interception, trick the SIP phone, SIP proxy into communicating with pretended legitimate SIP endpoint

Attack Steps:

- Trick a SIP phone or SIP proxy into communicating with a rogue application
- Provide a rogue application that can properly mimic the behavior of a SIP phone and / or SIP proxy

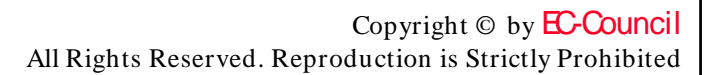

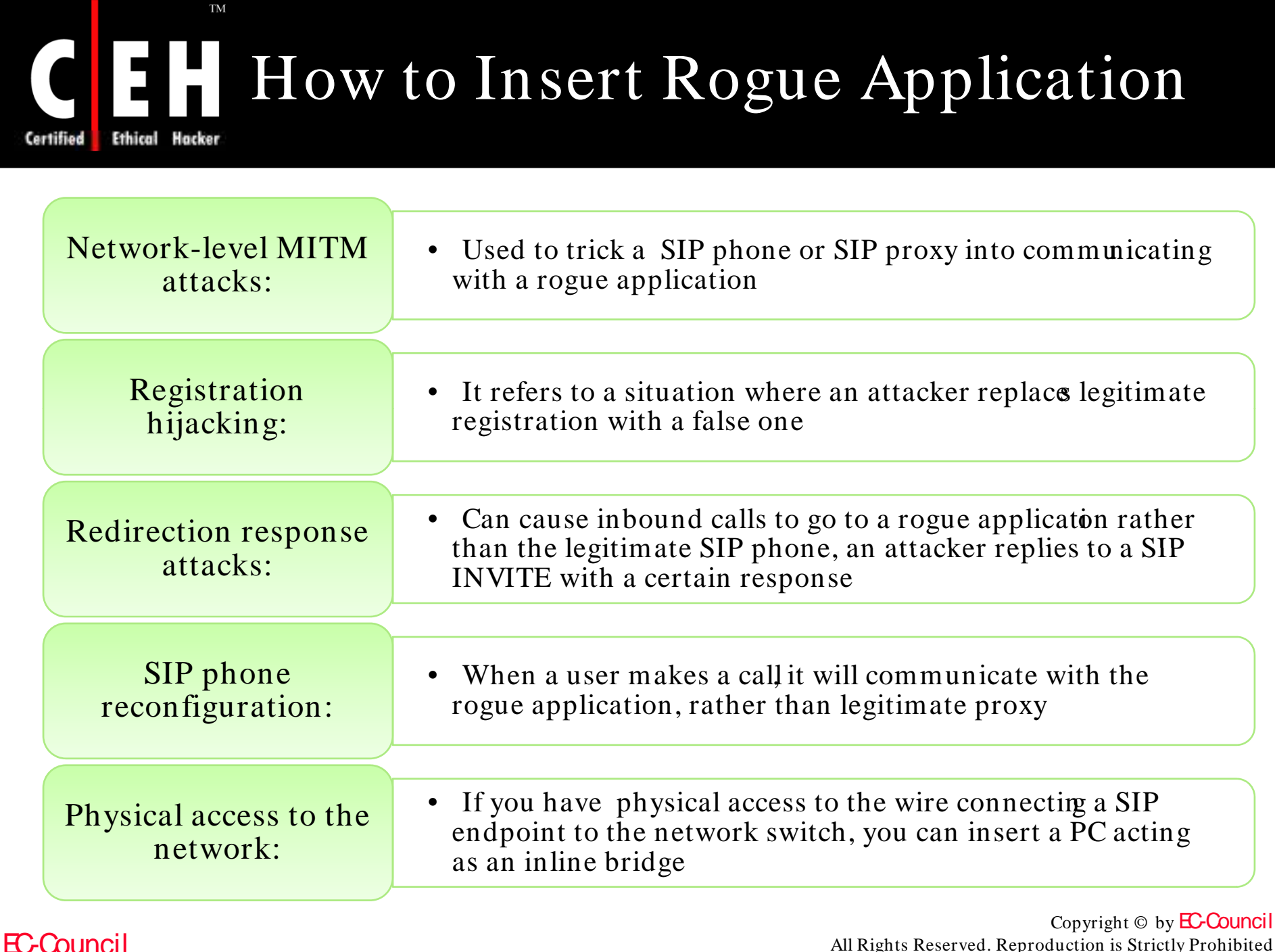

All Rights Reserved. Reproduction is Strictly Prohibited

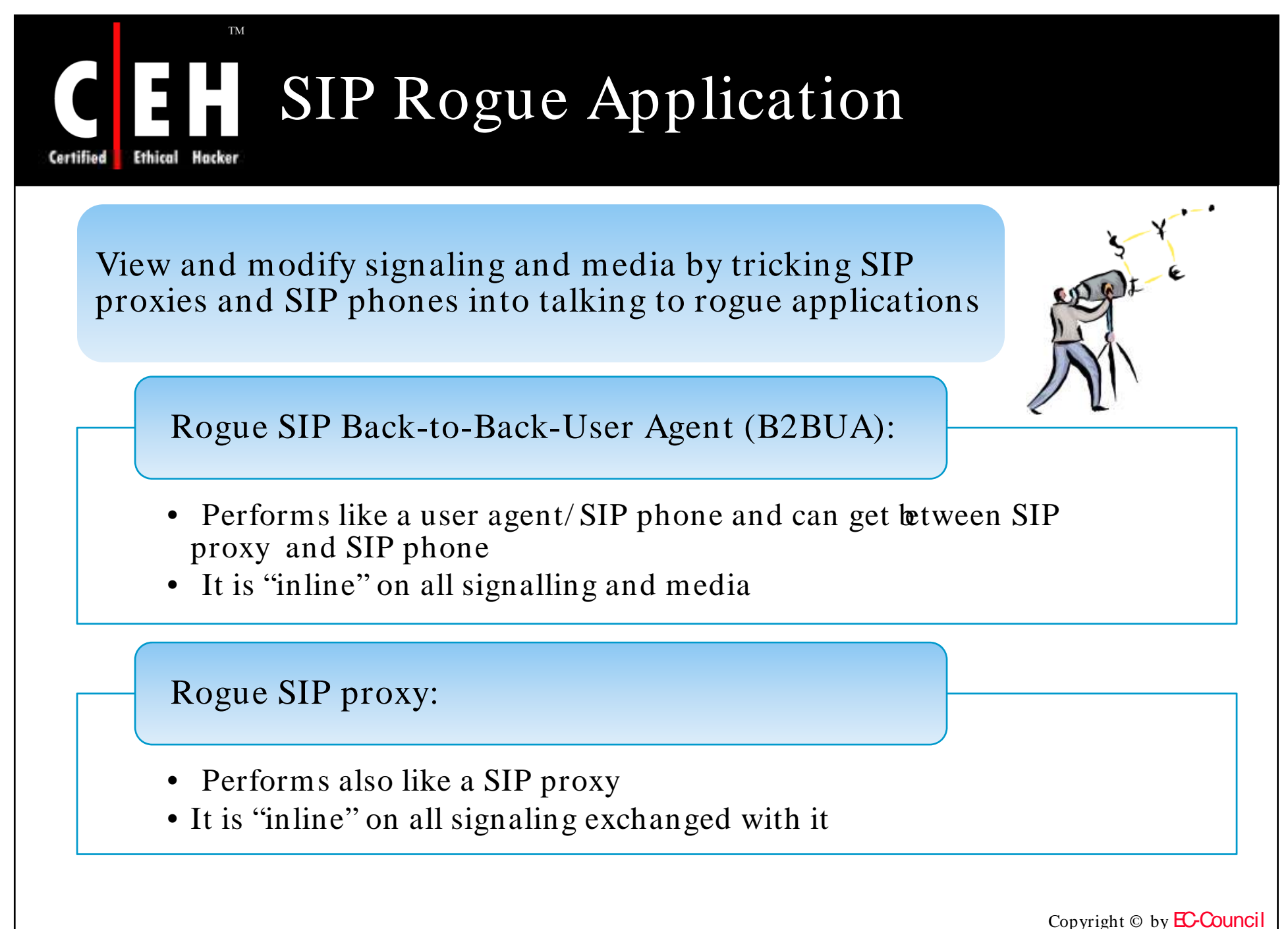

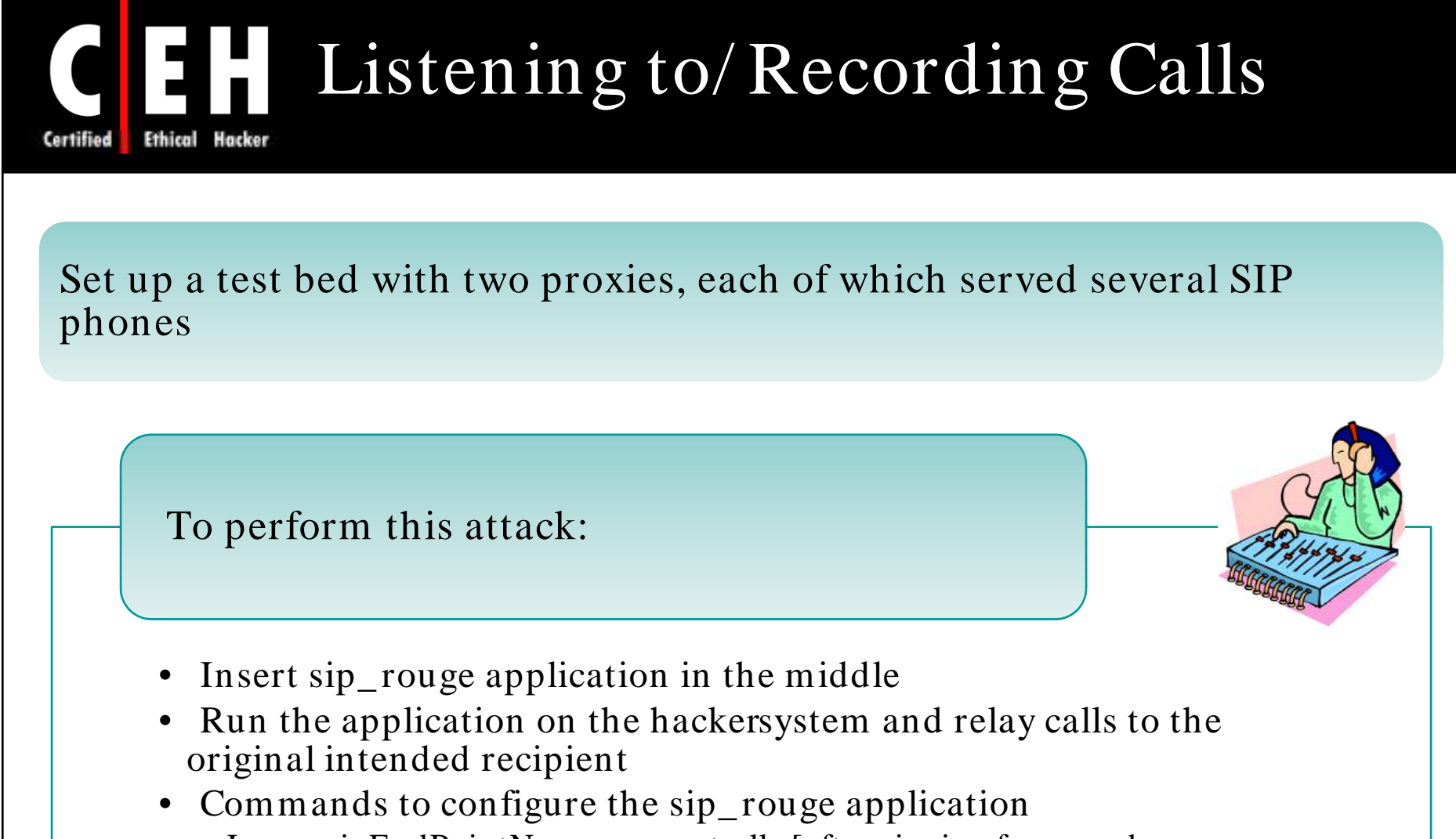

• Issue<sipEndPointName> accept calls [after ringing for<number>-<number>seconds]

 $\mathbf{TM}$ 

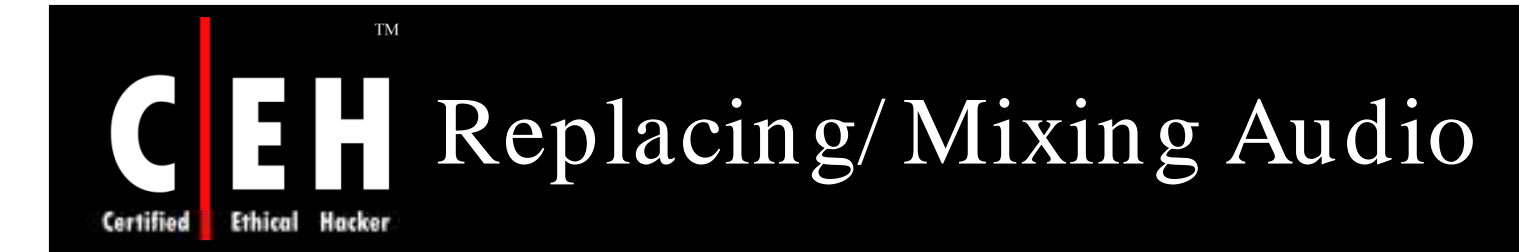

Use sip\_rogue application to insert or mix in audio

sip\_ rogue application can drop and replace with the legitimate recorded one during the call

Attackers can vary the amplitude of the mixed audio causing it to "drown out" the legitimate audio or sound

Attacker can mix in noise creating a perception that VoIP system is behaving poorly

Copyright  $\odot$  by **EC-Council** All Rights Reserved. Reproduction is Strictly Prohibited

## Dropping Calls with a Rogue SIP Proxy

Configure sip\_rogue application as a Sip proxy and insert it in the signalling stream between a SIP phone and SIP proxy

Attacker can record signalling, redirect calls, and selectively drop calls

Configure sip\_rogue application to drop all calls

Commands required to configure sip\_ rogue application: sip\_rogue telnet localhost 6060 connection 0 create sipudpport port create sipdispatcher disp create sipregistrar reg 10.1.101.1 issue port hold

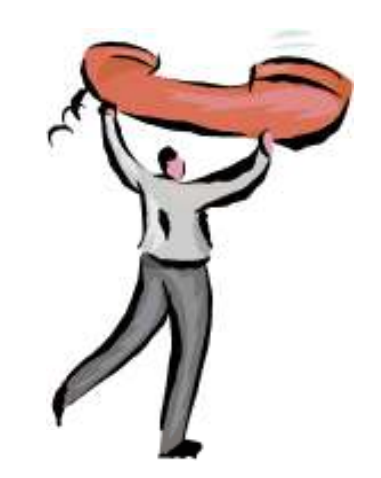

#### **TM** Randomly Redirect Calls with a Rogue SIP Proxy

Configure sip\_rogue application to randomly redirect calls

Commands to cause sip\_ rogue application for randomly redirect calls: sip\_rogue telnet localhost 6060 connection 0 create sipudpport port create sipdispatcher disp create sipregistrar reg 10.1.101.1 issue reg randomize

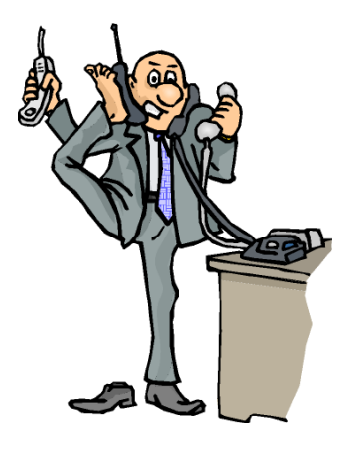

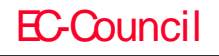

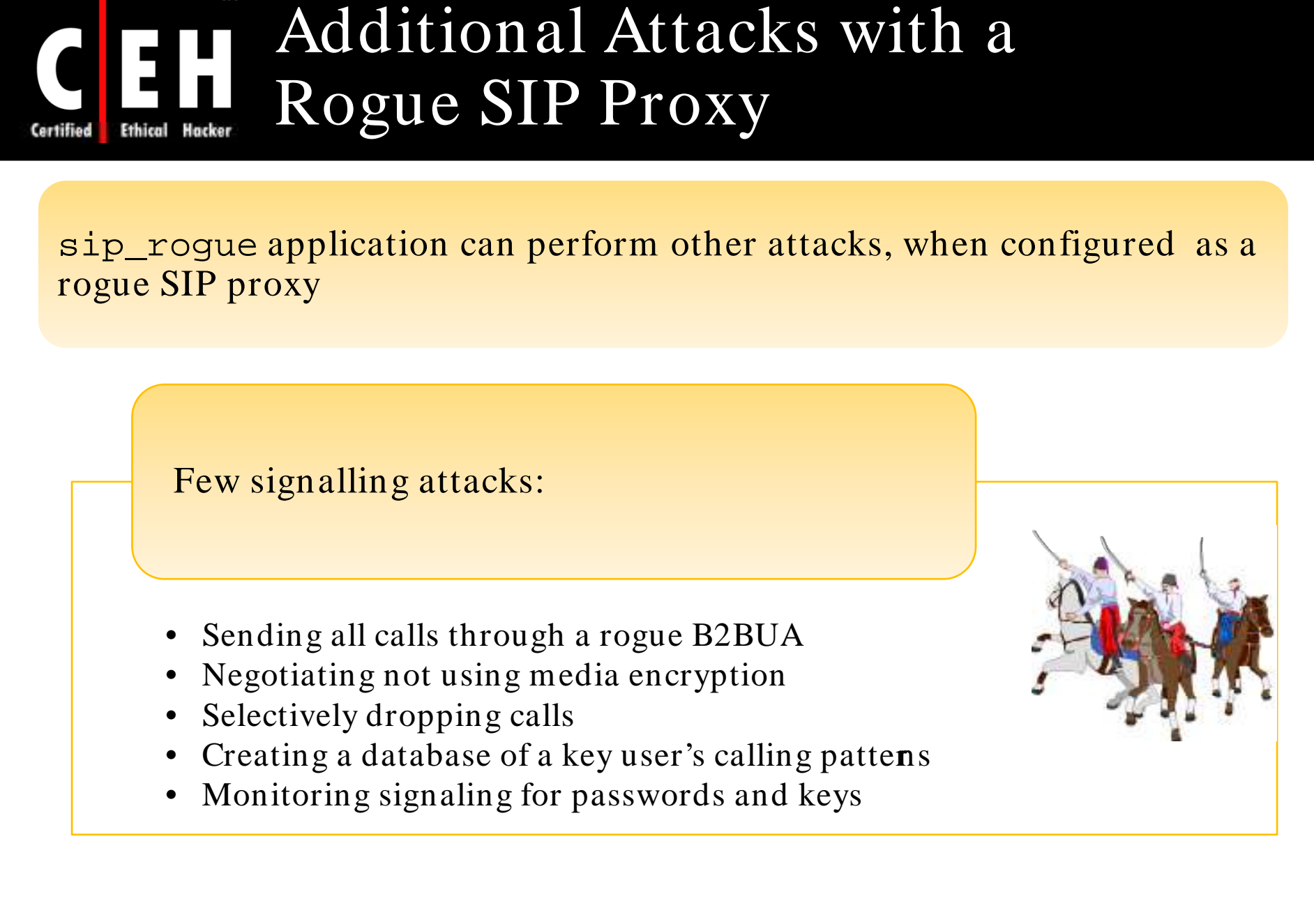

 $\mathbf{TM}$ 

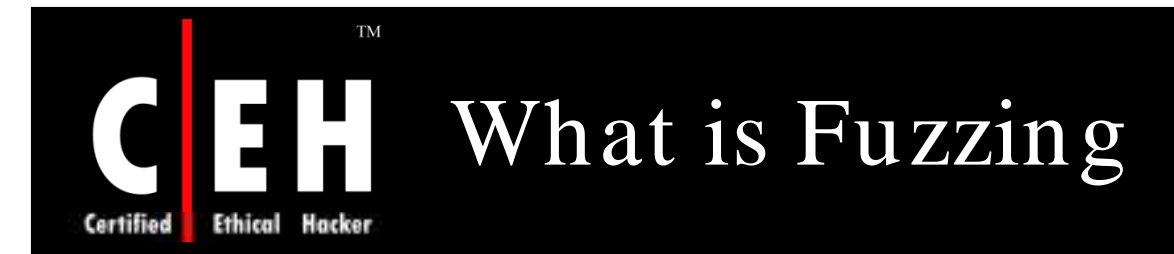

Fuzzing is the method for finding bugs and vulnerabilities by creating different types of packets for the target protocol that push the protocol's specifications to the breaking point

> Also known as Robustness testing or Functional protocol testing

> > For efficient fuzzing, create representative test cases

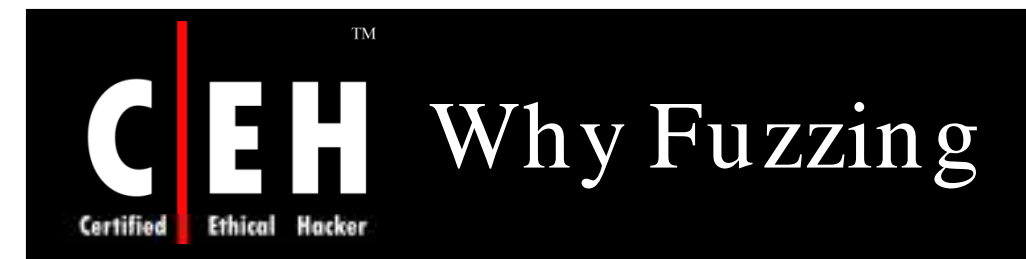

To find the security vulnerabilities and robustness of vendor's software applications

To find the exploitable problem with a potentially deployed VoIP applications

To find the common vulnerabilities such as:

- Buffer overflows
- Format string vulnerability
- Integer overflow
- Endless Loops and logic errors

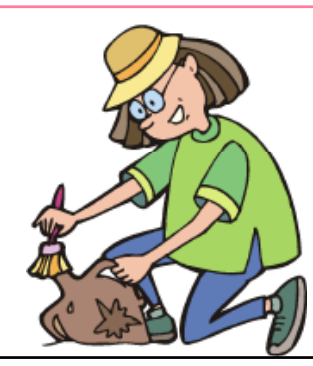

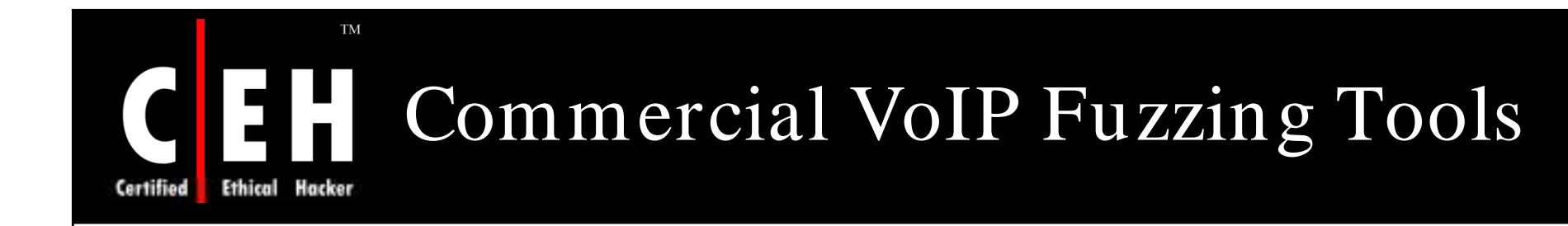

Codenomicon test tool (http:/ / www. Codenomicon.com)

Musecurity's Mu-4000 (http:/ / www. Musecurity.com)

Beyond security's BeStorm(http:/ / www. Beyondsecurity.com)

Gleg.net's Proto Ver Professional(http:/ / www. Gleg.net/ )

Security Innovations Hydra( http:/ / www. Securityinnovation.com)

Sipera systems LAVA(http:/ / www. Sipera.com)

Copyright  $\odot$  by **EC-Council** All Rights Reserved. Reproduction is Strictly Prohibited

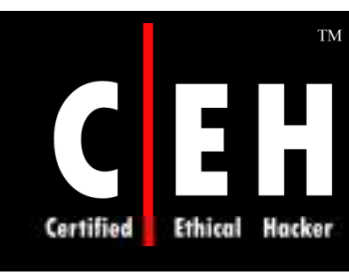

## Signaling and Media Manipulation

An attacker manipulates SIP signaling or media to hijack or otherwise manipulate calls

Common attacks:

- Registration Removal
- Registration Addition

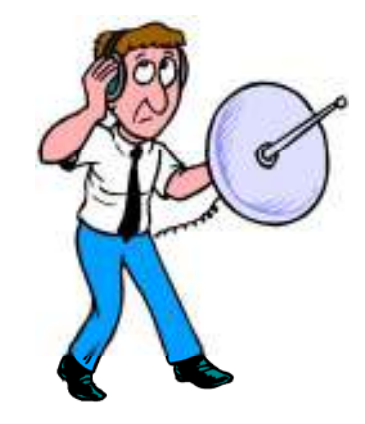

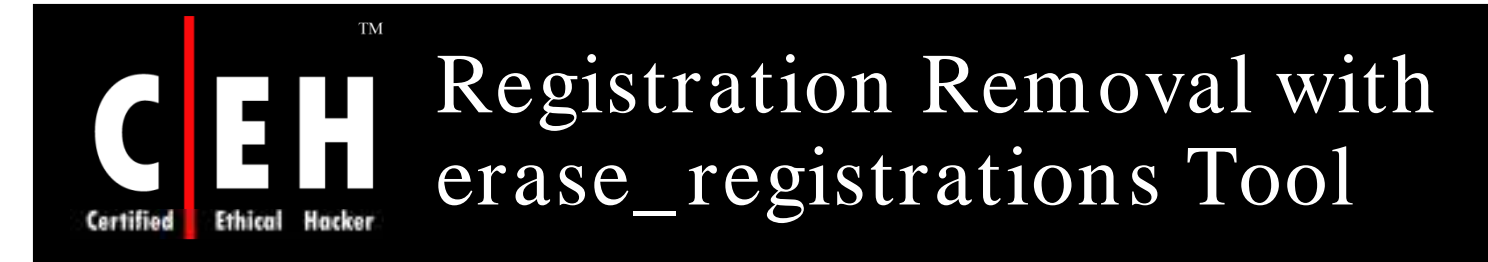

erase\_ registrations tool sends a properly crafted REGISTER request for a SIP phone to a SIP proxy

Attacks:

Simple Registration Removal

• erase\_registrations tool erases the registrations for one or all of the SIP phones

Registration Removal Race Condition

• It defeats when a SIP phone re-registers itself

Registration Removal with SiVuS

• Use SiVuS to erase registrations

Copyright  $\odot$  by **EC-Council** All Rights Reserved. Reproduction is Strictly Prohibited

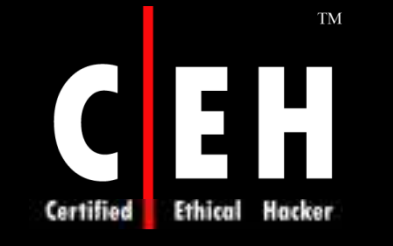

## Registration Addition with add\_registrations Tool

add\_ registrations tool sends a properly crafted REGISTER request, containing a new contact for a user

Attacks:

EC-Council

Annoying Users by Adding New Contacts

• It add one or more contacts for one or more SIP phones, so that when the intended user receives an inbound call, multiple SIP phones will ring

Basic Registration Hijacking

• It can be used to add a new contact, performing a basic registration hijacking attack

Registration Addition with SiVuS

• Use SiVuS to create a REGISTER request for the current registration while adding a new contact

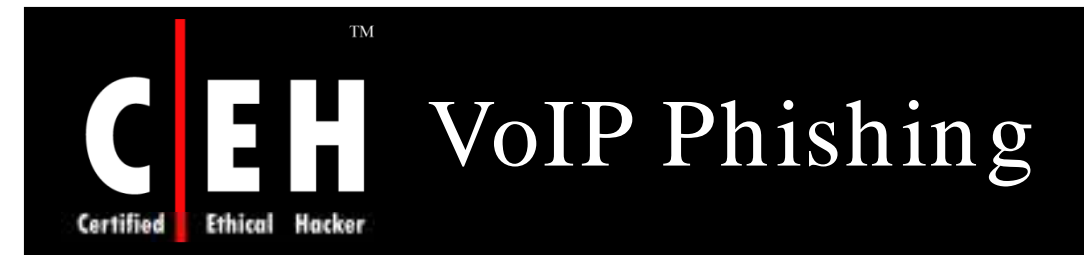

VoIP Phishing involves an attacker setting up a fake IVR (Interactive Voice Response) trying to glean the victims' account number

Also known as vishing

Attacker trick victims into entering sensitive information such as:

- PIN number
- Account number
- SSN

EC-Council

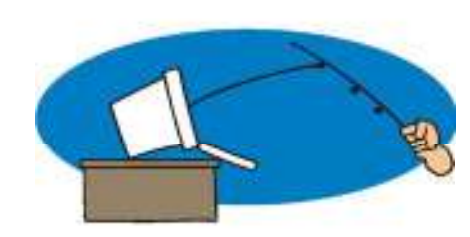

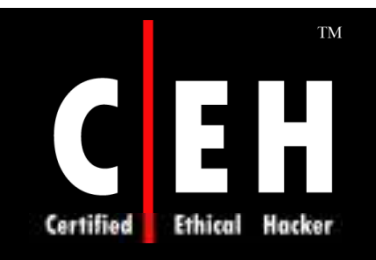

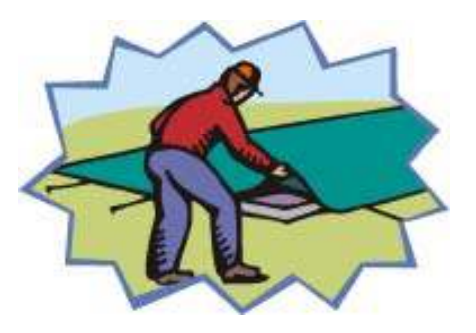

# Covering The Tracks

Copyright © by **EC-Council** All Rights Reserved. Reproduction is Strictly Prohibited

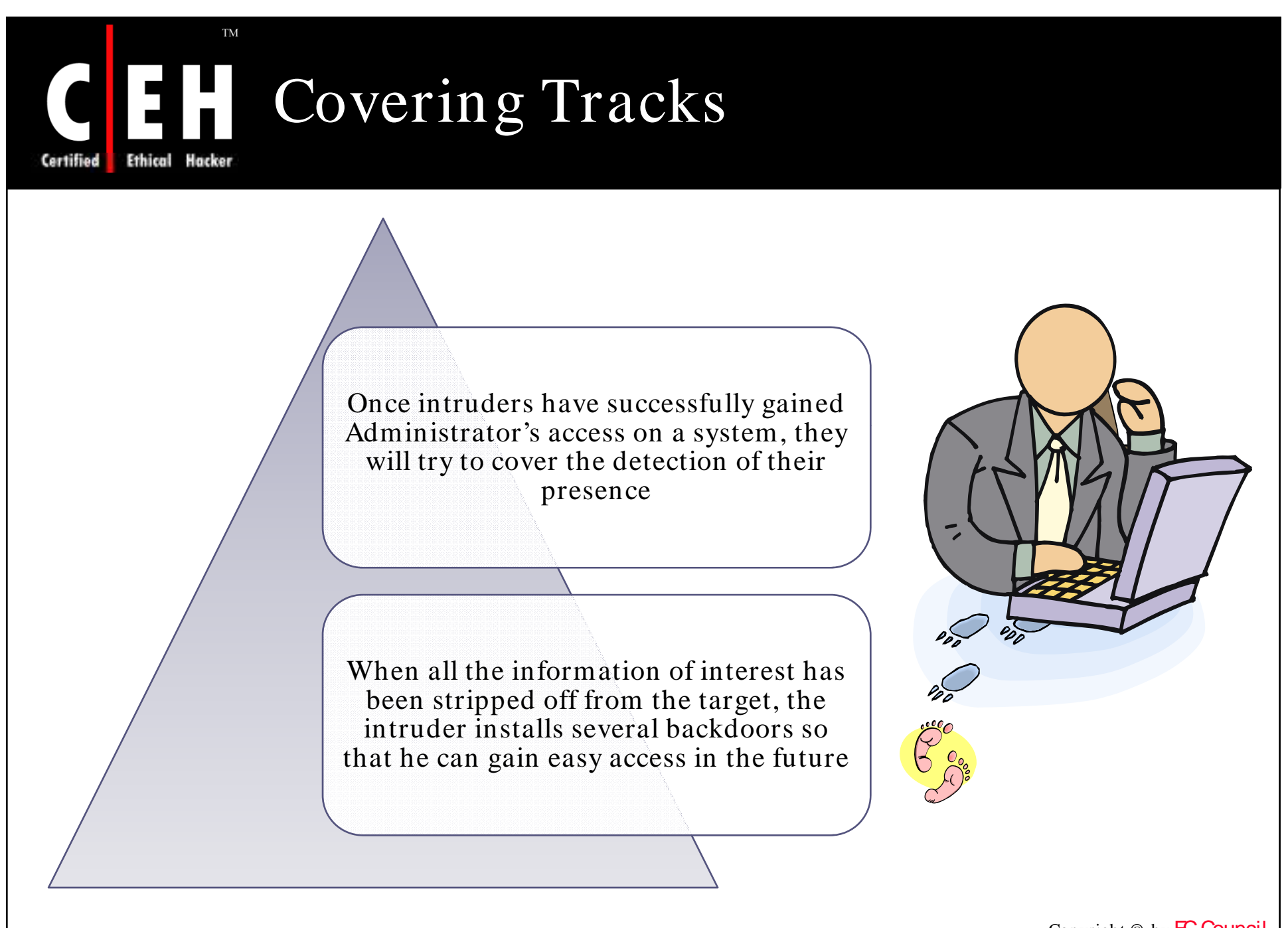

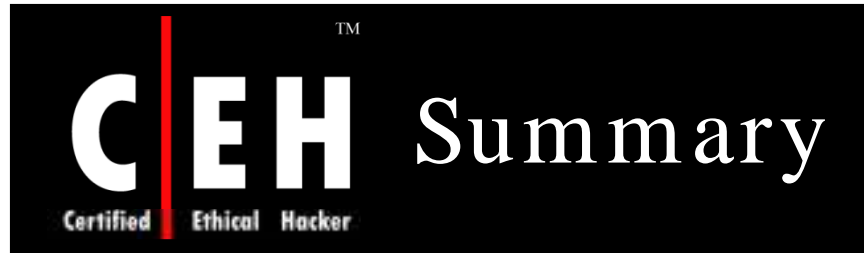

Footprinting is the process of accumulating data regarding a specific network environment, usually for the purpose of finding ways to intrude into the environment

Hacker generally tries to gain information about the possible supporting infrastructure before launching an attack

Fuzzing is the method for finding bugs and vulnerabilities by creating different types of packets for the target protocol that push the protocol's specifications to the breaking point

VoIP Phishing involves an attacker setting up a fake IVR (Interactive Voice Response) trying to glean the victims' account number

In MITM attack, an attacker is able to insert himself/ herself between two communicating parties to eavesdrop and/ or alter the data traveling between them without their knowledge

> Copyright  $\odot$  by **EC-Council** All Rights Reserved. Reproduction is Strictly Prohibited

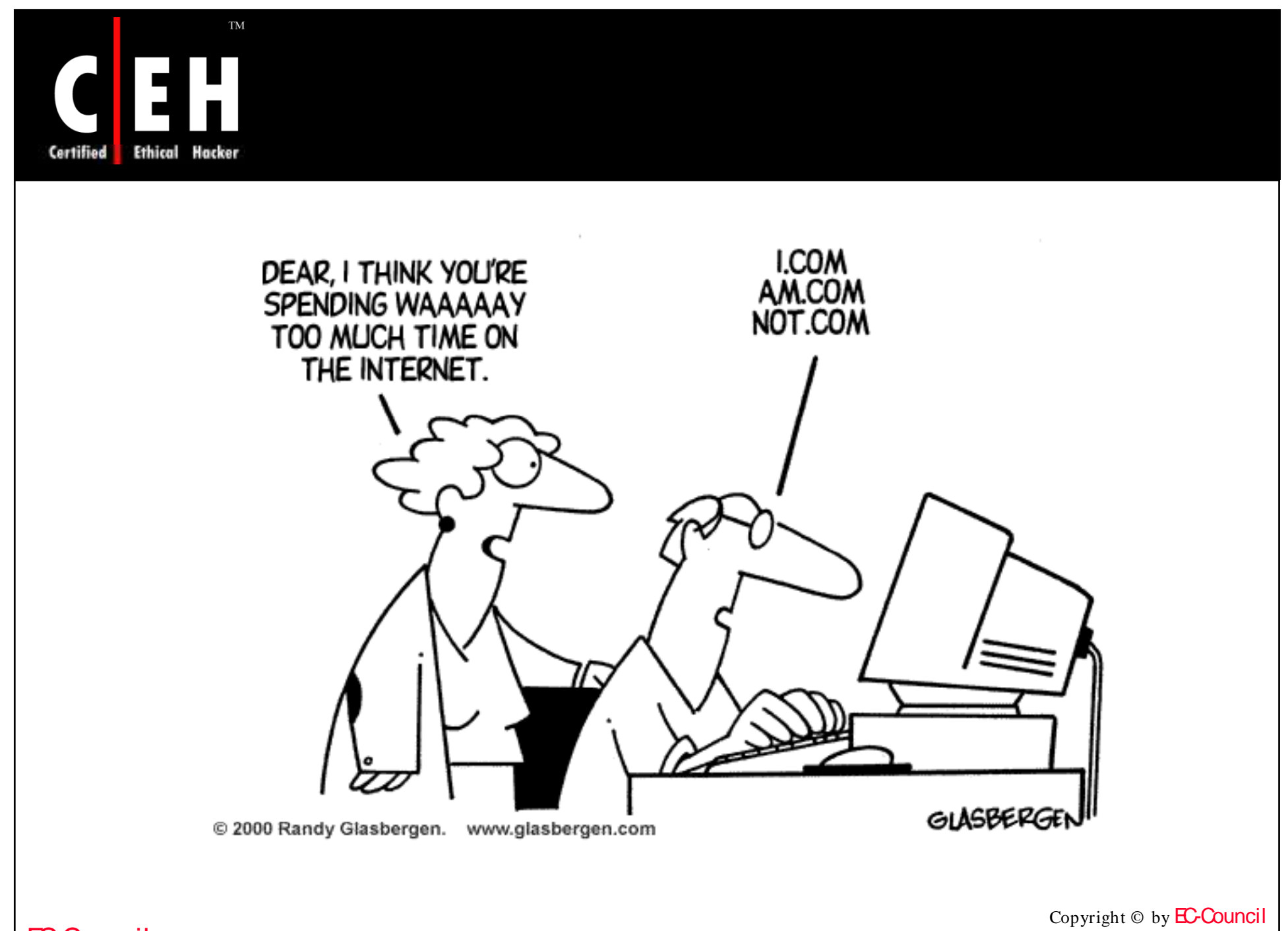

All Rights Reserved. Reproduction is Strictly Prohibited

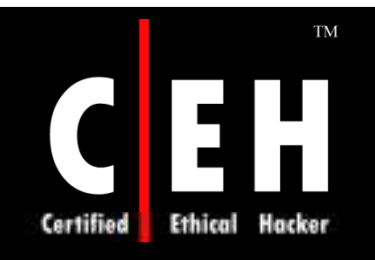

Copyright 2005 by Randy Glasbergen. www.glasbergen.com

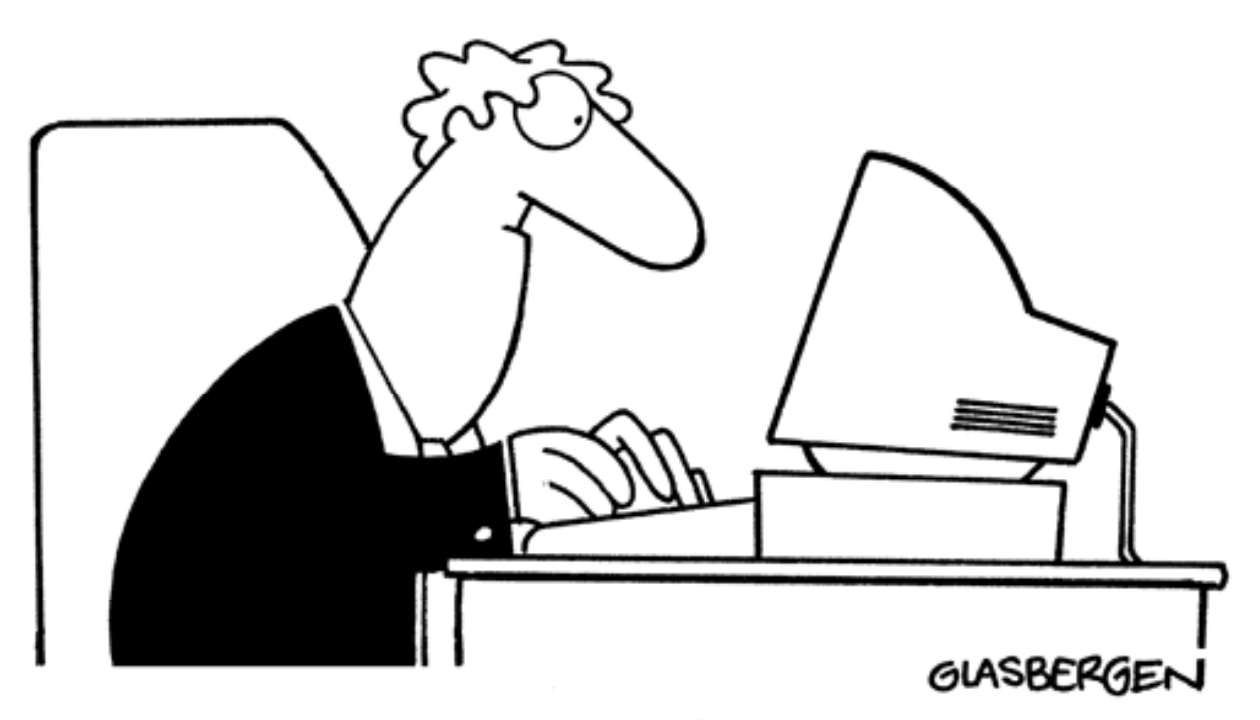

"To protect our network against computer viruses, our IT Department has issued a ban on any use of e-mail attachments. For further details, please refer to the attached document."